# **Choix modal transpyrénéen ferroviaire, intermodal et routier: un modèle Logit Universel de forme Box-Cox Généralisée**

**par** 

**Marc Gaudry1,2 Anne Briand3 Isabelle Paulmyer<sup>3</sup> Cong-Liem Tran<sup>1</sup>**

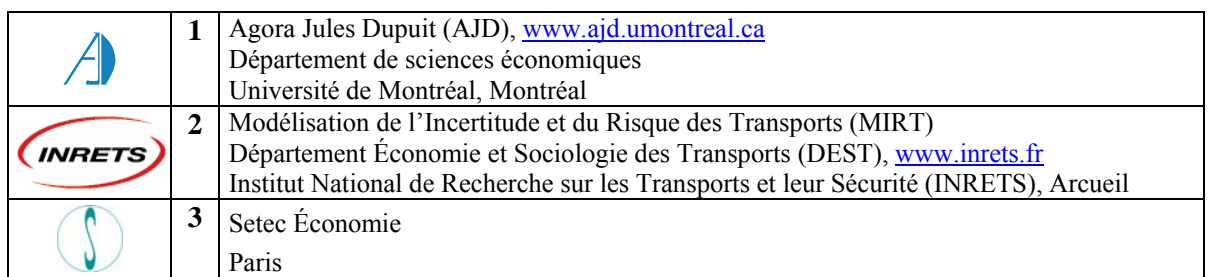

L'estimation des modèles présentés dans cette étude a été réalisée d'avril à novembre 2005 à l'Agora Jules Dupuit de l'Université de Montréal en continuité des travaux suivis au Comité de pilotage (2003-2004) d'un projet de Setec Économie financé par le PREDIT 2002-2006 (*Groupe 5 : Transport de marchandises et logistique ; Axe 2 : Politiques publiques et transport des marchandises*), Lettre de commande n°03MT09, Ministère de l'Équipement, des Transports, du Logement, du Tourisme et de la Mer (METLTM), Paris. Les résultats du modèle retenu sont utilisés par le Service économie, statistiques et prospective (SESP) dans le modèle géographique « Transpyrénéen ». Les auteurs remercient de leur appui et de leurs commentaires Florence Bourdin de Setec Économie et Ariane Dupont-Kieffer de l'INRETS. Les résultats préliminaires ont été présentés au Séminaire MODE-M organisé par NESTEAR à la Fondation Reille, Paris, le 4 novembre 2005.

# Université de Montréal **Agora Jules Dupuit, Publication AJD-88**

Institut National de Recherche sur les Transports et leur Sécurité **Département économie et sociologie des transports, Working Paper DEST N<sup>o</sup> 7** 

Version 12, le 15 août 2006

#### **Sommaire**

Nous formulons un modèle de choix modal des trafics de marchandises qui traversent les Pyrénées par voie terrestre en l'orientant vers la prévision de la demande de transport intermodal fer-route, mode appelé aussi transport combiné (non accompagné); le modèle traite implicitement la conteneurisation de certaines catégories choisies de marchandises. Le transport maritime, ainsi que le transport fer-camion associé au changement d'écartement des voies ferroviaires à la frontière espagnole, sont exclus de notre analyse directe en l'absence pour ces modes de données de la qualité et du raffinement de celles dont nous disposons pour les trois modes retenus (fer classique, intermodal ou combiné fer-route et route). Nos données sont tirées de l'enquête Transit 1999 pour les trafics analysés (entre 14 pays européens et la péninsule Ibérique) et sont dérivées des modèles de coût et d'acheminement par catégorie de marchandise et de véhicule (types de train ou de camion) de Setec Économie pour les réseaux.

La formulation initiale du modèle de choix est de type Logit Linéaire mais la qualité exceptionnelle de la base de données autorise ensuite non seulement des formulations Box-Cox Logit Standard, conformément à la pratique actuelle de nombreux modèles européens tant voyageurs que marchandises, mais aussi une généralisation de cette dernière formulation par l'inclusion dans les fonctions d'utilité représentatives des modes étudiés de caractéristiques autres que celles du mode considéré lui-même. L'idée déjà ancienne du Logit Universel de McFadden prend ainsi corps dans une formulation systématique, à forme souple, avec effets tant propres que croisés : cette voie ramène le modèle Logit dans le giron des systèmes complets de demande, eux-mêmes traditionnellement de forme fixe.

Les test, faits par généralisation successive du Logit Linéaire Standard au Logit Box-Cox Généralisé, montrent que l'ajout des prix croisés aux prix propres améliore énormément le modèle et en modifie les prévisions, ce qui nous éloigne de l'utilité linéaire additive et permet même de déceler des complémentarités intermodales. Cet assouplissement nous sort du carcan de la substitution obligatoire entre les alternatives imposée par une pratique linéaire qui peine à résoudre ses nombreux problèmes de sous-identification des paramètres de variables appartenant à plus qu'une fonction d'utilité, que ces variables soient des variables de réseaux ou des variables socioéconomiques.

**Mots clés :** marchandises, transport ferroviaire, transport intermodal, transport combiné non accompagné, transport routier, choix modal, conteneurisation, Logit Linéaire, Logit Box-Cox, Logit Universel, Logit hiérarchique, substituts, compléments, système complet de demande, prévisions, Pyrénées, Europe, enquête Transit 1999, trafic origine-destination, catégories NST, niveaux de zonage NUTS, Setec Économie.

#### **Abstract**

We specify a model of trans-Pyrenean freight mode choice among three land-based modes, namely rail, intermodal rail-road and road transport, focused on the explanation of intermodal demand; the model builds in an implicit containerization choice for selected categories of freight. Sea flows and rail-truck flows specific to the change in rail gauge at the French-Spanish border are excluded from our analysis due to the absence of data of the quality of those made available to us for the three modes selected. Our traffic data on flows between 14 European countries and the Iberian peninsula come from the Transit 1999 survey and our network data characteristics by freight and vehicle category (by type of train and truck) are derived from the costing and path choice procedures developed by *Setec Économie*.

The high quality of our database allows us to go far beyond an ititial Linear Logit form: we estimate not only Standard Box-Cox Logit specifications, now current in many European passenger and freight models, but also a generalization of the latter, called the Generalized Box-Cox Logit, that makes it possible to include in each representative utility function the characteristics of other alternatives in addition to own characteristics. McFadden's Universal Logit idea of 1975 thereby obtains a flexible form incarnation that allows for both own and cross effects: this takes the Logit down the path of complete demand equation systems, typically of fixed form themselves.

The succession of nested tests performed across the spectrum covering the Linear Logit and the Generalized Box-Cox Logit specification end points shows the huge import of adding cross to own prices in the utility functions, including on forecasts : we thereby move away from additively separable utility and by the same token allow for the identification of complementarities among modes. We are freed from the straightjacket of built-in substitution imposed by linearity and from its powerlessness at solving its numerous underidentification problems arising from the presence in Logit utility functions of variables, be they network or socioeconomic, belonging to other such functions.

**Key words :** freight, rail transport, intermodal transport, combined unaccompanied transport, road transport, mode choice, containerization, Linear Logit, Box-Cox Logit, Universal Logit, hierarchical Logit, substitutes, complements, complete system of demand equations, forecast, Pyrenees, Europe, Transit 1999 survey, origin-destination traffic, NST categories, NUTS zoning levels, *Setec Économie*.

# **Table des matières**

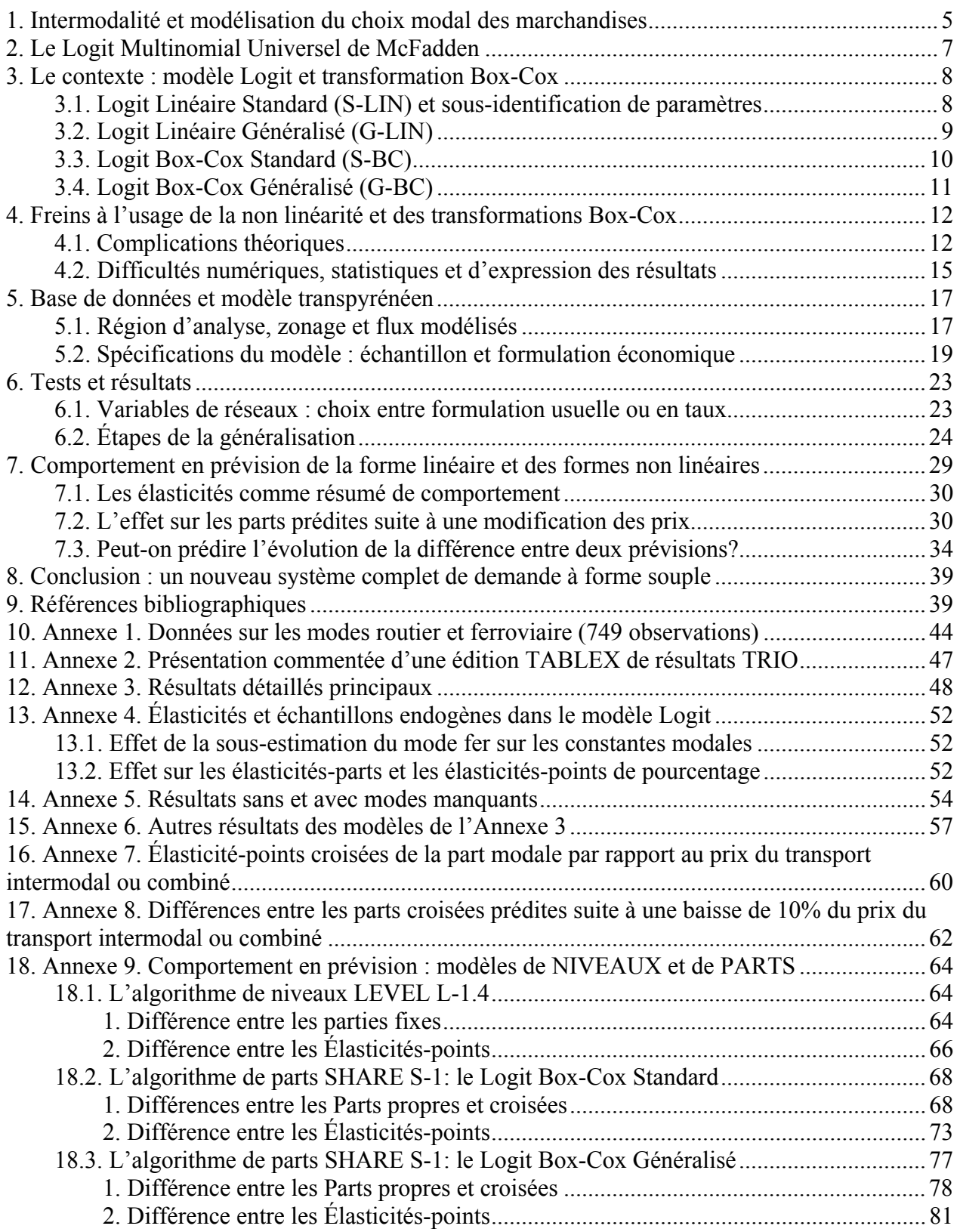

## **Liste des Tableaux**

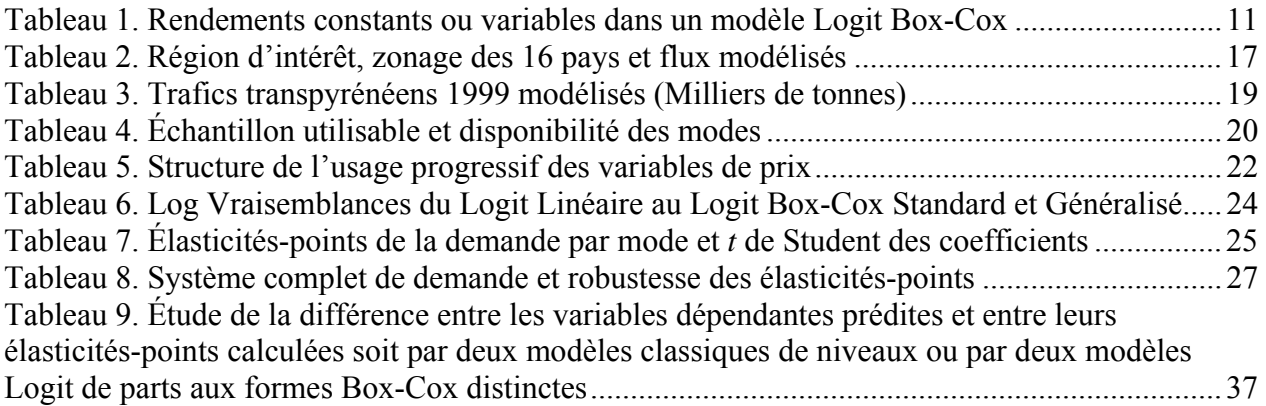

# **Liste des Figures**

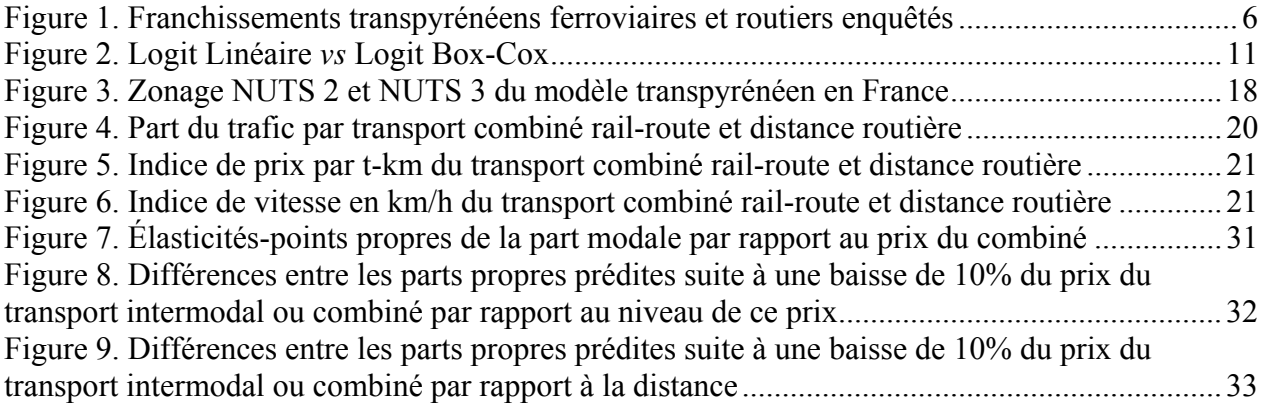

### 1. Intermodalité et modélisation du choix modal des marchandises

**Le marché du transport intermodal des marchandises.** Au vu de la croissance rapide du transport routier des marchandises, il existe un intérêt croissant pour les solutions intermodales ferroviaires ou maritimes, notamment pour le transport de caisses mobiles<sup>1</sup>, de conteneurs ou de remorques<sup>2</sup>. D'où l'intérêt d'évaluer le potentiel du transport ferroviaire intermodal. Dans le cas qui nous intéresse ici, l'Observatoire Franco-Espagnol des Trafics dans les Pyrénées fait état d'une augmentation du trafic poids lourds de 21 % entre 1998 et 2003 (OTP 2003, 2004) et des groupes d'étude utilisent actuellement pour 2025 le chiffre annuel de 144 millions de tonnes, soit environ 27 000 poids lourds par jour. Comment y mesurer ce potentiel du transport ferroviaire intermodal qui fait partie des aménagements à l'étude pour absorber cette croissance?

Les méthodes d'analyse utilisables par les spécialistes du choix modal dépendent beaucoup de la taille des échantillons disponibles par type de bien à traiter et du degré de raffinement spatial du réseau requis par l'étude. Leur choix méthodologique est fait entre une modélisation par affectation sur un réseau multimodal, procédure qui combine les deux dernières étapes du schéma à quatre étapes des modèles de trafic, et une modélisation par mode principal qui les distingue.

**La modélisation par micro affectation multimodale.** Il peut être très difficile, ou mal indiqué, d'appliquer des modèles de choix classiques comme le modèle de type Logit à la modélisation du choix entre les diverses « alternatives » (itinéraire, mode, ou les deux à la fois)<sup>3</sup> lorsque les échantillons disponibles comprennent relativement peu d'observations sur une ou plusieurs catégories de marchandises ou d'envois en cause, ou lorsque des prévisions précises sur des sections fines d'une infrastructure modale particulière<sup>4</sup> sont requises.

Dans ce cas, on préfèrera étudier individuellement les acheminements au niveau fin d'un réseau multimodal, comme le fait par exemple pour les marchandises le logiciel multimodal le plus raffiné en la matière, NODUS (Jourquin, 1995) dont la dernière version 5.0 autorise même des calculs de congestion (Beuthe *et alii*, 1999; Jourquin et Beuthe, 2006), en appliquant ne serait-ce qu'une simple règle d'affectation « tout ou rien » à tous les envois pris tour à tour. Cette pratique de la micro affectation sur un réseau multimodal est née des travaux sur les voyageurs, par exemple Marche (1980). Si on utilise cette approche, les parts modales résultent *ex post* de la somme des affectations sur les sections propres à chaque réseau modal « pur »: l'explication du choix modal est alors indirecte parce qu'elle est dérivée de l'affectation des flux sur le réseau multimodal.

Les modèles à utilité aléatoire. Par contre, lorsqu'on s'intéresse au choix du mode principal plutôt qu'aux itinéraires de rabattement et aux parcours exacts des flux, il est préférable d'utiliser un modèle probabiliste comme le modèle Logit si l'échantillon disponible permet d'en bien estimer les paramètres. Les modèles de ce genre expliquent directement les choix

<sup>&</sup>lt;sup>1</sup> Le lecteur intéressé à la terminologie du transport intermodal ou combiné trouvera le Lexique quadrilingue des Nations Unies, préparé par la Commission économique pour l'Europe, à la page « Politique de concurrence » du site de l'Agora Jules Dupuit (www.ajd.umontreal.ca).

<sup>&</sup>lt;sup>2</sup> Il s'agit surtout de remorques non-accompagnées : l'accompagnement, très coûteux pour toutes les parties, n'est généralement envisageable que pour le franchissement d'obstacles naturels de courte distance.

<sup>3</sup> Selon l'usage linguistique récent, chaque possibilité est une « alternative ». 4

<sup>&</sup>lt;sup>4</sup> Comme par exemple pour l'amélioration du gabarit de maillons d'un réseau fluvial : c'est le cas des travaux en cours sur la prévision de l'impact du projet Seine-Nord Europe.

modaux entre alternatives définies par l'usage d'un mode principal<sup>5</sup>. On traitera éventuellement des acheminements sur chaque réseau modal pour obtenir la tendance centrale des valeurs des niveaux de service modaux à utiliser dans le modèle de choix modal.

**Données et choix méthodologique orienté.** Ces deux conditions, sur la taille de l'échantillon et l'intérêt second des cheminements terminaux exacts, sont ici les nôtres. L'échantillon est important. La demande est observée à partir des enquêtes TRANSIT 1999 (SES, 1999; OTP, 2001) route et fer. L'enquête ferroviaire contient des données agrégées par origine-destination (O-D), sens et catégorie (selon la Nomenclature Statistique des Transports (NST) française), recueillies aux points de franchissement d'Hendaye (Pyrénées-Atlantiques) et de Port-Bou, à l'extrémité méditerranéenne du massif : ces points sont indiqués à la Figure 1. Les données de l'enquête routière aux points de franchissement autoroutiers<sup>6</sup> Irun (A63) et Le Perthus (A9, Pyrénées-Orientales), aussi situés aux extrémités du massif, ont pu être agrégées de manière compatible avec les données ferroviaires. Les variables de la base sur l'offre sont disponibles ou construites de manière exogène à l'enquête TRANSIT 1999 par Setec (2004).

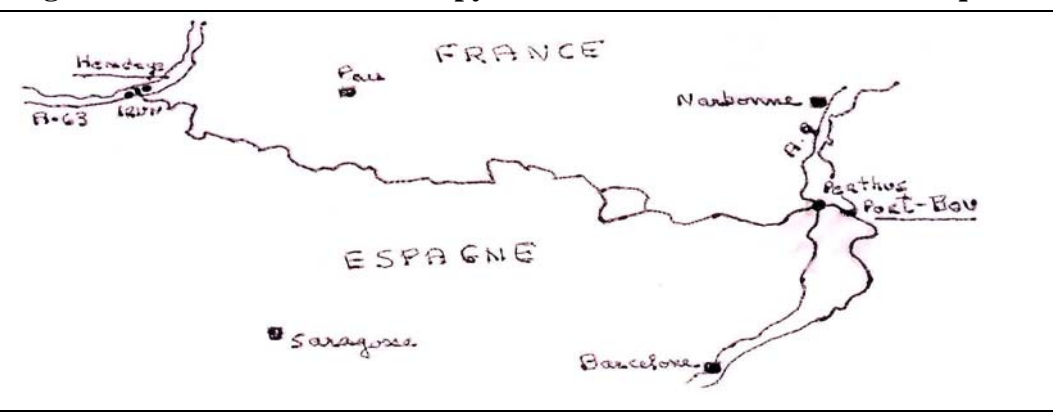

**Figure 1. Franchissements transpyrénéens ferroviaires et routiers enquêtés** 

Nous choisissons donc une modélisation de type Logit qui, en l'absence d'information sur les flux maritimes, doit expliquer le choix entre les modes terrestres suivants : *ferroviaire classique*, *intermodal ou combiné* rail-route, et *routier*. En l'absence aussi d'information fiable sur le mode fer-camion, né du changement d'écartement ferroviaire à la frontière espagnole, ce mode très particulier n'est pas analysé directement mais l'impact possible de son absence sur nos résultats est traité en annexe. Comme nous n'avons ici que peu d'intérêt direct à l'analyse des flux par catégorie de marchandise pour eux-mêmes, nous n'utilisons l'information disponible sur ces flux ou leurs coûts que dans la mesure où ils servent notre analyse modale orientée vers les besoins en infrastructure.

**Du Logit Linéaire classique au Logit Universel.** Plusieurs grands modèles courants, comme le module voyageurs VACLAV-VIA (Schoch, 2000) du modèle TEN-STAC (2004) élaboré pour évaluer les projets prioritaires du réseau transeuropéen de transport (RTE-T) ou le modèle BVU (Seltz, 2004) utilisé pour faire les prévisions marchandises du plan de transport allemand, sont déjà fondés sur des formulations de type Logit Box-Cox Standard.

Grâce à la qualité de notre base de données sur les flux transpyrénéens et les réseaux pertinents, il sera possible d'aller au-delà de cet état de l'art et de tester pour la première fois sur les

<sup>5</sup> On prendra en compte les caractéristiques des rabattements d'extrémité pour expliquer l'usage du mode principal.

<sup>6</sup> Sur les 27 passages frontaliers, 90% du trafic sont concentrés aux deux extrémités, ces deux passages ayant vu leur trafic poids lourds passer de 10 063 à 16 326 véhicules par jour de 1995 à 2003.

marchandises<sup>7</sup> le modèle Logit Box-Cox Généralisé. Ce dernier donne corps au Logit Universel, modèle en fait inexploité en l'absence d'une forme pratique qui en incarnerait aussi bien l'idée d'origine que ne le fait la forme généralisée du Logit Box-Cox. Pour être complets, nos résultats reprendront les diverses étapes qui conduisent du Logit Linéaire classique fondé sur l'utilité séparable et additive à une incarnation du Logit Universel qui franchit le seuil de porte des systèmes complets de demande à utilité libre de ces contraintes.

# 2. Le Logit Multinomial Universel de McFadden

**Une fonction désincarnée.** En effet, dès le début il y a trente ans de l'usage systématique du modèle Logit Multinomial comme cheville ouvrière de la modélisation du choix modal, la forme que nous pouvons appeler « Linéaire Standard » (S-LIN) s'est imposée à la pratique et l'idée d'inclure dans chaque fonction d'utilité d'un mode les caractéristiques des modes concurrents, suggérée très tôt par McFadden (1975), a été immédiatement rejetée. En effet, s'agissant de ce qu'on appela alors le « Logit Universel<sup>8</sup> », on ne voyait aucune spécification fonctionnelle qui s'imposait pour y donner corps et on craignait d'en obtenir des résultats peu intuitifs, comme des complémentarités entre les modes (Ben-Akiva, 1974), après des coûts élevés d'estimation d'un nombre élevé de paramètres et des risques évidents de colinéarité, à l'instar des systèmes complets de demande de type système linéaire (Stone, 1954), Rotterdam (Barten, 1969), AIDS (Deaton and Muellbauer, 1980) ou autre, tous à forme mathématique  $\text{fix}e^9$ .

**Les sécurités linéaires aux prix de la sous identification des paramètres**. On peut comprendre que la linéarité supposée des fonctions d'utilité soit commode parce qu'elle garantit en théorie la conformité des calculs dérivés de surplus des consommateurs aux hypothèses de maximisation de l'utilité sous-jacentes (McFadden, 1998) et assure en même temps l'unimodalité des fonctions de vraisemblance. Mais la linéarité a un envers : d'abord, une invraisemblable présomption de constance des effets marginaux et des taux de substitution (dont les valeurs du temps) entre variables—présomption parfois compensée tant bien que mal en pratique par une segmentation de l'échantillon par tranche de prix et de temps de transport; ensuite, une sous identification<sup>10</sup> des coefficients de toute variable incluse dans l'ensemble des fonctions—simplification parfois assouplie par des accrocs *ad hoc* comme l'usage fortuit du logarithme<sup>11</sup> d'une variable dans une ou plusieurs fonctions d'utilité<sup>12</sup>.

Nous montrerons dans cette analyse du choix modal transpyrénéen que l'usage des transformations de Box et Cox permet d'exprimer et d'estimer une formulation utilisable du Logit Universel ; nous constaterons que cette spécification résout de manière satisfaisante plusieurs problèmes, dont celui du choix d'une forme fonctionnelle pour ce modèle et celui de

<sup>&</sup>lt;sup>7</sup> On ne connaît qu'une application aux voyageurs (Gaudry and Le Leyzour, 1994).

<sup>&</sup>lt;sup>8</sup> Ou parfois le « Mother Logit », par exemple chez Koppelman and Sethi (2000) ou Steenburgh (2004).

<sup>&</sup>lt;sup>9</sup> Les variantes en niveaux et en premières différences utilisées avec les séries chronologiques, par exemple pour le modèle de Rotterdam, sont incluses dans cette appellation. La forme fixe dominante utilisée est logarithmique.

<sup>&</sup>lt;sup>10</sup> Nous pourrions adopter le langage alternatif de la «sur spécification » du modèle et dire que l'ajout d'une même variable à toutes les fonctions d'utilité n'affecte pas la vraisemblance de l'échantillon, problème traité formellement pour les constantes spécifiques aux alternatives par Bierlaire *et alii* (1995). Mais, plus simplement, on comprend intuitivement à partir de l'équation (9) plus bas qu'une telle formulation implique bien implicitement l'usage répété de la même variable parmi les variables explicatives, sauf à utiliser alors des formes fonctionnelles

 $\frac{11}{11}$  Sauf l'usage de formes explicitement quadratiques (en France, RATP & Cambridge Systematics Europe, 1985).

<sup>&</sup>lt;sup>12</sup> En France, voir le modèle ANTONIN (STIF, 2004) développé par *The Hague Consulting Group* qui utilise le logarithme des variables de coût mais la forme linéaire des autres variables caractéristiques des trajets. La différence entre ces formes n'est généralement pas justifiée.

la sous identification des coefficients autres que ceux des constantes modales $^{13}$ . Notre exemple établira aussi que la question de savoir si certains modes sont concurrents ou compléments est une question admissible dont les modélisateurs ne doivent pas avoir peur, pas plus d'ailleurs qu'ils ne doivent craindre les coûts supplémentaires de calcul occasionnées par l'abandon des sécurités linéaires du S-LIN.

**Vers l'utilité non séparable.** Notre démarche aura trois temps: d'abord l'établissement d'une typologie des structures des modèles Logit Multinomiaux ordinaires (non hiérarchiques<sup>14</sup>) utilisés depuis une trentaine d'années; ensuite une description sommaire de notre base de données; et enfin les résultats. Ces derniers établissent clairement, sans doute pour la première fois de manière systématique, la pertinence de l'ancienne idée de McFadden. Un tel résultat ne surprendra pas les économistes de tradition classique pour lesquels il aurait été étonnant que l'utilité des alternatives considérées s'avère séparable dans l'étude de substituts aussi proches que des modes de transport.

3. Le contexte : modèle Logit et transformation Box-Cox

#### **3.1. Logit Linéaire Standard (S-LIN) et sous-identification de paramètres**

Soit, comme point de départ, le modèle Logit Linéaire Standard expliquant, au sens classique de Warner (1962), Rassam *et alii* (1970, 1971) ou Domencich et McFadden (1975), la probabilité de choix ou la part de marché du mode *i*:

$$
p(i) = \frac{\exp(V_i)}{\sum_{j \in C} \exp(V_j)}, \quad i, j = 1, ..., M
$$
 (1)

et dont les fonctions « d'utilité représentative » *Vi* sont définies par « alternative » *i*:

$$
V_i = \beta_{i0} + \sum_n \beta_{in}^i X_n^i + \sum_s \beta_{is} X_s + u_i \tag{2}
$$

où la notation usuelle des variables explicatives *X* identifie dans un premier lot les variables  $X_n^i$ , dites "de réseaux" (l'indice supérieur désignant le mode), et dans le second lot les variables  $X<sub>s</sub>$ , dites "socioéconomiques", au sens de variables indépendantes des modes et ne variant donc pas selon l'alternative<sup>15</sup> considérée.

Pour expliquer par exemple le choix modal de voyageurs, on inclut des variables comme le tarif et le niveau de service du mode dans le premier groupe et des facteurs comme le sexe ou le revenu du voyageur dans le second. Pour expliquer les choix modaux marchandises, on mettrait dans le second groupe une variable reliée à la massification des envois comme le volume total à transporter d'une origine à une destination sans égard au mode choisi.

<sup>&</sup>lt;sup>13</sup> Pour identifier les coefficients de toutes les constantes, on peut par exemple envelopper les fonctions d'utilité elles-mêmes dans une transformation, comme le font les généralisations du type IPT « Puissance Inverse » (Gaudry, 1981).

<sup>&</sup>lt;sup>14</sup> Les mêmes problèmes se posent évidemment dans ce cas élargi, mais nous ne les discuterons pas. On comprendra que le Logit Box-Cox Généralisé ne souffre pas de la propriété de compatibilité avec l'axiome IIA de Luce qui a motivé le développement de hiérarchies : comme il possède les propriétés usuelles des systèmes complets de demande, il est en fait un substitut aux hiérarchies visant à s'affranchir des insupportables élasticités croisées égales du modèle Logit Linéaire Standard.

 $15$  Ce mot, qui désignait il y a 30 ans le choix entre 2 choses, désigne maintenant dans ce contexte chacune des choses elles-mêmes, indépendamment de leur nombre proposé.

Comme l'a fait remarquer Bhat (2000), l'erreur en (2) est homoscédastique et le fait que sa variance  $\pi^2 \mu^2/6$  soit alors constante entre les alternatives implique que le facteur d'échelle  $1/\mu$ de la distribution sous jacente de Gumbel,  $f(u_i) = (1/\mu)[exp(-u_i/\mu)][exp(-exp(-u_i/\mu))]$ , est bien commun à toutes les alternatives. Cette hypothèse d'homoscédasticité s'ajoute donc aux hypothèses classiques d'indépendance et d'identité qui caractérisent les distributions des erreurs des alternatives. Le facteur d'échelle qui pondère en fait les parts respectives des parties systématique et aléatoire de chaque fonction d'utilité est le même pour toutes les fonctions d'utilité.

Explicitons, dans ce cas de la forme S-LIN, la difficulté de sous-estimation des coefficients de toutes les variables communes aux alternatives—les constantes et les variables socioéconomiques : elle signifie qu'il n'est au mieux possible d'identifier pour ces variables que des différences entre les coefficients structuraux appartenant à une fonction donnée et ceux qui appartiennent à une autre fonction, dite « de référence », arbitrairement choisie en y « mettant à zéro » les coefficients appartenant à ces variables<sup>16</sup>. Nous n'introduirons pas ici d'hétéroscédasticité<sup>17</sup>

Cette pratique nécessaire revient bien à écrire la forme estimable suivante (en négligeant les termes d'erreur) :

$$
V_i = (\beta_{i0} - \beta_{r0}) + \sum_n \beta_{in}^i X_n^i + \sum_s (\beta_{is} - \beta_{rs}) X_s
$$
  
\n
$$
V_i = \beta_{i0}^{\nabla} + \sum_n \beta_{in}^i X_n^i + \sum_s \beta_{is}^{\nabla} X_s
$$
 (3)

où il est clair que le coefficient estimé de chacune de ces variables doit être interprété comme une différence de coefficients structuraux et qu'en conséquence la statistique *t* de Student qui leur est associée ne renseigne alors, définie par rapport à 0, que sur l'égalité de ces deux coefficients structuraux entre eux. Contrairement à son usage normal lorsqu'elle est associée aux variables de réseaux, cette statistique ne dit rien sur la pertinence d'inclure<sup>18</sup> la variable socioéconomique dans la fonction d'utilité considérée. Cette pertinence est évaluable par un test de rapport des vraisemblances entre la formulation sans la variable et celle qui la comprend dans M-1 fonctions.

#### **3.2. Logit Linéaire Généralisé (G-LIN)**

Si le mot *standard* signifie que (2) ne comprend, pour chaque *alternative*, que les caractéristiques propres à son mode, le mot *généralisé* signifie au contraire qu'on inclut dans la *i*<sup>ème</sup> fonction les caractéristiques (de réseaux) d'autres alternatives. On peut alors réécrire la fonction (2) d'une manière plus générale:

$$
V_i = \beta_{i0} + \sum_{n} \beta_{in}^i X_n^i + \sum_{n} \sum_{j \neq i} \beta_{in}^j X_n^j + \sum_{s} \beta_{is} X_s , \qquad (4)
$$

dont nous ne discuterons pas en détail les problèmes évidents d'identification impliqués par sa linéarité. On peut toutefois les résoudre en principe, de manière satisfaisante à notre avis, si on

 $16$  La fonction de référence choisie peut varier de variable en variable.

<sup>&</sup>lt;sup>17</sup> Pour une discussion sur l'estimation conjointe de l'hétéroscédasticité et des transformations Box-Cox, voir Gaudry et Dagenais (1979).

<sup>&</sup>lt;sup>18</sup> Pour décider de cette inclusion, le test des rapports de vraisemblance est adéquat.

introduit pour les variables incluses dans toutes les fonctions des transformations de Box et  $\cos(1964)$ . Dans sa version commune, cette transformation est applicable à toute<sup>19</sup> variable *Varv* dépendante ou explicative strictement positive sans être une constante, et s'écrit :

$$
Var_{v}^{(\lambda)} \equiv \begin{cases} \frac{(Var_{v})^{\lambda} - 1}{\lambda} & , \quad \text{si } \lambda \neq 0, \\ \ln(Var_{v}) & , \quad \text{si } \lambda \to 0. \end{cases}
$$
 (5)

#### **3.3. Logit Box-Cox Standard (S-BC)**

 $\overline{a}$ 

Formulé et étudié dans la foulée de la montée en puissance du Logit Linéaire Standard, le Logit Box-Cox (Gaudry et Wills, 1978) montra bien l'importance théorique et pratique de la non linéarité des variables à partir d'une formulation standard:

$$
V_i = \beta_{i0} + \sum_n \beta_{in}^i X_n^{i(\lambda_{in}^i)} + \sum_s \beta_{is} X_s^{(\lambda_{is})}
$$
\n
$$
(6)
$$

qui permettait naturellement d'obtenir comme cas particuliers non seulement le cas linéaire<sup>20</sup> du modèle LIN-S, parfois appliqué au choix d'itinéraire dans les réseaux (Dial, 1971), mais aussi plusieurs modèles en usage courant, comme par exemple le modèle classique de la littérature du marketing :

$$
p_i = \frac{\prod_k X_{ik}^{\beta_{ik}}}{\sum_{j \in C_n} \left(\prod_k X_{jk}^{\beta_{jk}}\right)} \tag{7}
$$

Dans le cas particulier d'une fonction d'utilité à une seule variable explicative, et en présence d'une contrainte de généricité imposée « verticalement » aux coefficients ( $\beta_{ik} = \beta_{jk} = 10$ , pour tout i, j), ce modèle inclut la forme dite simplifiée<sup>21</sup> de ce qu'on appelle en France la  $\text{Loi}$ *d'Abraham* (Abraham et Coquand; 1961, Abraham, 2001).

Mais il ne s'agit alors d'un « Logit Logarithmique » (Leurent, 2002) qu'à condition que la fonction d'utilité (8) ne comprenne qu'une variable explicative. Dès qu'elle en comprend plusieurs, comme dans le cas d'un « coût généralisé » linéaire de forme (2), la formule de la Loi d'Abraham n'est plus au sens strict celle du « Logit Logarithmique ».

<sup>&</sup>lt;sup>19</sup> Dans le cas d'une variable dont certaines observations sont nulles, il faut soit remplacer les valeurs nulles par des valeurs proches de zéro, soit ajouter une variable *dummy* pour garantir l'invariance de la transformation aux unités de mesure de *X*.<br><sup>20</sup> Lorsque le paramètre de la transformation est égal à un, on obtient une formulation identique à celle du Logit

Linéaire à l'exception de la constante de régression qui est alors multipliée par un scalaire : ce changement d'échelle est sans effet sur le produit obtenu de cette constante et de son nouveau coefficient qui s'ajuste alors de manière inversement proportionnelle.

<sup>&</sup>lt;sup>21</sup> Sa forme première est bien celle d'un modèle Probit. Si l'auteur avait supposé que les erreurs associées aux itinéraires suivaient une loi de distribution de Weibull (1939, 1951) au lieu d'une loi normale de Gauss (1821), il aurait obtenu directement un modèle Logit de type S-LIN. Il n'est donc pas surprenant que son approximation du Probit, indépendamment des motifs de simplification qui ont présidé à son adoption, soit très apparentée à un cas particulier et classique du Logit de type S-BC à condition qu'une seule variable explicative y soit utilisée.

L'avantage de (6) est que la présence de transformations distinctes appliquées à une variable socioéconomique présente dans toutes les fonctions d'utilité permet d'identifier le *niveau* de l'effet spécifique de cette variable sur chacune des fonctions d'utilité : on sort enfin de l'interprétation des *différences* entre deux effets structuraux décrits en (3).

La non linéarité des variables implique que la courbe de réaction de la part modale par rapport à une modification d'une variable d'intérêt n'est plus symétrique autour d'un point d'inflexion égal à ½ comme l'implique la linéarité représentée par la courbe en gras sur la Figure 2.

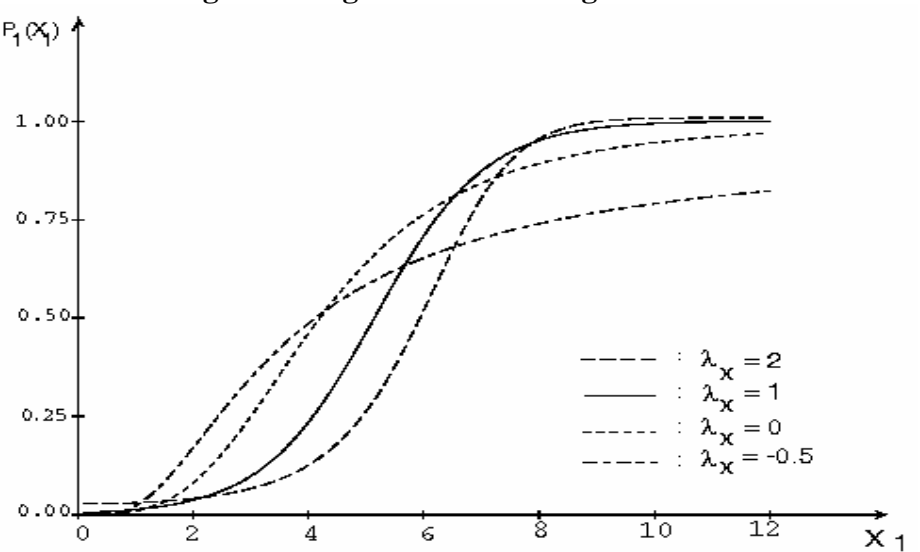

**Figure 2. Logit Linéaire** *vs* **Logit Box-Cox** 

Si donc on croit que le phénomène qui nous intéresse (réaction à la vitesse améliorée d'un mode de transport, etc.) a une représentation asymétrique, alors les variables explicatives du modèle Logit n'y interviennent pas linéairement. Du point de vue économique, on peut dire que la linéarité représente le cas de rendements constants indiqué au Tableau 1.

|                | $\frac{\partial U_m}{\partial X_{mk}} = \beta_{mk} \frac{X_{mk}^{(\lambda_{mk}-1)}}{X_{mk}}$ | $\frac{\partial U_m^2}{\partial X_{mk}^2} = \beta_{mk} (\lambda_{mk} - 1) X_{mk}^{(\lambda_{mk} - 2)}$ | <b>Rendements</b> |
|----------------|----------------------------------------------------------------------------------------------|----------------------------------------------------------------------------------------------------|-------------------|
| $\lambda = -1$ | $X_{mk}^2$<br>$P_{mk}$ ,                                                                     | $-2\beta_{mk}/X_{mk}^3$                                                                                | Décroissants      |
| $\lambda = 0$  | $\mathcal{P}_{mk}$ ,<br>$\mathbf{A}_{mk}$                                                    | $X_{mk}^2$<br>$-\beta_{m k}$ /                                                                         | Décroissants      |
| $\lambda = 1$  | $\nu_{\scriptscriptstyle{mk}}$                                                               |                                                                                                    | Constants         |
| $\lambda = 2$  | $P_{mk}$ $\mathbf{\Lambda}_{mk}$                                                             | $\mathcal{P}_{mk}$                                                                                     | Croissants        |

**Tableau 1. Rendements constants ou variables dans un modèle Logit Box-Cox** 

### **3.4. Logit Box-Cox Généralisé (G-BC)**

Il est naturel d'appliquer la même idée aux variables « de réseaux » pour pallier les difficultés de la formulation linéaire (4) car les variables caractérisant chaque mode, présentes dans chaque fonction, souffrent alors de la même sous identification de leurs coefficients β que les variables socioéconomiques en (2) plus haut.

La formulation du Logit Box-Cox Généralisé (G-BC) appliquée ici pour la première fois dans toute sa généralité, qui préconise aux mêmes maux les mêmes remèdes (Gaudry, 1978), s'imposait alors d'elle-même:

$$
V_{i} = \beta_{i0} + \sum_{n} \beta_{in}^{i} X_{n}^{i(\lambda_{in}^{j})} + \sum_{n} \sum_{j \neq i} \beta_{in}^{j} X_{n}^{j(\lambda_{in}^{j})} + \sum_{s} \beta_{is} X_{s}^{(\lambda_{is})}
$$
(8)

et permettait, à condition que les transformations Box-Cox diffèrent entre elles, d'incarner enfin le "Logit Universel de McFadden" en donnant une forme concrète particulière autre que linéaire aux variables utilisables dans une fonction comme (4).

Il fallait bien formuler une procédure systématique pour dépasser l'exploration combinatoire fondée sur des formes fixes *ad hoc* dont l'usage fréquent montrait à l'évidence<sup>22</sup> l'importance décisive de la présence, dans la fonction d'utilité représentative d'un mode donné, de caractéristiques d'autres modes. Concernant l'effet des prix des modes, il n'y avait donc plus lieu d'exclure d'office la possibilité d'effets de substitution spécifiques, ou même de complémentarité, entre des biens ; s'agissant du revenu, on pouvait réintroduire les notions classiques de biens supérieurs et inférieurs. Bien sûr, dans le cas d'une classification fine de biens de consommation, des simplifications peuvent être acceptables et utiles, comme dans tous les systèmes classiques de demande (Goldberger, 1967), mais on ne les fait plus contraints par une sous identification structurale.

Le grand nombre possible de paramètres en (8) pourrait nous ramener dans les méandres des systèmes complets de demande. Nous imposerons donc ici des contraintes de généricité<sup>23</sup> sur les coefficients associés aux variables de la matrice des prix : soit aux coefficients associées à la diagonale, soit aux éléments hors diagonale. Nous ne poserons aucune des questions classiques sur l'homogénéité et la symétrie de la matrice de Slutsky, questions qui exigeraient de nombreux tests supplémentaires $2^4$ .

4. Freins à l'usage de la non linéarité et des transformations Box-Cox

Cette introduction systématique de non linéarité souple, pour intuitive qu'elle soit, pose des problèmes divers qu'il y a lieu de mentionner brièvement afin de cadrer les commentaires des résultats obtenus.

### **4.1. Complications théoriques**

 $\overline{a}$ 

**Non linéarité et calcul des équilibres et des surplus.** Dans tous les modèles à utilité aléatoire comme le Logit, la non linéarité de l'influence du revenu « perturbera la formule du *log-sum* » (McFadden, 1998) et compliquera le calcul usuel (Small and Rosen, 1981) des différences de surplus entre deux états du réseau : il faudra tenir compte de la courbure des fonctions de demande dans le calcul des surplus.

<sup>&</sup>lt;sup>22</sup> Dans la pratique, on utilisait parfois la caractéristique propre sous forme linéaire et la caractéristique croisée appartenant à l'autre mode sous forme logarithmique, mais seulement dans une des fonctions d'utilité.

Nous avons relaxé cette contrainte et fait plusieurs tests de spécificité, mais les gains sont généralement faibles. <sup>24</sup> On sait que la symétrie de Slutsky est très souvent rejetée dans les systèmes complets de demande et que la solution de paresse est alors de l'imposer. Luigi Solari de l'Université de Genève a aussi affirmé vers 1975 à notre collègue Marcel Dagenais que, dans ses tests sur les systèmes complets de demande, les consommations obligées étaient très souvent négatives!

D'une manière analogue, la recherche des conditions d'équilibre dans un problème d'affectation avec congestion sera aussi plus complexe : ce calcul d'équilibre est fait par la maximisation de la surface comprise entre la fonction inverse de demande et la courbe débittemps (débit-vitesse).

**Estimation des paramètres et maximum global.** Les fonctions de vraisemblance devront par ailleurs être maximisées en prenant en compte des dimensions non linéaires supplémentaires, ce qui est déjà lourd, et il faudra s'assurer en plus qu'on aura trouvé le maximum global.

Dans le cas des données de type désagrégé, l'unimodalité bien connue de la fonction de vraisemblance aura disparu. Dans le cas des données de type agrégé, la convergence de la version itérée de l'estimateur Berkson-Theil n'impliquera plus un maximum global. L'expérience montre que la probabilité de maxima multiples augmente si le nombre de transformations utilisées sur les variables explicatives dépasse 2, surtout si elles sont appliquées à des variables individuelles plutôt qu'à des sous-ensembles importants regroupant éventuellement la totalité des variables transformables.

Pour retenir un modèle, il faudra donc vérifier que son maximum de vraisemblance calculé correspond bien à un maximum global. Cette vérification peut être faite en changeant les valeurs de départ des paramètres, sans qu'il soit nécessaire de construire formellement une méta-statistique de la probabilité d'avoir trouvé un maximum global.

**Vraisemblance de l'échantillon et modes « manquants ».** Par ailleurs, il arrive que tous les modes ne soient pas disponibles pour toutes les observations. Si la prise en compte de ces observations hétérogènes n'ajoute pas de nouvelles dimensions non linéaires, elle peut toutefois, selon l'algorithme utilisé, modifier les propriétés des paramètres estimés.

Dans le cas de données de type désagrégé (discret), on formule la vraisemblance des observations en utilisant directement la forme non linéaire (1) pour obtenir les valeurs calculées pour chaque état de chaque observation. Cette procédure admet naturellement dans l'échantillon des ensembles d'observations hétérogènes. L'algorithme P-2 construit pour traiter ces cas discrets ne fait alors qu'étendre une pratique de la maximisation non linéaire à un cas davantage non linéaire que le cas usuel, comme en atteste sa documentation complète (Liem and Gaudry, 1993) : les observations comprenant des modes « manquants » ne posent pas de problème particulier nouveau.

Dans le cas de données de type agrégé toutefois, les bénéfices pratiques de la réduction du nombre de dimensions non linéaires sont tels qu'il est utile de procéder à une transformation de la formulation du modèle avant de procéder à l'estimation des paramètres. Cette simplification, dite de Berkson-Theil, consiste à choisir un mode de référence et à construire, à partir des parts observées non nulles, un vecteur de ratios dont le logarithme aura l'avantage, sans pour autant changer la localisation du maximum, d'éliminer les exponentielles pour n'en retenir que des différences entre leurs exposants.

Dans ce cas, la prise en compte d'observations comportant des modes « manquants » affectera les propriétés des paramètres estimés, comme c'était déjà le cas avec des fonctions d'utilité linéaires : il y a lieu de se les remémorer pour notre problème. Par exemple, avec 3 modes dont le dernier est choisi en référence, on écrit comme Berkson (1949) et Theil (1969):

$$
\ln\left[\frac{P_1}{P_3}\right] = \left[\begin{matrix} V_1 & -V_3 \\ V_2 & -V_3 \end{matrix}\right] + \left[\begin{matrix} u_1 - u_3 \\ u_2 - u_3 \end{matrix}\right]
$$
(9)

qui est bien de la forme familière :

 $\overline{a}$ 

$$
\begin{bmatrix} y_1 \\ y_2 \end{bmatrix} = \begin{bmatrix} X_1 \beta_1 \\ X_2 \beta_2 \end{bmatrix} + \begin{bmatrix} \varepsilon_1 \\ \varepsilon_2 \end{bmatrix}
$$
 (10)

pour laquelle la matrice de variance-covariance Σ de dimension  $(M-1)x(M-1)$  entre les résidus, permet d'écrire l'estimateur des moindres carrés généralisés ou celui du SUR (*Seemingly Unrelated Regression*) *<sup>25</sup>* de Zellner (1962):

$$
\beta = (X^{\prime} \Sigma^{-1} X)^{-1} X^{\prime} \Sigma^{-1} y. \tag{11}
$$

Il est connu que, si on itère entre les estimations des β et de Σ jusqu'à convergence, le choix d'un mode de référence n'est qu'un artifice de calcul qui ne change en rien l'interprétation des résultats puisqu'au point de convergence itéré global les valeurs des paramètres:

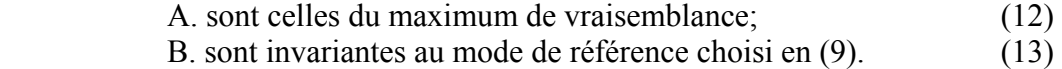

Ces propriétés (12)-(13), démontrées par Wills (1982) pour le cas du Logit Linéaire Standard, dépendent de l'usage d'une matrice Σ pleine : elles valent donc aussi pour la forme Box-Cox des variables des fonctions d'utilité représentative. Mais il arrive encore à des auteurs, travaillant même simplement sur le cas linéaire, de se limiter à appliquer les Moindres Carrés Ordinaires (MCO) au problème transformé (10), mais d'oublier d'itérer ensuite.

Par exemple, considérons le cas Linéaire Standard du modèle dit « CPB-VITO » de choix conjoint du port maritime atlantique et du mode terrestre européens entre 18 alternatives (6 ports et 3 modes dont la voie fluviale) d'acheminement des conteneurs. Ses auteurs (Veldman and Bückmann, 2003, et ECORYS Transport *et alii*, 2004) choisisent en référence pour (9) l'une des 17 alternatives admissibles et n'appliquent ensuite que les MCO : cette façon de faire produit bien l'un de 17 résultats particuliers concevables, selon la combinaison port-mode choisie en référence, mais ne peut jamais restituer le résultat annoncé correspondant à la formulation (2) du modèle. On pourrait à la rigueur imaginer l'estimation de l'ensemble des 17 modèles suivie d'un choix entre eux, mais ce pis-aller ne serait guère satisfaisant.

La prise en compte d'observations à « modes manquants » avec cet algorithme Berkson-Theil va modifier cette propriété utile<sup>26</sup> associée à l'itération jusqu'à convergence et nous mettre sciemment dans une situation comparable à celle des auteurs du modèle conjoint de choix de port maritime et de mode de transport terrestre CPB-VITO.

<sup>&</sup>lt;sup>25</sup> Cette procédure a été généralisée par Parks (1967) pour tenir compte de l'autocorrélation lorsque l'application utilise des séries chronologiques. Mais en réalité l'usage de schémas d'autocorrélation spécifiques à chaque équation rend alors la procédure SUR de Zeller efficace même si les ensembles de variables explicatives (ici *X*1 et  $\overline{X_2}$ ) sont identiques (Gaudry and Liem, 1981). Si les schémas autorégressifs sont identiques, l'efficacité requiert toujours des ensembles distincts et une matrice  $\Sigma$  pleine, conditions nécessaires aux gains SUR.

<sup>&</sup>lt;sup>26</sup> La matrice de variance-covariance initiale de dimension MxM est singulière à cause de la normalisation inhérente à un modèle dont les parts somment à 1.

Mais avant d'appliquer la procédure dans cette situation, certaines conditions doivent être présentes. Il faut: (i) qu'il y ait au moins deux modes qui existent pour toutes les liaisons ou observations retenues; (ii) que le mode choisi comme mode de référence soit présent pour toutes les observations (paires origine-destination), sans quoi les différences entre les erreurs de (9) ne sont pas toutes définies; (iii) que l'estimation soit faite en contraignant la matrice Σ à être scalaire. Bien que ces conditions nécessaires soient satisfaites, les valeurs estimées des paramètres obtenus par la suite:

C. dépendent du mode de référence choisi, (14)

comme si on avait formulé un modèle bizarre qui expliquerait l'utilité de chaque mode en relation véritable à un mode de référence *particulier*, selon l'interprétation<sup>27</sup> littérale de (9). Et si l'échantillon permet qu'on change de mode de référence parce que certains des modes sont toujours disponibles, des coefficients encore différents seront obtenus, au contraire du cas où tous les modes étaient partout présents.

Le manuel de l'algorithme SHARE S-1/S-5 utilisé ici (Liem *et alii*, 1997) décrit bien en détail les conditions requises pour un emploi judicieux de l'option S-1 qui permet d'estimer des modèles Logit G-BC avec ou sans modes « manquants ».

# **4.2. Difficultés numériques, statistiques et d'expression des résultats**

**Considérations numériques.** On peut enfin comprendre que l'usage des transformations Box-Cox puisse, indépendamment des difficultés d'identification d'un maximum global, poser aussi des exigences de précision machine28 dans les cas de puissances élevées, négatives ou positives.

Ces considérations de calcul permettent de comprendre, au moins pour la forme G-BC, qu'elle n'ait été utilisée que rarement : à ce jour, seul un exemple voyageurs avec des données désagrégées (Gaudry and Le Leyzour, 1994) montre que l'ajout des caractéristiques de la voiture particulière aux fonctions d'utilité des autres modes améliore considérablement les résultats du modèle de prévision de la demande interurbaine à quatre modes (voiture, autocar, train, avion).

La forme S-BC, dont la fonction de vraisemblance est plus facile à évaluer, est par contre en usage courant : avec des données voyageurs, le module VACLAV-VIA (Schoch, 2000) du projet européen TEN-STAC (2004) et divers cas représentatifs d'usage de données françaises urbaines (Gaudry, 1985 ; Lapparent, 2005 et 2006) ou interurbaines (Lapparent, 2004). S'agissant des marchandises, les exemples comprennent des modèles norvégien (Fridström and Madslien, 1995), canadien (Picard and Gaudry, 1998), allemand (Seltz, 2004) et français (JLR Conseil & Stratec, 2005).

**Considérations statistiques.** À la surprise générale, les valeurs des statistiques *t* de Student des β, valeurs calculées de manière inconditionnelle—c'est-à-dire en tenant compte des λ des tranformations en même temps que des autres coefficients—ne sont plus invariantes aux unités

 $\overline{a}$ <sup>27</sup> On verra plus loin que cet inconvénient de l'algorithme Berkson-Theil itéré est compensé par son efficacité dans le cas de fonctions comme (6) ou (8) pour lesquelles il est utile de réduire le nombre de dimensions non linéaires du problème de maximisation.

 $^{28}$  Dans le cas des deux algorithmes P-1 et S-1/S-5 implantés dans les procédures PROBABILITY et SHARE de la Version 2 de TRIO (Gaudry *et alii*, 1993), la puissance utilisée ne peut dépasser 10 en valeur absolue.

de mesure des *X* (Spitzer, 1984) : seules les valeurs calculées en supposant connus les λ optimaux sont invariantes au changement d'unités de mesure des *X* .

Il faut donc se contenter des *t* calculés de manière conditionnelle aux valeurs des paramètres de forme fonctionnelle. Heureusement, le test du rapport des vraisemblances demeure valide pour tous les paramètres estimés suite à la reparamétrisation impliquée par l'application des transformations Box-Cox.

**Considérations sur l'expression des résultats : les élasticités.** Il est clair que les calculs des dérivées partielles et des élasticités des probabilités de choix d'un mode par rapport à des variables éventuellement présentes dans plus d'une fonction d'utilité, comme en (8), seront plus compliqués que ceux qui sont nécessaires dans le cas (6).

Nonobstant ces complications nécessaires, nous présenterons deux mesures d'élasticité, appelées élasticité-parts et élasticité-points, chacune étant définie pour les deux catégories de variables en usage, les variables continues et les variables auxiliaires Booléennes (*dummies*). Cette généralisation des notions d'élasticité aux variables catégoriques explicatives d'un modèle permet de présenter à l'Annexe 3 des tableaux qui montrent les élasticités associées à toutes les variables explicatives de chaque modèle, qu'elles soient continues et Booléennes.

Si nous commençons par les variables continues strictement positives, la première mesure d'élasticité à considérer est celle de l'*élasticité-part* généralement présentée dans la littérature:

$$
\eta_{i}(\mathbf{p}_{i},\mathbf{X}_{k}) = \frac{\partial \mathbf{p}_{i}}{\partial \mathbf{X}_{k}} \cdot \frac{\mathbf{X}_{k}}{\mathbf{p}_{i}} \bigg|_{\mathbf{X}_{kt},\mathbf{p}_{it},\mathbf{X}_{lt}} \qquad (15\text{-}A)
$$

expression où la ligne verticale signifie que la dérivée est « évaluée au point  $X_{i}$  pour la variable d'intérêt  $X_k$  et au point *t* pour les autres variables  $X_{\lambda}$  et  $p_{ii}$ ».

Si on écrit au long cette expression, il est préférable de reconnaître que la variable d'intérêt *Xk* appartient en fait à une alternative particulière *h* et d'écrire le cas général qui recouvre les effets propres et croisés comme cas particuliers:

$$
\frac{\partial \mathbf{p}_{i}}{\partial \mathbf{X}_{k}^{h}} \cdot \frac{X_{k}^{h}}{p_{i}} = \frac{\left\{ \exp(V_{i}) \left[ \partial V_{i} / \partial X_{k}^{h} \right] \right\} - p_{i} \sum_{m} \left\{ \exp(V_{m}) \left[ \partial V_{m} / \partial X_{k}^{h} \right] \right\}}{\sum_{m} \exp(V_{m})} \cdot \frac{X_{k}^{h}}{p_{i}} \Bigg|_{\mathbf{X}_{kt} \to \mathbf{p}_{it}, \mathbf{X}_{lt}} \qquad (15\text{-B})
$$

où  $\partial V_m / \partial X_k^h = 0$ , si X<sup>h</sup><sub>k</sub> est absente de l'alternative m ≠ h;  $\partial V_m / \partial X_k^h = \beta_r X_r^{m, (\lambda_r - 1)}$ , si  $X_k^h$  est spécifique et aussi présente dans l'alternative  $\partial V_m / \partial X_k^h = \beta_k X_k^{m, (\lambda_k - 1)}$ , si  $X_k^h$  est générique et aussi présente dans l'alternative  $m ≠ h$  avec un coefficient commun β<sub>k</sub>;<br>  $\partial V_m / \partial X_k^h = \beta_k X_k^{h, (\lambda_k - 1)}$ , si m = h et X<sup>h</sup><sub>k</sub> est générique ou spécifique.

On pourrait croire que cette mesure d'élasticité-part permet de comparer divers résultats publiés entre eux, mais ce n'est pas le cas : la comparaison n'a pas de sens car la variation en pourcentage d'une part n'a de sens qu'en référence au niveau de référence de la part. Imaginons deux études qui trouvent les mêmes paramètres, mais où le mode d'intérêt a une part de 15% dans le premier cas A et de 5% dans le second cas B. Une élasticité-part égale à -

1,00 dans l'étude A sera exactement égale à -3,00 dans l'étude B, même si la variation des points de marché induite par la variation de *Xk* est égale en A et en B, mais à partir d'un niveau de référence différent!

Plutôt que de faire une comparaison qui n'a pas de sens sauf à garder en mémoire les parts-en effet une part est un nombre déjà normalisé (est déjà un pourcentage!)—, il est préférable, pour retrouver le sens original de la mesure d'élasticité développée dans les modèles de niveaux, de calculer l'*élasticité-points de pourcentage* qui elle, est strictement comparable entre modèles :

$$
\pi_{i}(\mathbf{p}_{i}, \mathbf{X}_{k}) = \frac{\partial \mathbf{p}_{i}}{\partial \mathbf{X}_{k}} \cdot \frac{\mathbf{X}_{k}}{1} \bigg| \mathbf{X}_{kt}, \mathbf{p}_{it}, \mathbf{X}_{lt}
$$
\n(16)

Enfin, pour les *dummies* ou variables Booléennes indicatrices, nous présenterons aussi deux estimés d'élasticité-part et d'élasticité-point qui rapportent l'impact sur la part de marché expliquée de la présence de la variable catégorique. Comme l'ont montré Dagenais *et alii* (1987), on peut en effet calculer une « élasticités pour variable *dummy* » à partir des expressions (15) ou (16) elles-mêmes en y utilisant simplement pour la variable *dummy*  $X_k$  sa moyenne échantillonnale (valeurs nulles non comprises).

### 5. Base de données et modèle transpyrénéen

## **5.1. Région d'analyse, zonage et flux modélisés**

**Zone d'étude et zonage.** La base de données est résumée au Tableau 2. Les données<sup>29</sup> routières désagrégées sur les trafics proviennent des 36 280 poids lourds enquêtés à deux points de passage routier et les données fer agrégées correspondantes (par O-D, sens, type de trafic et catégorie de marchandises et ajustées pour exclure le poids des caisses) proviennent des 6 038 enregistrements obtenus aux deux seuls points de passage ferroviaires ouverts (SES, 1999).

| A. Niveau NUTS et nombre de zones dans les 16 pays |                    |              |                                                              |                |             |             |              |                    |                    |
|----------------------------------------------------|--------------------|--------------|--------------------------------------------------------------|----------------|-------------|-------------|--------------|--------------------|--------------------|
| <b>Pays</b>                                        | <b>Niveau NUTS</b> |              | Nombre de zones                                              |                |             | <b>Pays</b> |              | <b>Niveau NUTS</b> | Nombre de zones    |
| Allemagne                                          |                    |              | 38                                                           |                | Italie      |             |              |                    | 20                 |
| Autriche                                           |                    |              | 9                                                            |                | Luxembourg  |             |              |                    |                    |
| Belgique                                           |                    |              | 3                                                            |                | Pays-Bas    |             |              |                    | 4                  |
| Danemark                                           |                    |              |                                                              |                | Portugal    |             |              |                    | 5                  |
| Espagne                                            | 3                  |              | 47                                                           |                | Rovaume Uni |             |              |                    | 12                 |
| Finlande                                           |                    |              |                                                              |                | Irlande     |             |              |                    |                    |
| France                                             | 3                  |              | 95                                                           |                | Suède       |             |              |                    |                    |
| Grèce                                              |                    |              | 2                                                            |                | Suisse      |             |              | $\mathfrak{D}$     |                    |
|                                                    |                    |              |                                                              |                |             |             |              |                    |                    |
|                                                    |                    |              | B. Flux modélisés entre les 14 pays et la péninsule ibérique |                |             |             |              |                    |                    |
| O/D                                                |                    |              | 14 pays                                                      | <b>Espagne</b> |             | Portugal    |              |                    | <b>Autres pays</b> |
| 14 pays                                            |                    |              | non modélisé                                                 | modélisés      |             |             | non modélisé |                    |                    |
| <b>Espagne</b><br>Portugal                         |                    |              | modélisés                                                    | non modélisé   |             |             |              |                    |                    |
|                                                    | <b>Autres pays</b> | non modélisé |                                                              |                |             |             | non modélisé |                    |                    |

**Tableau 2. Région d'intérêt, zonage des 16 pays et flux modélisés** 

Ces trafics ne comprennent pas les flux fer-camion changeant de mode au passage de la frontière espagnole pour éviter les coûts et la perte de temps supplémentaires liés au changement d'écartement ferroviaire. Ce mode aurait pu être traité comme un mode à part

 $^{29}$  Nous résumons les informations détaillées présentées dans Setec Économie (2004).

entière si une information fiable avait été disponible sur le volume total et la répartition par O-D de ces trafics: il représente entre 3% et 4% du trafic routier transpyrénéen, ce qui est comparable au fer conventionnel. Mais les données disponibles ne sont elles-mêmes pas toutes utilisées, car notre étude ne s'intéresse qu'aux trafics transpyrénéens terrestres entre les 2 pays de la péninsule ibérique et les 14 autres pays européens indiqués au Tableau 2. Les autres trafics transpyrénéens sont donc supprimés : ils ont leur origine ou leur destination ailleurs que dans la zone considérée, par exemple entre l'Espagne et les Pays de l'Est, ou n'ont pas leur origine ou destination dans la péninsule ibérique, par exemple entre la France et le Maroc. Ces suppressions représentent 4% des trafics routiers et 3% des trafics ferroviaires.

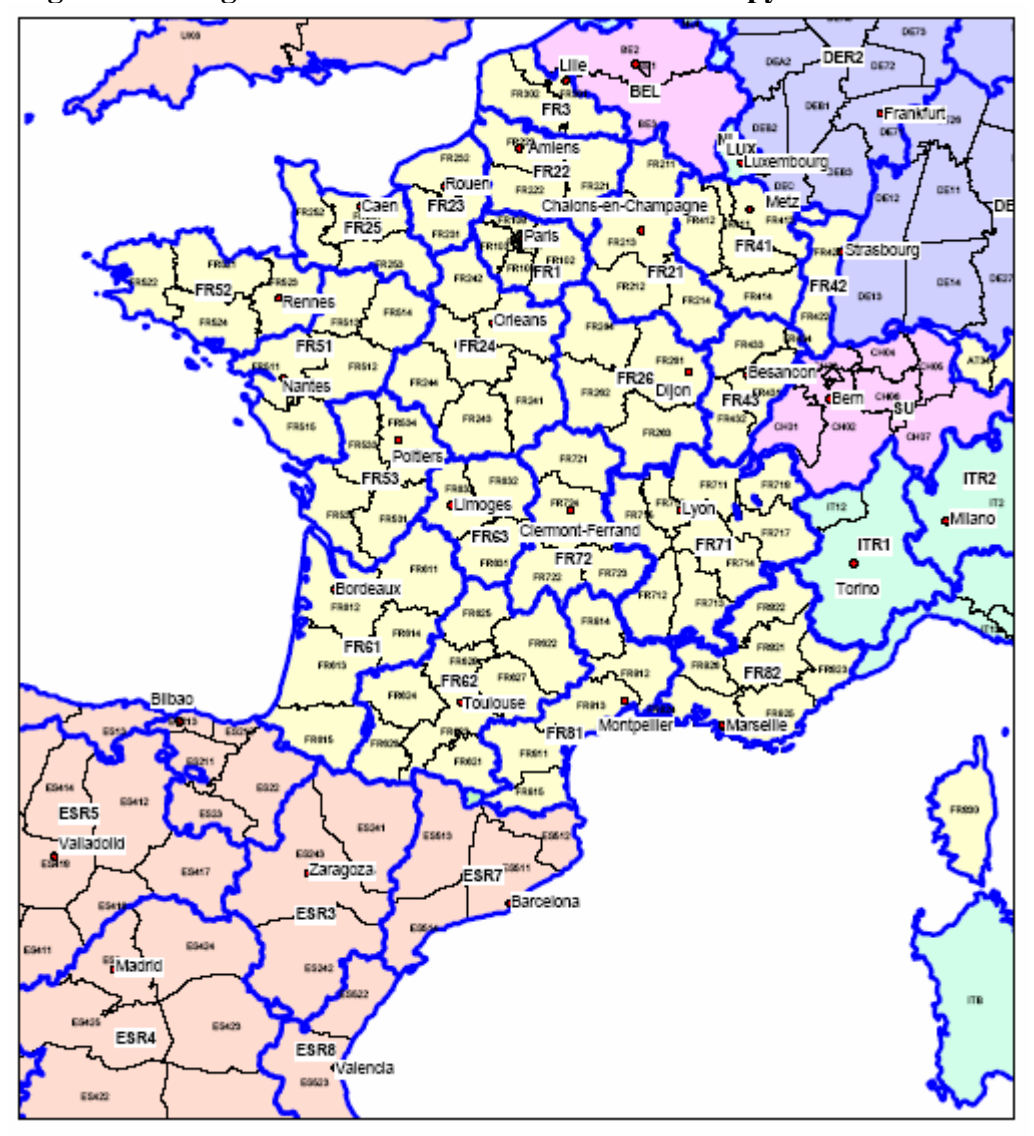

**Figure 3. Zonage NUTS 2 et NUTS 3 du modèle transpyrénéen en France** 

Le modèle s'appuie sur le découpage des 16 pays de cette région d'étude en 246 zones NUTS30. On décèle bien au Tableau 2 un codage NUTS 3 pour la France, NUTS 2 pour le Portugal, l'Italie, l'Allemagne, la Suisse et l'Autriche et NUTS 1 pour les autres pays. La carte des zones NUTS 2 et NUTS 3 en France est fournie à la Figure 3.

**Flux modélisés.** Les trafics ayant leur origine et destination dans une des zones indiquées en foncé dans la matrice O-D du Tableau 2 sont ensuite l'objet de la modélisation. Leur répartition

<sup>30</sup> La **N**omenclature des **U**nités **T**erritoriales **S**tatistiques a été décidée par le projet COST 305 (1988).

par mode et catégorie NST est indiquée au Tableau 3. Nous y avons indiqué en gris les catégories 1, 5, 8 et 9 qui sont considérées comme combinables suite à des analyses détaillées des contenus des caisses qui traversent les Alpes<sup>31</sup>. Les catégories 2 et 3 ne sont transportées que sur route et sont exclues de la modélisation. Les autres catégories (0, 4, 6 et 7) sont considérées comme non combinables mais sont modélisées.

|                                                                    | A. Trafics par mode et catégorie NST                                             |               |                |               |     |                     |               |                   |               |              |  |
|--------------------------------------------------------------------|----------------------------------------------------------------------------------|---------------|----------------|---------------|-----|---------------------|---------------|-------------------|---------------|--------------|--|
| Catégorie NST                                                      |                                                                                  |               | Route          |               | Fer |                     |               | <b>Intermodal</b> | <b>Total</b>  |              |  |
|                                                                    | NST0 : Produits agricoles et animaux vivants                                     |               |                | 13821         |     | 49                  |               |                   |               | 13870        |  |
|                                                                    | NST1 : Denrées alimentaires et fourrages                                         |               |                | 8 1 9 5       |     |                     | 71            |                   | combinable    | 8 2 6 6      |  |
| NST2 : Combustibles minéraux solides<br>NST3 : Produits pétroliers |                                                                                  |               | 76<br>1416     |               |     |                     | 76<br>1416    |                   |               |              |  |
|                                                                    | NST4 : Minerais et déchets pour la métallurgie                                   |               |                | 2 6 2 4       |     |                     | 13            |                   |               | 2636         |  |
|                                                                    | NST5 : Produits métallurgiques                                                   |               |                | 4581          |     |                     | 813           |                   | combinable    | 5 3 9 4      |  |
|                                                                    | NST6 : Minéraux bruts ou manufacturés et<br>matériaux construction               |               | 3 2 9 5        |               |     | 12                  |               |                   | 3 3 0 7       |              |  |
| NST7 : Engrais                                                     |                                                                                  |               |                | 515<br>18     |     |                     |               | 533               |               |              |  |
|                                                                    | <b>NST8: Produits chimiques</b>                                                  |               |                | 8 1 7 0<br>59 |     |                     | combinable    | 8 2 2 8           |               |              |  |
|                                                                    | NST9 : Machines, véhicules, objets manuf., etc                                   |               |                | 20 321        |     |                     | 1 1 0 1       |                   | combinable    | 21 4 22      |  |
|                                                                    | Transport Intermodal (Combiné) Rail-Route                                        |               |                |               |     |                     |               |                   | 1685          | 1685         |  |
|                                                                    |                                                                                  |               | Total          | 63 013        |     |                     | 2 1 3 5       |                   | 1685          | 66833        |  |
|                                                                    | B. Trafics par mode et par pays d'origine ou de destination au nord des Pyrénées |               |                |               |     |                     |               |                   |               |              |  |
|                                                                    | <b>France</b>                                                                    | <b>Italie</b> | <b>Benelux</b> | Roy.-Uni      |     | Allem./<br>Scandin. | <b>Suisse</b> |                   | Autri-<br>che | <b>Total</b> |  |
| Route                                                              | 31835                                                                            | 7837          | 7099           | 3 3 6 5       |     | 11 571              |               | 641               | 666           | 63 013       |  |
| Fer                                                                | 1 0 4 5                                                                          | 121           | 155            | 20            |     | 713                 |               | 22                | 60            | 2 1 3 5      |  |
| Tc                                                                 | 170                                                                              | 65            | 393            | 327           |     | 720                 |               | 11                | $\Omega$      | 1685         |  |
| <b>Total</b>                                                       | 33 049                                                                           | 8 0 23        | 7646           | 3711          |     | 13 003              |               | 674               | 726           | 66833        |  |

**Tableau 3. Trafics transpyrénéens 1999 modélisés (Milliers de tonnes)**

# **5.2. Spécifications du modèle : échantillon et formulation économique**

**Regroupement des flux par catégorie.** Comme on ne connaît pas les contenus des caisses du transport ferroviaire combiné et que ce mode est un objet principal de notre étude, on exclut de l'étude les catégories NST 2 et 3 qui n'utilisent que la route et on partage les autres catégories entre trafics combinables et trafics non combinables, avec en tête l'idée de les expliquer séparément. Mais pour formuler le modèle, il faut que le service soit disponible, ce qui signifie que tous les trafics combinables ne seront pas traités par l'estimation avec trois modes.

**Groupes d'observations utilisables sur les parts.** En effet, l'échantillon final retenu présenté au Tableau 4 inclut, pour les trafics combinables, les O-D où le trafic combiné représente au moins 1% du trafic total et, pour les trafics non combinables, les O-D où le trafic ferroviaire représente au moins 1% du trafic total. On soupçonne en effet les flux très faibles exclus d'être observés avec moins de précision que les flux plus importants $^{32}$ .

On remarque au Tableau 4 que 749 liaisons O-D sont desservies par les 3 modes et que 182 paires O-D ne sont desservies que par deux modes. Comme la route est toujours disponible, on peut alors envisager une estimation du modèle avec l'échantillon complet de 931 paires O-D ou

 $31$  Il s'agit de l'étude Alpetunnel (I.T. Ingegneria dei Transporti, 1999). Ici une marchandise est combinable si sa part de marché du trafic ferroviaire international est supérieure à 10%.

<sup>&</sup>lt;sup>2</sup> Si cette hypothèse est vraie, on aura supprimé des observations dont la présence introduirait un biais d'estimation; si elle est fausse, on aura perdu un peu d'efficacité mais sans introduire de biais.

avec des sous échantillons de liaisons desservies par la route et un autre mode, le transport combiné (799 observations) ou le fer conventionnel (881 observations), ou par l'un et l'autre (749 observations): il y a donc quatre groupes d'observations utilisables à des fins d'estimation.

|           | Intersections entre les ensembles de liaisons origine-destination desservies par chacun des modes |     |     |         |  |  |  |  |
|-----------|---------------------------------------------------------------------------------------------------|-----|-----|---------|--|--|--|--|
|           | Nombre de paires origine-destination                                                              |     |     |         |  |  |  |  |
| <b>TC</b> | 50                                                                                                | 749 |     | $= 799$ |  |  |  |  |
| Rte       | 50                                                                                                | 749 | 132 | $= 931$ |  |  |  |  |
| Fer       |                                                                                                   | 749 | 132 | $= 881$ |  |  |  |  |

**Tableau 4. Échantillon utilisable et disponibilité des modes** 

On trouvera à la Figure 4 la part modale du transport intermodal et à l'Annexe 1 les parts complémentaires de la route et du fer classique pour les 749 observations du Tableau 4.

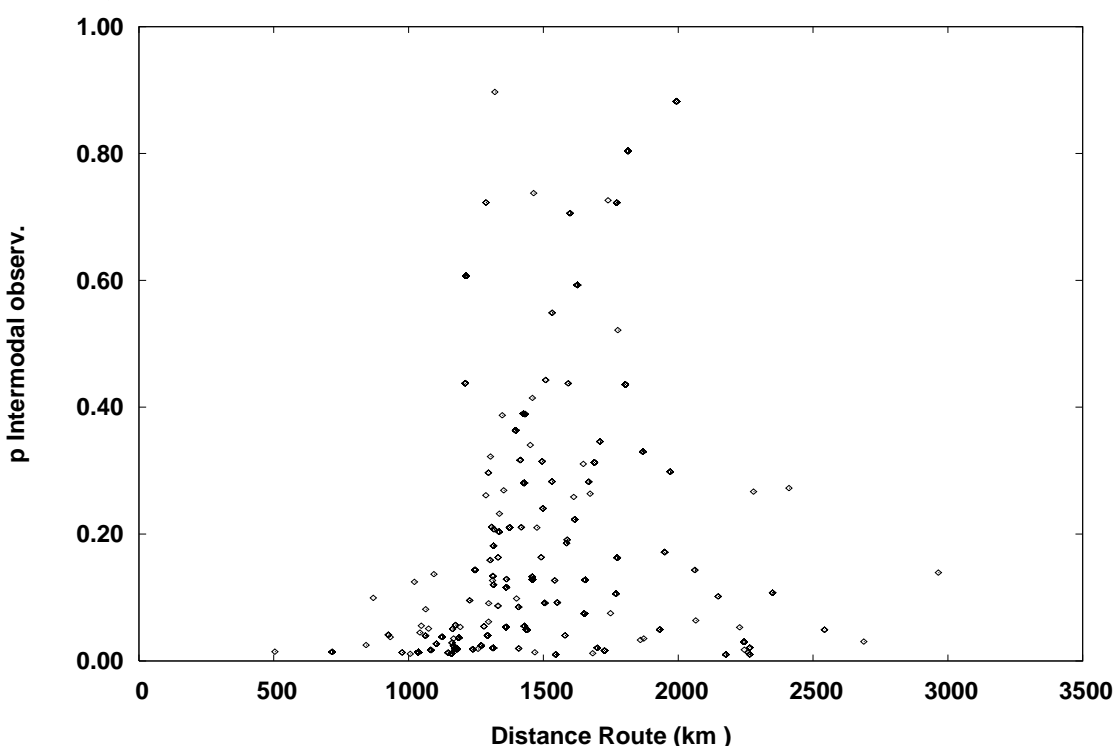

**Figure 4. Part du trafic par transport combiné rail-route et distance routière** 

Les prix représentés par les coûts. Les prix ne nous sont pas connus mais nous disposons d'un calcul des coûts par catégorie de marchandise transportée et par mode. Pour le mode routier, les prix et les coûts sont certainement très proches à cause du caractère concurrentiel de cette industrie : notre mesure des prix routiers comprend les coûts d'exploitation et d'entretien, de carburant et des péages. Pour le mode ferroviaire, approximer les prix par les coûts introduit une erreur à cause de la présence de discrimination tarifaire dans cette industrie : notre mesure des prix ferroviaires est construite pour quatre grands types de trains (de transport combiné, porte-auto, pondéreux et conventionnel) et distingue les caractéristiques du parcours, de la conduite du train, du prix de revient du train, des redevances et coûts de passage à la frontière franco-espagnole ainsi que les coûts des parcours terminaux routiers et de rupture de charge rail/route.

Comme ces coûts sont spécifiques à une catégorie de marchandise, le coût par originedestination pour un ensemble de catégories de marchandises est un coût pondéré par les parts de chaque type de marchandise à transporter sur l'itinéraire considéré. On trouvera à la Figure

5 l'indice de prix par tonne-km calculé pour le transport combiné et à l'Annexe 1 les indices correspondants pour la route et le fer classique.

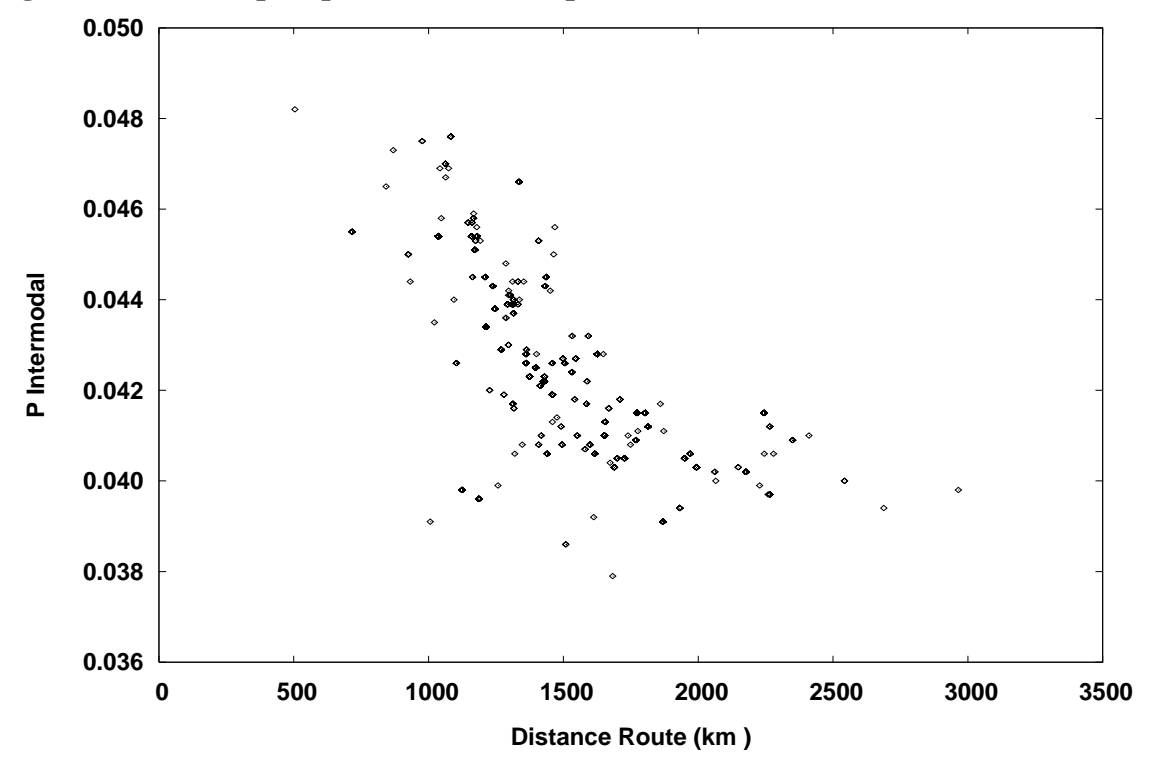

**Figure 5. Indice de prix par t-km du transport combiné rail-route et distance routière** 

**Temps et vitesses par mode.** Les mesures du temps de transport résultent d'un calcul de plus court chemin en fonction des vitesses attribuées à chaque catégorie d'arc. Dans le cas du temps routier, il faut compter les temps de repos réglementaires ajoutés après 4h30 et après 9 heures de conduite. On trouvera à la Figure 6 l'indice de vitesse calculé pour le transport combiné et à l'Annexe 1 les indices correspondants pour la route et le fer classique.

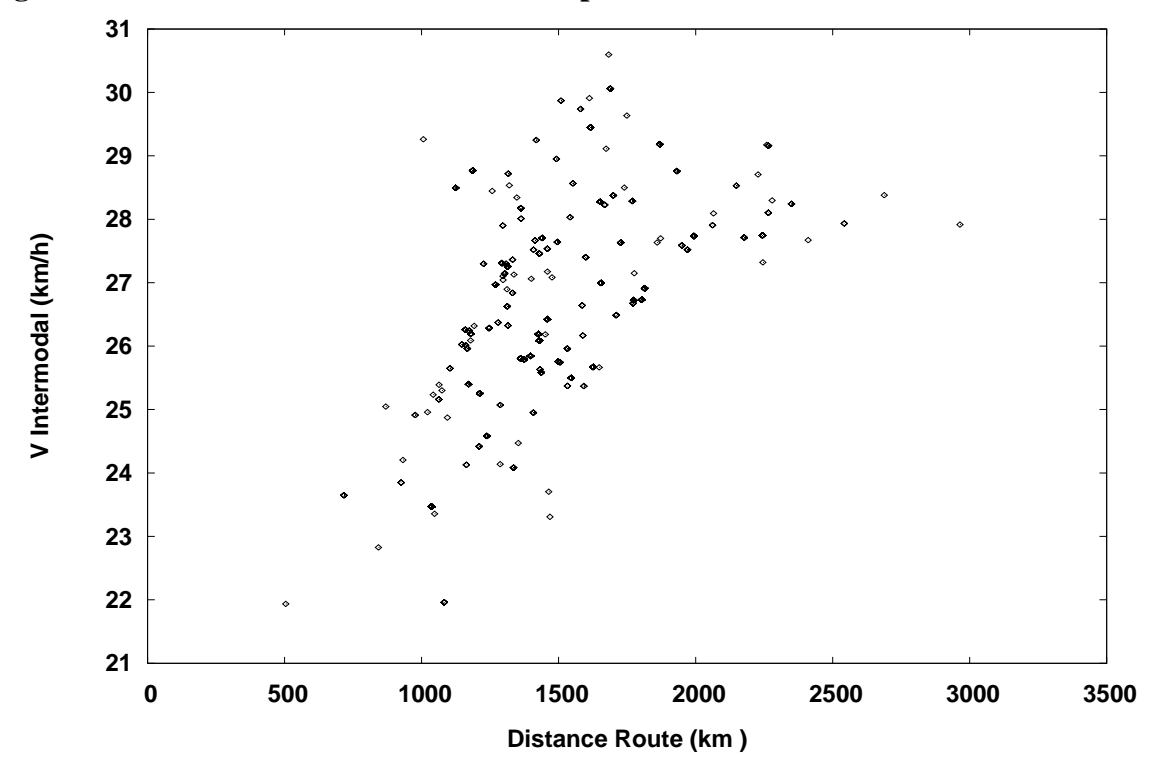

**Figure 6. Indice de vitesse en km/h du transport combiné rail-route et distance routière** 

**Formulation des fonctions d'utilité.** Nous estimerons les paramètres d'un modèle de choix modal qui, dans un premier temps, détermine implicitement ce qui est conteneurisé parce que l'échantillon utilisé est celui de 749 observations. Dans un second temps, l'usage de l'échantillon maximal de 931 observations changera le sens des mêmes fonctions d'utilité, conformément à (14). Les fonctions d'utilité retenues comprendront dans tous les cas les mêmes variables:

- (i) *Prix par tonne-km*, *Vitesse en km/h*, et *Distance* (*routière en km*) sur la liaison. Le Tableau 5 présente la structure des prix des fonctions Standard (6) et Généralisée (8) qui seront considérées;
- (ii) *Tonnage total* transporté par l'ensemble des modes sur la liaison O-D. Cette variable de taille est reliée à la possibilité de massifier des envois plus importants ou fréquents;
- (iii) *Indicatrices Booléennes* de 6 des 15 pays à l'origine ou à la destination du flux, représentant des *spécificités du trafic* : Italie, Belgique ou Luxembourg, Allemagne, Suisse et France. Et comme il n'y a pas de variable qui représente l'effet frontière entre la péninsule ibérique et les autres pays, ces variables jouent aussi un rôle *d'effet frontière différencié* par rapport à celui des 9 autres pays pour lesquels cette différence ne s'avèrera pas significative.

Nos formulations sont usuelles sauf pour le rôle des prix : la structure d'ajouts successifs décrite au Tableau 5 nous fera passer d'une formulation diagonale de la matrice des prix d'un système complet de demande à une formulation avec matrice en principe pleine où l'utilité des modes n'est plus additive et séparable. En conséquence, dès qu'on ajoutera des termes à ceux de la diagonale, *les modes ne seront plus, automatiquement et par construction, des substituts* : la présence d'éventuels signes négatifs hors diagonale peut révéler l'*existence de complémentarité*. On peut alors comparer ainsi des modèles emboîtés et tester l'importance de s'éloigner progressivement de la structure diagonale à élasticités croisées égales : c'est plus naturel que de construire des structures hiérarchiques non emboîtées —et donc non comparables— dont les branches continueraient d'avoir entre elles des élasticités croisées égales.

| A. Modèle S-BC défini par l'usage de la diagonale de la matrice des prix      |                                                                  |                             |                             |  |  |  |  |  |
|-------------------------------------------------------------------------------|------------------------------------------------------------------|-----------------------------|-----------------------------|--|--|--|--|--|
| Fonction d'utilité                                                            | Prix route r                                                     | Prix intermodal c           | Prix fer f                  |  |  |  |  |  |
| V route r                                                                     | $\beta_1 P_r^{(\lambda_1)}$                                      |                             |                             |  |  |  |  |  |
| V intermodal c                                                                |                                                                  | $\beta_1 P_c^{(\lambda 1)}$ |                             |  |  |  |  |  |
| V rail $f$                                                                    |                                                                  |                             | $\beta_1 P_f^{(\lambda 1)}$ |  |  |  |  |  |
|                                                                               | B. Modèle G-BC avec ajout des premiers substituts ou compléments |                             |                             |  |  |  |  |  |
| V route r                                                                     | $\beta_1 P_r^{(\lambda 1)}$                                      |                             | $\beta_2 P_f^{(\lambda 2)}$ |  |  |  |  |  |
| V intermodal c                                                                | $\beta_2 P_r^{(\lambda 2)}$                                      | $\beta_1 P_c^{(\lambda 1)}$ |                             |  |  |  |  |  |
| V rail $f$                                                                    | $\beta_2 P_r^{(\lambda 2)}$                                      |                             | $\beta_1 P_f^{(\lambda 1)}$ |  |  |  |  |  |
| C. Modèle G-BC avec ajout de tous les substituts ou compléments identifiables |                                                                  |                             |                             |  |  |  |  |  |
| $V$ route $r$                                                                 | $\beta_1 P_r^{(\lambda 1)}$                                      | $\beta_3 P_c^{(\lambda 3)}$ | $\beta_2 P_f^{(\lambda 2)}$ |  |  |  |  |  |
| V intermodal $c$                                                              | $\beta_2 P_r^{(\lambda 2)}$                                      | $\beta_1 P_c^{(\lambda 1)}$ | $\beta_3 P_f^{(\lambda 3)}$ |  |  |  |  |  |
| V rail $f$                                                                    | $\overline{\beta_2P_r^{(\lambda2)}}$                             | $\beta_3 P_c^{(\lambda 3)}$ | $\beta_1 P_f^{(\lambda 1)}$ |  |  |  |  |  |

**Tableau 5. Structure de l'usage progressif des variables de prix** 

Deux questions empiriques sont par ailleurs suscitées par ce tableau : celles de la symétrie de la matrice pleine et celle de l'homogénéité des fonctions d'utilité enrichies. S'agissant du premier

point, notre procédure d'estimation sélectionne d'abord à l'étape B du Tableau 5 les « substituts » les plus importants au sens statistique : la question de la symétrie de la matrice définie à l'étape C de ce même tableau se poserait33 alors éventuellement *ex post*, à partir des résultats, et non pas en l'imposant *a priori* et *ex ante*. On peut imaginer définir la symétrie et la tester comme contrainte sur les paramètres ou leurs combinaisons.

Pour ce qui est du second point, l'homogénéité de degré 0 exigerait des valeurs pratiquement égales des élasticités propres entre elles, pour ne rien dire des élasticités croisées : une probabilité de mesure nulle avec des fonctions de type (8) collant aux données hors carcan global *à priori.* Comme nos résultats sur la formulation G-BC de type complet C ne seront pas suffisamment robustes, nous ne poserons même pas cette seconde question. On peut penser qu'elle se poserait avec d'autres bases de données.

Dans un modèle de demande voyageurs, l'importance considérable des temps de transport (ou des vitesses) conduirait aussi logiquement à définir pour le temps de transport une matrice analogue à celle des prix et à se poser à son sujet les mêmes questions. Dans l'essai cité plus haut (Gaudry and Le Leyzour, 1994), c'est le temps de transport par la route qui est l'objet d'une analyse matricielle, les prix n'ayant dans ce cas aucun rôle au delà de celui qui est avéré sur la diagonale de la matrice 4x4 définie par les 4 modes voyageurs interurbains.

# 6. Tests et résultats

## **6.1. Variables de réseaux : choix entre formulation usuelle ou en taux**

**Formulation : dépenses ou taux ?** Un premier ensemble de tests réalisés avec l'échantillon trimodal de 749 observations a montré qu'il y avait un choix réel à faire entre une formulation des variables de réseaux sous la forme usuelle de *dépenses* d'argent et de temps (Tarif, Temps) et une formulation sous forme de *taux* (Prix, Vitesse, Distance34). Cette dernière rapproche des fonctions de demande microéconomiques car la variable de distance joue alors un rôle analogue à celui du revenu dans les systèmes de demande (Dagenais and Gaudry, 1986) ; du point de vue statistique, on suppose que la vraie distance égale la distance routière plus une erreur de type Berkson (1950), ce qui permet d'utiliser la même mesure de distance pour tous les modes.

Mais ce choix entre formulations ne se pose que si les fonctions d'utilité de type (6) ne sont pas logarithmiques : autrement, les vraisemblances des observations sont identiques pour les deux formulations et on peut prédire la valeur des coefficients de la première formulation (Tarif, Temps) en recombinant les valeurs estimées des coefficients obtenus pour la seconde (Prix, Vitesse, Distance). Dans notre cas, les résultats des deux formulations révélèrent des formes très éloignées du cas logarithmique, mais les résultats de la formulation en taux étaient supérieurs à tous égards ( $log-\text{vraisemblance}^{35}$ , signes et colinéarité) à ceux de la formulation en dépenses.

<sup>&</sup>lt;sup>33</sup> Comme un Logit est un système d'équations individuelles normalisées par leur somme, les questions de symétrie seront plus complexes que celles qui se posent dans un système d'équations individuelles indépendantes au sens où elles ne sont pas normalisées par leur somme.

<sup>&</sup>lt;sup>34</sup> En l'absence de mode fluvial ou maritime, les distances mesurées par les divers modes terrestres sont équivalentes à toutes fins utiles de modélisation : des tests de spécificité des coefficients ont confirmé que l'usage de la distance routière n'introduit aucun biais d'estimation.

<sup>&</sup>lt;sup>35</sup> On peut traiter ce choix entre modèles non emboîtés de manière rigoureuse. On construit alors un pseudo modèle par l'union des deux modèles concurrents, ce qui permet de traiter chacune des formulations concurrentes comme un cas particulier emboîté de l'invraisemblable formulation unitaire combinée. En pratique, comme on connaît déjà les vraisemblances des deux modèles particuliers, le recours au calcul de la vraisemblance du modèle

**Présentation des résultats.** Nous tirerons divers résultats des tableaux interactifs Tablex produits par TRIO, le logiciel utilisé. La structure détaillée des éditions Tablex est décrite à l'Annexe 2 en introduction aux éditions retenues : le contenu d'une édition particulière est décidé *à la carte* par l'usager.

Pour vérifier ou compléter nos choix faits dans cette annexe, il est important de remarquer ici que la structure d'une édition Tablex comprend trois parties, dénotées I, II et II, et que leurs entêtes en résument les contenus respectifs :

- I. La Partie I contient : les coefficients de régression βk, leurs statistiques *t*, diverses élasticités, un rappel (G) de la présence d'une contrainte de généricité si le coefficient βk propre à une variable est utilisé pour l'ensemble des modes ou un indicateur (S) de spécificité s'il ne s'applique que pour un mode, et un identifiant (LAM1,…, LAM4) de la transformation Box-Cox appliquée à la variable.
- II. La Partie II présente les valeurs, estimées ou fixées, de ces transformations et leurs propres statistiques *t* calculées par rapport au cas logarithmique [0] et linéaire [1].
- III. La Partie III contient les statistiques générales associées à chaque modèle présenté sur une colonne : on y appelle un modèle particulier une *Variante*.

# **6.2. Étapes de la généralisation**

**Du logit LIN-S au logit BC-G.** La formulation *en taux* étant choisie, on peut mesurer au Tableau 6 les gains en vraisemblance encourus suite aux généralisations successives dont chacune comprend les précédentes comme cas particulier emboîtés : le nombre de degrés de libertés (D.L.) sacrifiés à chaque étape est identifié à la dernière ligne du Tableau.

| 1 (Modèle 58)   | 2 (Modèle 59)                    | 3 (Modèle 60)                    | 4 (Modèle 61)                          | <b>5 (Modèle 62)</b>             |
|-----------------|----------------------------------|----------------------------------|----------------------------------------|----------------------------------|
| Linéaire        | <b>Box-Cox</b>                   | <b>Box-Cox</b>                   | <b>Box-Cox</b>                         | <b>Box-Cox</b>                   |
| <b>Standard</b> | <b>Standard</b>                  | <b>Standard</b>                  | Généralisé                             | Généralisé                       |
|                 | $\lambda_1$ prix propres = -1.75 | $\lambda_1$ prix propres = -1.83 | $\lambda_1$ prix propres = -1.70       | $\lambda_1$ prix propres = -1.89 |
| $\lambda = 1$   |                                  |                                  | $\lambda_3$ prix croisés = -6.27       | $\lambda_3$ prix croisés = 1.05  |
|                 |                                  |                                  |                                        | $\lambda_4$ prix croisés = -0.16 |
|                 |                                  | $\lambda_2$ distance = 6.49      | $\lambda$ <sub>2</sub> distance = 6.27 | $\lambda_2$ distance = 6.92      |
| $-2581.502$     | $-2550.301$                      | $-2535.256$                      | $-2524.557$                            | $-2510.918$                      |
| $D L = 0$       | $D L = 1$                        | $DI = 2$                         | $DI = 4$                               | $D.L = 6$                        |
| (Référence)     |                                  |                                  |                                        |                                  |

**Tableau 6. Log Vraisemblances du Logit Linéaire au Logit Box-Cox Standard et Généralisé** 

Les premiers gains en vraisemblance, en passant du modèle linéaire classique (Colonne 1) au modèle Box-Cox Standard avec une transformation sur les prix propres (Colonne 2), sont énormes (pour une perte d'un seul degré de liberté) ; si ajoute à cette dernière variante une transformation sur la distance (Colonne 3), les gains supplémentaires sont très importants. Enfin, le passage au modèle Box-Cox Généralisé (Colonne 4), avec deux transformations associées respectivement aux prix propres et à la première tranche de prix croisés conformément à la ligne B au Tableau 5, engendre des gains très significatifs ; le passage à une matrice de prix pleine (Colonne 5), suivant la ligne C du Tableau 5, engendre des gains encore plus importants. Pour plus de détails, on consultera l'Annexe 3.

combiné est de peu d'intérêt. Plus importante peut-être que la vraisemblance, la colinéarité doit naturellement être prise en compte dans ce choix entre modèles.

**Élasticités-points et statistiques** *t* **conditionnels des coefficients.** Mais quels sont les impacts de ces transformations sur la signification statistique des coefficients importants ? Le Tableau 7 tire notamment de la partie I de l'Annexe 3 les *élasticités-points propres et croisées* et les *t de Student* (conditionnels<sup>36</sup> aux valeurs estimées des transformations Box-Cox) des coefficients  $β_k$ . Le lecteur intéressé à des valeurs plus précises de ces coefficients  $β_k$  ou aux élasticités-parts traditionnelles préfèrera l'édition du Tablex de l'Annexe 6 qui met l'accent dans la Partie I sur ces deux statistiques.

|                                      | 1 (IVIOUEIE 30) | <b><i>J</i></b> ( <i>IVIQUELE OU)</i> | $4$ ( <i>viouele 01)</i> | $J$ ( <i>vioueie 04)</i> |
|--------------------------------------|-----------------|---------------------------------------|--------------------------|--------------------------|
| <b>Route</b>                         |                 |                                       |                          |                          |
| Prix routier                         | $-0,382$        | $-0,523$                              | $-0,572$                 | $-0,489$                 |
|                                      | $(-7, 50)$      | $(-10,98)$                            | $(-11, 83)$              | (8,18)                   |
| <b>Prix intermodal</b>               |                 |                                       |                          | 1,16                     |
|                                      |                 |                                       |                          | (11,05)                  |
| <b>Prix ferroviaire</b>              |                 |                                       | 0,079                    | 0,227                    |
|                                      |                 |                                       | $(-4, 72)$               | (10, 88)                 |
| Vitesse routière                     | 0,132           | 0,153                                 | 0,149                    | 0,103                    |
|                                      | (2, 54)         | (3,41)                                | (3,37)                   | (2,20)                   |
| <b>Intermodal Combiné Rail-Route</b> |                 |                                       |                          |                          |
| <b>Prix routier</b>                  |                 |                                       | 0,441                    | 0,383                    |
|                                      |                 |                                       | $(-4, 72)$               | (10, 88)                 |
| Prix intermodal                      | $-0,194$        | $-0,984$                              | $-1,232$                 | $-1,233$                 |
|                                      | $(-7,50)$       | $(-10,98)$                            | $(-11, 83)$              | $(-8, 18)$               |
| <b>Prix ferroviaire</b>              |                 |                                       |                          | $-0,145$                 |
|                                      |                 |                                       |                          | (9,55)                   |
| Vitesse intermodale                  | 0,090           | 0,105                                 | 0,103                    | 0,072                    |
|                                      | (2, 54)         | (3, 41)                               | (3,37)                   | (2,20)                   |
| Distance (route)                     | $-0,018$        | $-0,041$                              | $-0,047$                 | $-0,037$                 |
|                                      | $(-0, 48)$      | $(-5, 74)$                            | $(-6, 16)$               | $(-6,08)$                |
| <b>Trafic tous modes</b>             | 0,020           | 0,018                                 | 0,018                    | 0,020                    |
|                                      | (3,30)          | (3,01)                                | (3,07)                   | (3,15)                   |
| Rail                                 |                 |                                       |                          |                          |
| <b>Prix routier</b>                  |                 |                                       | 0,131                    | 0,106                    |
|                                      |                 |                                       | $(-4, 72)$               | (10, 88)                 |
| <b>Prix intermodal</b>               |                 |                                       |                          | 0,068                    |
|                                      |                 |                                       |                          | (11.05)                  |
| <b>Prix ferroviaire</b>              | $-0,137$        | $-0,093$                              | $-0,120$                 | $-0,082$                 |
|                                      | $(-7,50)$       | $(-10,98)$                            | $(-11, 83)$              | $(-8, 18)$               |
| Vitesse ferroviaire                  | 0,032           | 0,036                                 | 0,035                    | 0,023                    |
|                                      | (2,54)          | (3, 41)                               | (3,37)                   | (2,20)                   |
| Distance (route)                     | $-0,006$        | $-0,012$                              | $-0,014$                 | $-0,010$                 |
|                                      | $(-0, 48)$      | $(-5, 74)$                            | $(-6, 16)$               | $(-6,08)$                |
| <b>Trafic tous modes</b>             | 0,006           | 0,005                                 | 0,005                    | 0,006                    |
|                                      | (3,30)          | (3,01)                                | (3,07)                   | (3,15)                   |

**Tableau 7. Élasticités-points de la demande par mode et** *t* **de Student des coefficients 1 (Modèle 58) 3 (Modèle 60) 4 (Modèle 61) 5 (Modèle 62)** 

Si nous montrons au Tableau 7 les élasticités plutôt que les coefficients, c'est parce que ces derniers sont difficilement interprétables intuitivement : la signification statistique ne renseigne pas sur la pertinence économique et le caractère, raisonnable ou pas, d'un coefficient βk. Par exemple, on constate bien au Tableau 7 que, même s'ils sont significatifs, les coefficients des *prix* du modèle Linéaire Standard impliquent des élasticités (Colonne 1) qui sont plus faibles

<sup>36</sup> On peut toujours de fier au test des rapports de vraisemblance, mais pas toujours aux valeurs des *t* de Student calculés ici seulement à partir des dérivées premières par la méthode de Berndt *et alii* (1974), méthode qui peut s'avérer très approximative dans certains cas.

que celles que l'on trouve dès qu'on introduit la non linéarité dans les colonnes suivantes (Colonne 2 et suivantes) où les coefficients des prix propres sont encore plus significatifs. Difficile de faire un choix sans tenir compte et de la signification statistique et de la taille des élasticités : elles jouent un rôle de filtre puissant du caractère « raisonnable » d'un résultat.

Qu'arrive-t-il quand on ajoute une première tranche de prix de substituts ou compléments ? On constate que les élasticités doublement encadrées (Colonne 4) de la demande à ces premiers *prix des substituts*, sont toutes plus faibles que les élasticités propres, sauf dans le cas du fer classique où on trouve une valeur égale à celle de l'élasticité propre. L'ajout d'une seconde tranche de prix substituts dans les trois fonctions d'utilité produit pour ces variables les résultats surlignés en gris (Colonne 5); l'élasticité élevée du prix intermodal dans la fonction d'utilité de la route est causée par un indice de colinéarité élevée, ce qui fait que ces résultats de la Colonne 5 sont généralement moins robustes que ceux de la Colonne 4; par ailleurs, le signe négatif du prix intermodal dans la fonction d'utilité du rail classique suggère que ces deux modes sont complémentaires—nous y reviendrons.

On constate aussi que les élasticités par rapport à la *vitesse* ne sont pas négligeables<sup>37</sup>, même si elles sont plus faibles que les élasticités-prix propres. Enfin, s'agissant des variables dont les coefficients sont en différence par rapport à ceux du mode routier, les 5 *variables catégoriques* visant des spécificités inexpliquées des marchés O-D avec 6 pays<sup>38</sup> réduisent, comme d'ailleurs la *distance*<sup>39</sup>, les parts de marché des deux modes ferroviaires (par rapport au mode routier) mais la possibilité de *massification* associée à un trafic total élevé les augmente quelque peu (par rapport au mode routier). Si, une fois pris en compte le prix et la vitesse, l'effet différencié de la distance ferroviaire (par rapport à celui de la route) est bien négatif, son élasticité est par contre très faible.

**Du Box-Cox Logit Standard au Généralisé : vers un système complet de demande.** La signification statistique des paramètres étant établie, en quoi l'ajout de prix de substituts change-t-il notre compréhension, à mesure que la généralisation nous conduit progressivement vers un système complet de demande? Pour répondre à cette question, reprenons au Tableau 8 la structure du Tableau 4 en y insérant les élasticités-points des prix pour l'ensemble des modèles, y compris pour le modèle (59) absent au Tableau 7 (mais rapporté à l'Annexe 3).

On y remarque, en passant de (A) à (B), que l'ajout d'une transformation Box-Cox sur les prix propres en diagonale a un effet important sur les élasticités-points rapportées mais que l'ajout en (C) d'une seconde transformation sur la distance n'a pas d'effet. Par ailleurs, l'ajout dans un premier temps en (D) des trois prix croisés des alternatives les plus importantes (au sens statistique) à la formulation (C) ne révèle aucune présence de complémentarité puisque tous les signes hors diagonale sont tous positifs.

Par contre, si la matrice des prix est pleine en (E), on constate parmi les nouveaux résultats la présence de *complémentarité* dans la détermination de l'utilité du transport combiné : son élasticité prix croisée par rapport au prix du fer classique est de -0,145, c'est à dire de même signe que son élasticité prix propre de -1,233. On peut penser que, puisque le transport intermodal combine le fer et la route, la complémentarité constatée est raisonnable malgré que

 $37$  L'aiout d'une transformation Box-Cox sur la vitesse ne donnait pas de gains significatifs, la fonction étant plate.

<sup>&</sup>lt;sup>38</sup> Supprimer ces 5 variables spécifiques de la fonction d'utilité du transport combiné et les 6 variables semblables de la fonction d'utilité du transport par rail fait chuter la log-vraisemblance de 273 points dans le cas du modèle (58) et de 163 points dans le cas des modèles (59) et (60); dans les trois cas, cette suppression rend positif le coefficient différentiel de la Distance. Il est donc clair que ces marchés ont des caractéristiques particulières prises en compte par les 11 variables catégoriques.

<sup>&</sup>lt;sup>39</sup> Nous n'avons pas réussi à identifier pour la route un effet de la Distance qui lui serait spécifique.

la réciproque ne soit pas vraie : cette élasticité croisée est bien positive et égale à 0,068. Le fer est complémentaire du combiné intermodal, mais pas l'inverse. On remarque aussi en (E) que les deux autres prix ajoutés par rapport à (D), ceux du transport intermodal dans les fonctions pour la route et le rail classique, indiquent quant à eux des effets de substitution puisque leurs coefficients sont positifs comme le sont tous les cas hors-diagonale en (D).

| A. Modèle (58) Logit Linéaire                                                   |                                                                                 |                   |              |  |  |  |  |
|---------------------------------------------------------------------------------|---------------------------------------------------------------------------------|-------------------|--------------|--|--|--|--|
| <b>Fonction V</b>                                                               | Prix route r                                                                    | Prix intermodal c | Prix fer $f$ |  |  |  |  |
| V route r                                                                       | $-0,382$                                                                        |                   |              |  |  |  |  |
| V intermodal $\it{c}$                                                           |                                                                                 | $-0,194$          |              |  |  |  |  |
| V rail classique $f$                                                            |                                                                                 |                   | $-0,137$     |  |  |  |  |
|                                                                                 | B. Modèle (59) Box-Cox Logit Standard avec une transformation                   |                   |              |  |  |  |  |
| V route <i>r</i>                                                                | $-0,517$                                                                        |                   |              |  |  |  |  |
| V intermodal c                                                                  |                                                                                 | $-0,933$          |              |  |  |  |  |
| V rail classique $f$                                                            |                                                                                 |                   | $-0,093$     |  |  |  |  |
|                                                                                 | C. Modèle (60) Box-Cox Logit Standard avec deux transformations                 |                   |              |  |  |  |  |
| $V$ route $r$                                                                   | $-0,523$                                                                        |                   |              |  |  |  |  |
| V intermodal c                                                                  |                                                                                 | $-0,984$          |              |  |  |  |  |
| V rail classique f                                                              |                                                                                 |                   | $-0,093$     |  |  |  |  |
|                                                                                 | D. Modèle (61) Box-Cox Logit Généralisé avec premiers substituts ou compléments |                   |              |  |  |  |  |
| V route r                                                                       | $-0,572$                                                                        |                   | 0,079        |  |  |  |  |
| V intermodal c                                                                  | 0,441                                                                           | $-1,232$          |              |  |  |  |  |
| V rail classique f                                                              | 0,131                                                                           |                   | $-0,120$     |  |  |  |  |
| E. Modèle (62) Box-Cox Logit Généralisé avec tous les substituts ou compléments |                                                                                 |                   |              |  |  |  |  |
| $V$ route $r$                                                                   | $-0,489$                                                                        | 1,165             | 0,227        |  |  |  |  |
| V intermodal c                                                                  | 0,383                                                                           | $-1,233$          | $-0,145$     |  |  |  |  |
| V rail classique $f$                                                            | 0,106                                                                           | 0,068             | $-0,082$     |  |  |  |  |

**Tableau 8. Système complet de demande et robustesse des élasticités-points** 

Au Tableau 8, la seule élasticité étonnante est, en (E), l'élasticité de la demande routière par rapport au prix du transport combiné : elle est en effet plus élevée en valeur absolue à (1,165) que l'élasticité propre à (-0,489). Nous avons mentionné plus haut que la cause de cette valeur élevée était la multicolinéarité40 interne à la fonction d'utilité de la route et qui rend peu robustes les résultats du modèle (62) le plus général.

On se rappelle que les élasticités prix, les élasticités-parts calculables par la formule (15) ou les élasticités-points calculables par la formule (16), font intervenir ce prix où qu'il apparaisse dans l'ensemble des fonctions d'utilité du modèle et sont le résultat d'un calcul complexe. Explicitons par exemple, dans le cas du modèle (62) qui est le plus général, le calcul de deux des valeurs rapportées au Tableau 8, celles de l'élasticité propre -0,489 et de l'élasticité croisée 0,227 de la demande routière. L'usage de la formule (16) conduit, pour l'élasticité *directe ou propre* par rapport au prix de la route, à l'expression suivante évaluée à la moyenne des variables de prix:

$$
\pi (p_r, P_r) = \{ [\beta_1 P_r^{\lambda_1 - 1} - (p_r \beta_1 P_r^{\lambda_1 - 1} + p_c \beta_2 P_r^{\lambda_2 - 1} + p_f \beta_3 P_r^{\lambda_3 - 1})] P_r \} p_r = -0.489 \quad (17-A)
$$

comme on peut le constater en la dérivant explicitement de  $(15-B)$  multipliée par  $p_r$ :

Note : les six cellules doublement encadrées sont les mêmes qu'au Tableau 7.

<sup>40</sup> Cette colinéarité est mesurée par l'analyse de l'évolution des indicateurs conditionnels de Belsley *et alii* (1980) qui dépendent des unités de mesure (Erkel-Rousse, 1995) mais dont la variation entre deux variantes est révélatrice. Quand on compare les indices des modèles (62) et (61), on constate une hausse très importante de l'indice, ce qui rend le modèle (62) suspect et suggère l'intérêt éventuel d'analyses plus poussées de ses variables.

$$
\pi(p_r, P_r) = \frac{\partial p_r}{\partial P_r} P_r = \left[ \frac{\exp V_r}{\sum_{m} \exp V_m} \frac{\partial V_r}{\partial P_r} - p_r \sum_{m} \left( \frac{\exp V_m}{\sum_{m} \exp V_m} \frac{\partial V_m}{\partial P_r} \right) \right] P_r
$$
  
=  $\left[ p_r \beta_1 P_r^{\lambda_1 - 1} - p_r \left( p_r \beta_1 P_r^{\lambda_1 - 1} + p_c \beta_2 P_r^{\lambda_2 - 1} + p_f \beta_3 P_r^{\lambda_3 - 1} \right) \right] P_r$   
=  $\left[ \beta_1 P_r^{\lambda_1 - 1} - \left( p_r \beta_1 P_r^{\lambda_1 - 1} + p_c \beta_2 P_r^{\lambda_2 - 1} + p_f \beta_3 P_r^{\lambda_3 - 1} \right) \right] P_r p_r = 0,489$ 

où m = 1 pour Route, 2 pour Combiné et 3 pour Fer d'après l'ordre de présentation des  $V_m$ dans les tableaux 5 et 8. Cette formule se réduit à l'expression usuelle de l'élasticité-point propre si le prix routier est absent des fonctions d'utilité des autres modes, comme dans le modèle (59):

$$
\pi (p_r, P_r) = \{ [\beta_1 P_r^{\lambda_1 - 1} - (p_r \beta_1 P_r^{\lambda_1 - 1})] P_r \} p_r = \{ \beta_1 P_r^{\lambda_1} (1 - p_r) ] \} p_r. \tag{17-B}
$$

Le calcul de l'élasticité *croisée* par rapport au prix du fer est:

 $\overline{a}$ 

$$
\pi (p_r, P_f) = \{ [\beta_3 P_f^{\lambda_3 - 1} - (p_c \beta_2 P_c^{\lambda_2 - 1} + p_f \beta_3 P_f^{\lambda_3 - 1} + p_r \beta_1 P_r^{\lambda_1 - 1})] P_f \} p_r = 0,227 (18-A)
$$

comme on peut le constater en la dérivant explicitement de (15-B) multipliée par pr:

$$
\pi(p_r, P_f) = \frac{\partial p_r}{\partial P_f} P_f = \left[ \frac{\exp V_r}{\sum_{m} \exp V_m} \frac{\partial V_r}{\partial P_f} - p_r \sum_{m} \left( \frac{\exp V_m}{\sum_{m} \exp V_m} \frac{\partial V_m}{\partial P_f} \right) \right] P_f
$$
  
=  $\left[ p_r \beta_3 P_f^{\lambda_3 - 1} - p_r \left( p_r \beta_1 P_f^{\lambda_1 - 1} + p_c \beta_2 P_f^{\lambda_2 - 1} + p_f \beta_3 P_f^{\lambda_3 - 1} \right) \right] P_f$   
=  $\left[ \beta_3 P_f^{\lambda_3 - 1} - \left( p_r \beta_1 P_f^{\lambda_1 - 1} + p_c \beta_2 P_f^{\lambda_2 - 1} + p_f \beta_3 P_f^{\lambda_3 - 1} \right) \right] P_f p_r = 0,227$ 

où m = 1 pour Route, 2 pour Combiné et 3 pour Fer d'après l'ordre de présentation des  $V_m$ dans les tableaux 5 et 8. Cette formule se réduit aussi à l'expression usuelle de l'élasticité-point croisée si le prix ferroviaire n'est présent que dans la fonction d'utilité du fer, comme dans le modèle (59) :

$$
\pi (p_r, P_f) = \{ (-p_f \beta_1 P_f^{\lambda_1 - 1}) P_f \} p_r = \{ (-p_f) \beta_1 P_f^{\lambda_1} \} p_r
$$
\n(18-B)

**Impact de l'absence du mode fer-camion.** En quoi les élasticités des Tableaux 7 et 8 sontelles influencées par l'absence du mode fer-camion du modèle? Dans l'Annexe 4, nous montrons que les élasticités *propres* du fer classique indiquées aux Tableau 7 et 8 sont surestimées d'à peu près 6% si on suppose que le mode fer-camion et le mode fer classique sont assimilables. La preuve repose sur la démonstration du fait que, si l'échantillon endogène est non biaisé, seules les constantes<sup>41</sup> modales d'un modèle Logit sont affectées (Manski and Lerman, 1977) lors de l'estimation, et le sont d'une manière qui peut être corrigée *ex post* si on connaît le rapport entre la population enquêtée et la population en général.

<sup>&</sup>lt;sup>41</sup> Ce résultat, qui dépend en fait des propriétés des exponentielles utilisées dans le Logit, est sans doute l'un des résultats les plus utiles de l'économétrie depuis 30 ans : il permet des réductions dramatiques des coûts d'enquête si le modèle visé est un Logit : en effet, il n'est pas valable si le modèle visé est, par exemple, un Probit, un modèle Arc-tangente ou un modèle Linéaire de probabilité.

**Usage des liaisons à mode manquant.** Nous avons aussi testé l'effet de l'usage de l'échantillon global de 931 observations décrit au Tableau 4 en estimant les paramètres selon la procédure Berkson-Theil itérée exposée plus haut : choix d'un mode de référence et itération jusqu'à convergence.

Les résultats sont détaillés à l'Annexe 5 dans une édition du Tablex dont la Partie I présente les élasticités-points directes et croisées. Dans un premier temps, nous imposons dans le système d'équations (11), avec le mode routier en référence, une matrice scalaire au modèle (60) afin de constater l'effet de cette contrainte<sup>42</sup> sans changer la taille et la nature de l'échantillon : la vraisemblance du modèle résultant (63) est alors de -2601,958, une baisse considérable puisque celle du modèle (60) était de -2535,256. Dans un second temps défini par le modèle (50), nous ajoutons aux 749 observations de la formulation (63) les 182 observations pour lesquelles un des modes n'est pas disponible. On constate à l'Annexe 5 que cet ajout modifie de 0% à 30% les coefficients du modèle original (60), mais sans trop changer l'allure des résultats.

Mais les coefficients alors estimés dans les modèles (63) et (50) ne sont plus ceux du modèle (6) ou (8) annoncé, mais ceux du modèle (9) entendu au sens littéral car la matrice Σ est scalaire en (11): ils ont alors un sens relié au mode de référence choisi. Lequel précisément? Comme notre échantillon complet ne comporte qu'un seul mode commun, la route, les nouveaux coefficients  $^r\beta_k$  obtenus doivent être littéralement compris comme exprimant des effets relatifs à ceux des caractéristiques de la route. Il va sans dire que de tels résultats peuvent être utiles si on dispose de relativement peu d'observations comprenant tous les modes et de beaucoup d'observations à « mode manquant ». Ce n'est pas notre cas, mais il est quand même intéressant de comparer le modèle (60), dont la matrice  $\Sigma$  est pleine et les résultats sont invariants au mode de référence choisi, aux résultats plus limités des modèles (63) et (50) interprétables par rapport au mode de référence choisi.

## 7. Comportement en prévision de la forme linéaire et des formes non linéaires

**Ajuster et prédire.** C'est une chose de montrer que l'ajustement non linéaire est plus raisonnable théoriquement et rend mieux compte des observations que l'ajustement linéaire, mais c'est une autre chose de faire des affirmations générales sur le comportement en prévision des généralisations utilisées ici.

**Quels modèles comparer?** Nos généralisations sont de deux ordres, dans la mesure où, dans le format S-BC, l'usage de formes non linéaires appliquées au modèle usuel (prix propres sur la diagonale de la matrice des prix et niveaux de service propres sur la diagonale de la matrice des niveaux de service) diffère profondément de celui d'un modèle universel de format G-BC (comprenant prix croisés ou niveaux de service croisés hors diagonale). On comparera donc au modèle *Linéaire* (58) le comportement du modèle *Box-Cox Standard* (60)<sup>43</sup> et le comportement du modèle *Box-Cox Généralisé* (61)<sup>44</sup> : ces derniers se distinguent radicalement entre eux par des propriétés opposées du point de vue de l'utilité séparable et additive et de l'admission de compléments.

**Mais quel comportement de prévision considérer? L'effet du prix du transport combiné.** Nous dirons par simulation quelque chose du comportement en prévision en examinant deux

 $42$  Cet exercice n'est pas réalisable avec le modèle (38) parce que les variables de prix « croisées » ne seront pas toutes disponibles dans l'échantillon élargi à 931 observations.<br><sup>43</sup> On constate au Tableau 8 qu'il n'y a pas beaucoup de différences entre les variantes (59) et (60) du S-BC.

<sup>&</sup>lt;sup>44</sup> Même si au Tableau 8 les variantes (61) et (62) donnent des résultats proches, la fragilité de la fonction d'utilité de la route de ce dernier modèle est trop grande pour être négligée dans une étude du comportement en prévision.

indicateurs de différence entre les formulations LIN, S-BC et G-BC: la première est celle des différences entre les *élasticités-points propres et croisées calculées* pour toutes les observations de l'échantillon lors d'une hausse du prix du transport combiné; ces premières différences entre les élasticités par rapport au prix intermodal seront illustrées par des graphes qui ordonneront les différences d'intérêt par rapport au prix du transport intermodal ou combiné lui-même.

La seconde est l'application de ces élasticités-points à un cas particulier, celui de *l'effet propre ou croisé sur la part modale d'une baisse de 10% du prix du transport combiné* pour tous les points de l'échantillon. Nous illustrerons ces dernières différences de comportement calculées entre les parts prédites par des graphes de 749 observations qui ordonneront les résultats par observation en fonction de la distance routière plutôt que du prix de ce transport intermodal.

**Simuler ou utiliser des propriétés analytiques ?** Après avoir fait ces constats sur les deux indicateurs obtenus *par simulation*, nous tenterons de caractériser *analytiquement* les différences de comportement en prévision des indicateurs d'intérêt : nous résumerons brièvement le contenu de l'Annexe 9 qui tente de donner une explication analytique de ce que nous aurons constaté des différences simulées en prévision.

# **7.1. Les élasticités comme résumé de comportement**

Si les élasticités évaluées en un point représentatif, par exemple à la moyenne de l'échantillon, constituent un moyen privilégié de comparer deux modèles, notre intérêt ici exige plutôt de comparer leurs valeurs en tous points de l'échantillon, car les expressions (15) ou (16) varient bien de point en point, c'est-à-dire entre les paires origine-destination. En conséquence, on compare alors à la Figure 7 les élasticités-points du transport combiné des modèles S-BC 60 et G-BC 61 à celles du modèle LIN 58.

Comme ces élasticités sont négatives, une différence négative constatée signifie que les élasticités du nouveau modèle S-BC 60 ou G-BC 61 sont plus grandes en valeur absolue que les élasticités du modèle LIN 58.

On constate à la Figure 7 que l'usage des transformations de Box et Cox implique des élasticités par rapport au prix plus fortes en valeur absolue lorsque les prix du mode combiné sont faibles et que cette différence s'amenuise à mesure qu'augmente ce prix jusqu'à 0,05 Euro par tonne-km. On constatera naturellement à l'Annexe 7 un comportement tout à fait complémentaire des élasticités des parts routière et ferroviaire.

# **7.2. L'effet sur les parts prédites suite à une modification des prix**

Qu'arrivera-t-il si on baisse le prix du transport combiné de 10% ? On constate à la Figure 8 que les modèles S-BC et G-BC prédisent tous deux des gains de part de marché généralement plus grands pour les paires origine-destination pour lesquelles le prix par tonne-km est faible que pour celles dont ce prix est plus élevé : l'allure triangulaire des différences de parts prédites est très claire.

On peut étudier ces résultats en cherchant à analyser ces effets par rapport à la distance routière. On constate à la Figure 9 que les modèles S-BC et G-BC prédisent en fait tous deux des gains de part de marché généralement plus grands pour les paires origine-destination

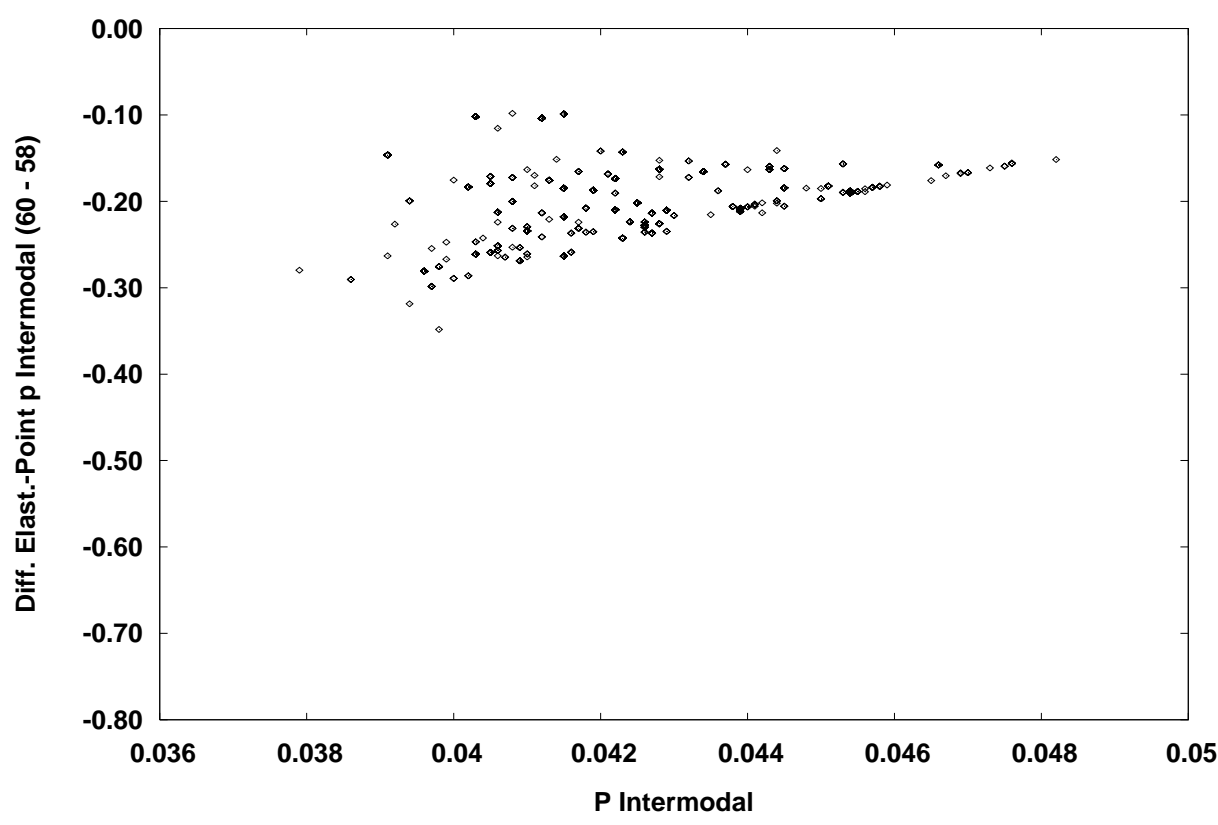

**Figure 7. Élasticités-points propres de la part modale par rapport au prix du combiné** 

*A. Différence entre celles du modèle Box-Cox Standard 60 et celles du modèle Linéaire 58* 

*B. Différence entre celles du modèle Box-Cox Généralisé 61 et celles du modèle Linéaire 58* 

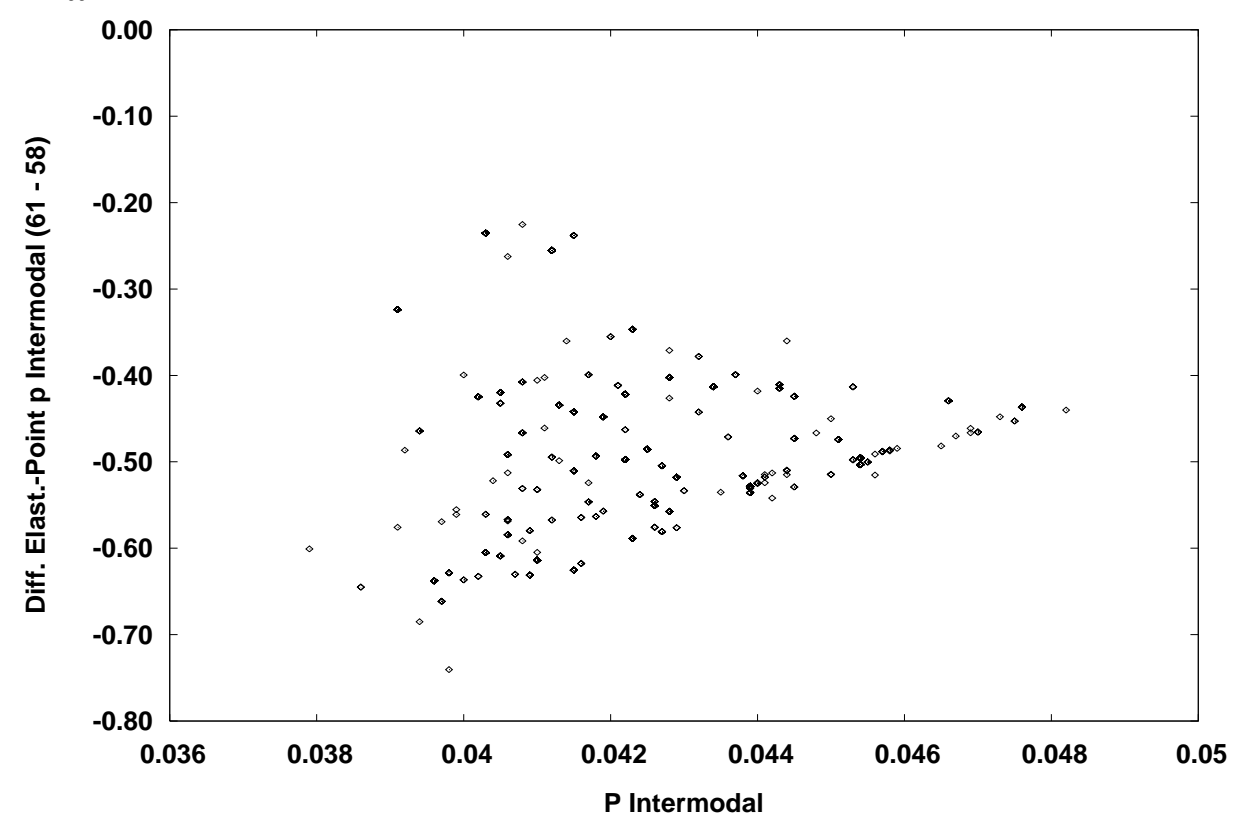

**Figure 8. Différences entre les parts propres prédites suite à une baisse de 10% du prix du transport intermodal ou combiné par rapport au niveau de ce prix** 

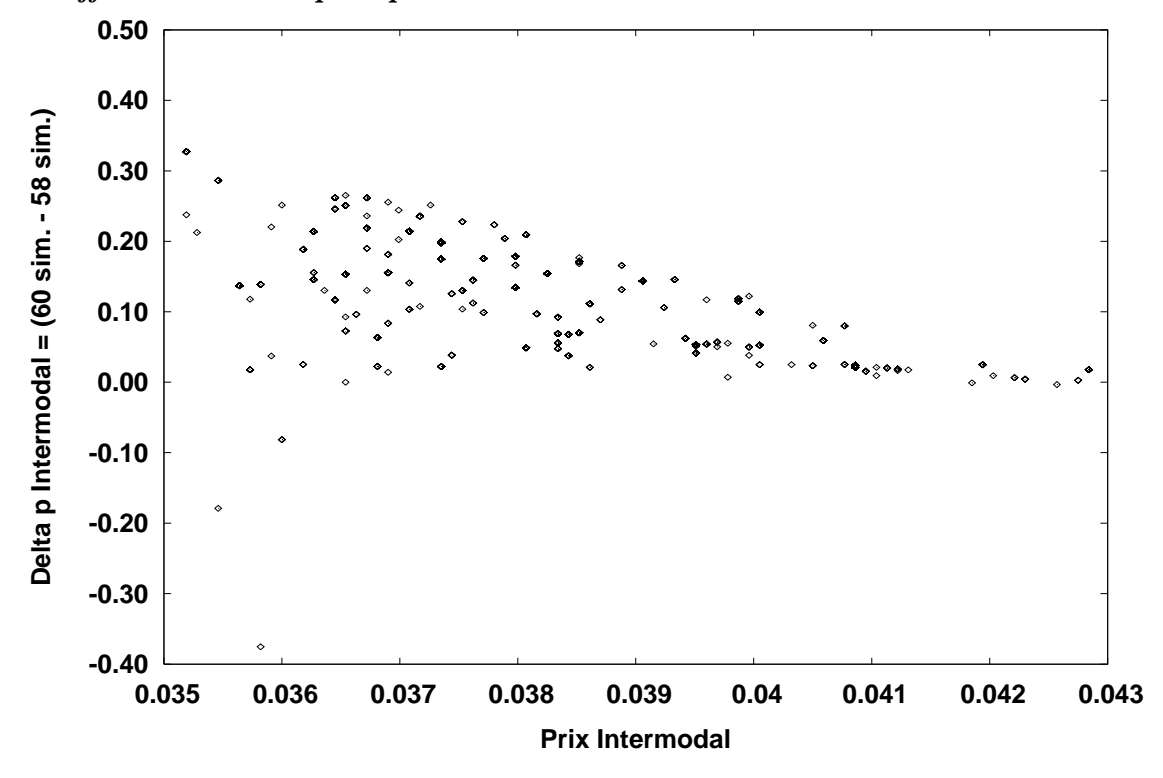

*A. Différence entre les parts prédites des modèles Box-Cox Standard 60 et Linéaire 58* 

*B. Différence entre les parts prédites des modèles Box-Cox Généralisé 61 et Linéaire 58* 

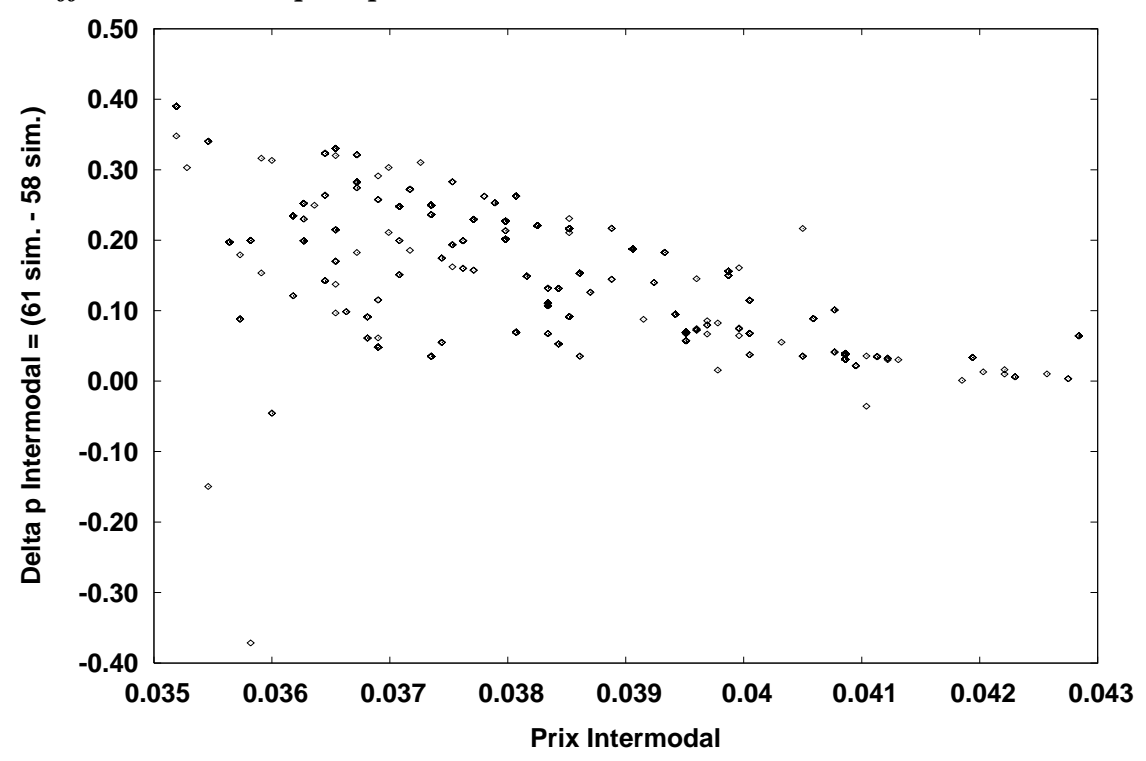

#### **Figure 9. Différences entre les parts propres prédites suite à une baisse de 10% du prix du transport intermodal ou combiné par rapport à la distance**

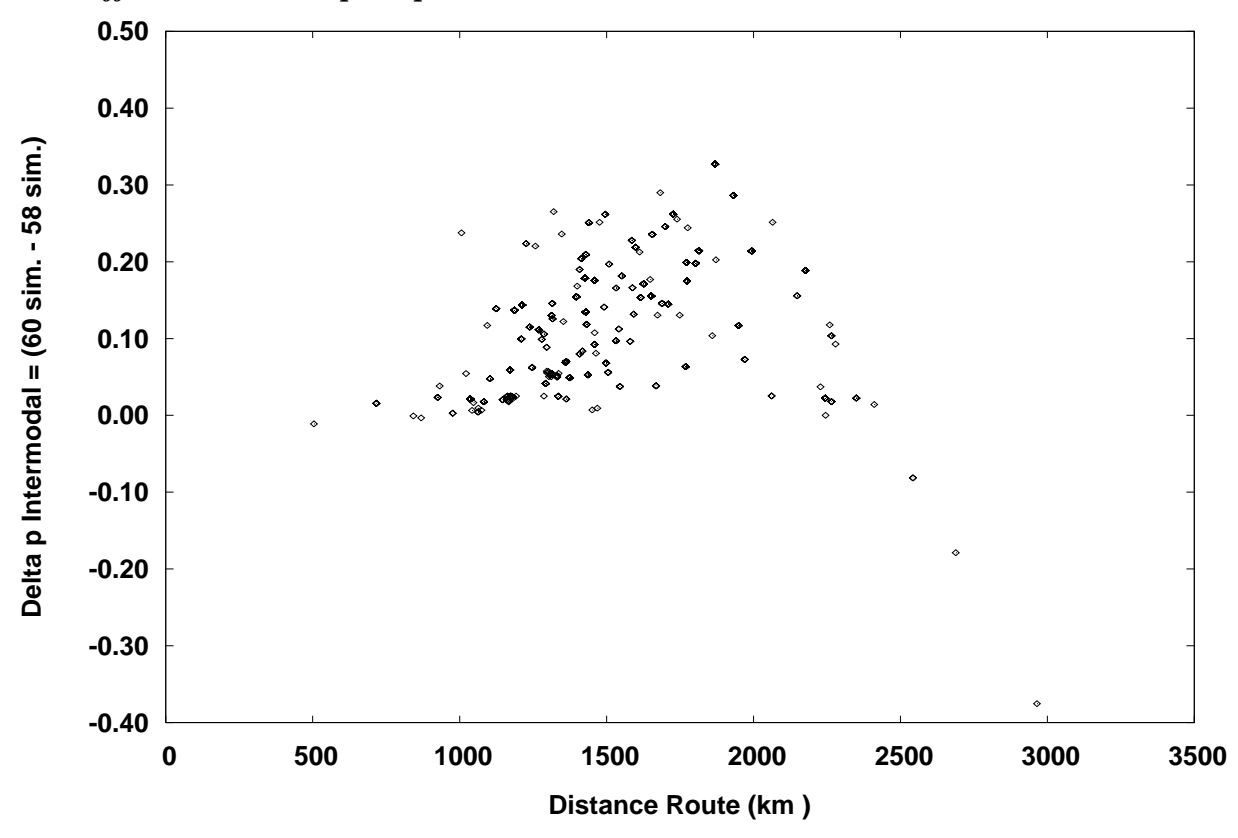

*A. Différence entre les parts prédites des modèles Box-Cox Standard 60 et Linéaire 58* 

*B. Différence entre les parts prédites des modèles Box-Cox Généralisé 61 et Linéaire 58* 

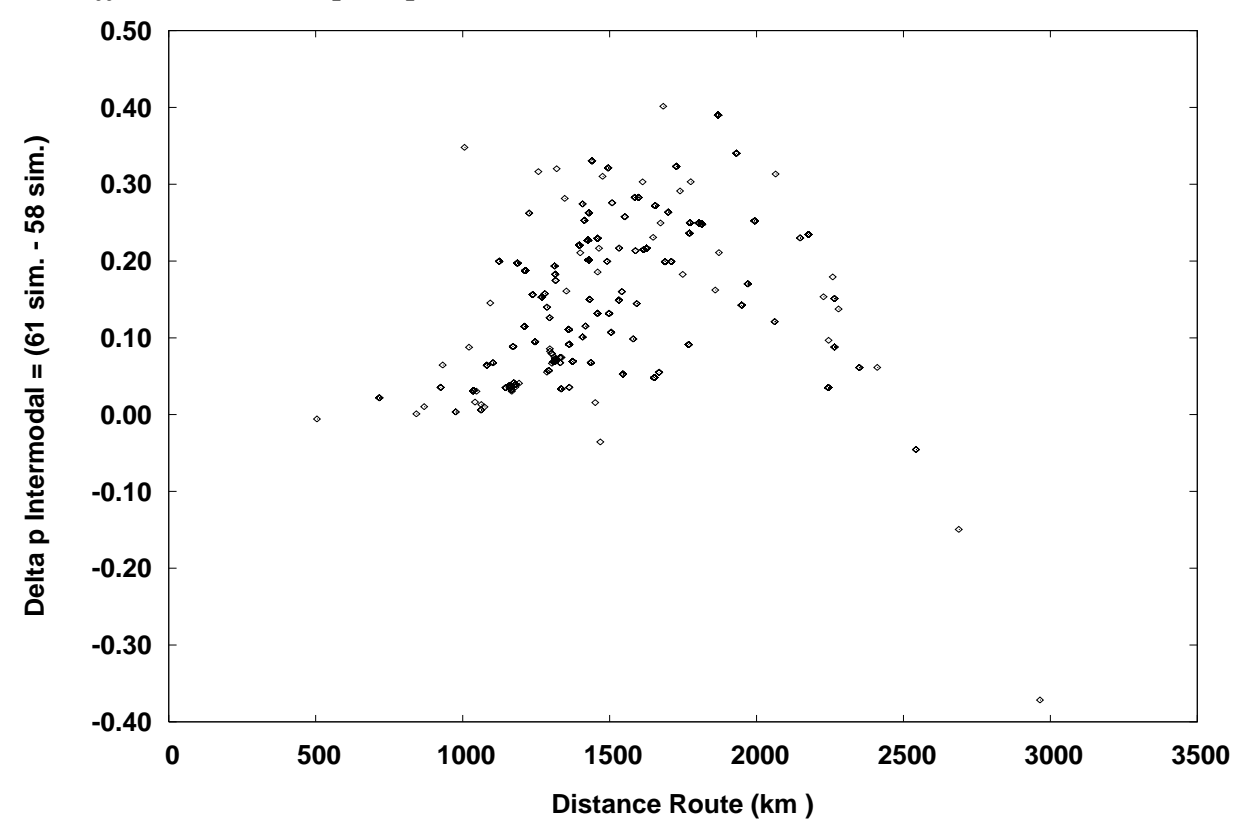

impliquant des distances intermédiaires. Cette façon de visualiser les résultats précédents donne un nuage de points dont la forme ne surprendra guère si on se rappelle qu'à la Figure 4 le prix intermodal par tonne-km a une distribution approximativement normale par rapport à la distance routière. Comme il est clair à la Figure 8 que ce sont les prix bas qui impliquent les plus grands impacts de la non linéarité, l'effet par rapport à la distance routière montré à la Figure 9 dépend de la fréquence relativement élevée des prix de niveau moyen dans le domaine des distances intermédiaires.

Il est donc clair à la Figure 9 que, dans cet échantillon, cet effet en U renversé implique les modèles non linéaires calculeront des variations de parts de marché aux extrémités de l'échantillon des distances parcourues par les flux plus faibles que celles qui sont prédites par le modèle linéaire. Cette différence qui change de signe la première fois après une certaine distance relativement faible a des implications considérables pour les prévisions de recettes, car le flux total par l'ensemble des modes de transport décroît généralement plus vite que la distance.

Ainsi Deepack et Laferrière (1994) avaient-ils montré que leurs prévisions S-BC impliquaient des recettes inférieures à celles du modèle LIN (emboîté) dans le cas d'un TGV entre Québec et Windsor. Mandel *et alii* (1997) avaient constaté la même chose en faisant des prévisions des parts de marché du train rapide ICE allemand (après insertion des niveaux de service améliorés pour le train) avec un modèle multinomial à 3 modes de formulation S-BC (qui comprenait une transformation Box-Cox estimée égale à 0,25 appliquée au coût et au temps de transport). Le graphe des différences entre leurs prévisions S-BC et les prévisions LIN avait aussi cette allure d'un U renversé : le modèle Box-Cox prédisait des parts de marché du train ICE plus faibles en deçà de 150 km mais plus grandes au-delà et cette différence entre les deux prévisions atteignait un maximum vers 650 km avant de décroître.

# **7.3. Peut-on prédire l'évolution de la différence entre deux prévisions?**

Nous avons obtenu ces différences de comportement en prévision des modèles *par simulation*. Toutefois, la fréquence croissante d'utilisation des modèles Logit non linéaires exige de poser *analytiquement* la question du comportement en prévision des deux modèles qui diffèrent par leur forme fonctionnelle. En particulier, on peut se demander si, en s'éloignant de la linéarité, on obtient toujours pour la différence entre deux prévisions une courbe en U renversé qui implique deux changements de signe de la différence entre les prévisions<sup>45</sup> et un maximum de cette différence.

Comme un modèle probabiliste est en fait un système d'équations associées chacune à une alternative et dont le dénominateur est normalisé par la somme des fonctions individuelles, il est plus facile de comprendre d'abord le comportement en prévision d'une équation de NIVEAUX classique avant de poser le problème dans les modèles de PROBABILITÉS ou de PARTS car, dans ces derniers cas, les variables d'intérêt comme les prix apparaissent non seulement au numérateur de la fonction explicative de l'occurrence d'une alternative mais aussi au moins une fois au dénominateur du modèle, dans la somme normalisatrice.

Nous verrons au Tableau 9 que les différences entre deux modèles non linéaires qui nous intéressent, celle d'une *variable dépendante* et celle de *son élasticité* lors de changements

<sup>&</sup>lt;sup>45</sup> En France, des prévisions S-BC des clientèles prévisibles d'Orly-Val impliquaient aussi en août 1987 des fréquentations plus faibles que celles qui étaient prédites par la forme linéaire du même modèle Logit, mais elles n'ont été ni publiées ni retenues.

d'une variable explicative comme un prix, conduisent à des solutions calculables analytiquement dans le cas de modèles de niveaux mais à des solutions calculables seulement numériquement dans le cas des modèles probabilistes. Les équations citées dans ce Tableau 9 sur les points *de croisement*, *de retournement* et *d'inflexion* des différences entre deux variables dépendantes ou deux élasticités propres ou croisées sont celles de l'Annexe 9.

**Modèles de niveaux.** S'agissant de modèles de niveaux, on s'intéresse à deux modèles 1 et 2 estimés avec le même nombre de variables indépendantes (pour alléger la notation) et avec des contraintes différentes sur les  $\lambda$  des deux modèles :

$$
Y_{1n} = \beta_{10} + \sum_{k} \beta_{1k} X_{kn}^{(\lambda_{1k})} + u_{1n}
$$
 (19.1)

et

$$
Y_{2n} = \beta_{20} + \sum_{k} \beta_{2k} X_{kn}^{(\lambda_{2k})} + u_{2n}
$$
 (19.2)

où  $k = 1, K$  variables,  $n = 1, N$  observations,  $\beta_{10}, \beta_{1k}$  et  $\lambda_{1k}$  sont les paramètres associés au modèle 1, et  $\beta_{20}$ ,  $\beta_{2k}$  et  $\lambda_{2k}$  sont les paramètres associés au modèle 2.

### *i) Différence entre niveaux suite à une variation d'une variable explicative X qn*

On s'intéresse en premier lieu à Δ*Yn* , **la différence entre les parties fixes** (c.à.d. les membres droits des équations de régression sans les termes d'erreur  $u_{1n}$  et  $u_{2n}$ ) des deux modèles :

$$
\Delta Y_{n} = \left[ \beta_{20} + \sum_{k} \beta_{2k} X_{kn}^{(\lambda_{2k})} \right] - \left[ \beta_{10} + \sum_{k} \beta_{1k} X_{kn}^{(\lambda_{1k})} \right],
$$
 (20)

différence dont on veut étudier les points de croisement, de retournement et d'inflexion de la courbe tracée en fonction d'une variable *X qn* qui apparaît dans les deux modèles. On constate au Tableau 9 que des solutions analytiques existent dans tous les cas sauf un pour lequel il n'y a en général que de solutions numériques.

### *ii) Différence entre les élasticités-points de niveaux par rapport à une variable explicative X qn*

On s'intéresse en second lieu à  $D_n(X_{qn})$ , **la différence entre les élasticités-points**, c.à.d. **la différence des dérivées** associées aux modèles 2 et 1, **multipliées par** *X qn* :

$$
D_n(X_{qn}) = \left(\frac{\partial Y_{2n}}{\partial X_{qn}} - \frac{\partial Y_{1n}}{\partial X_{qn}}\right) X_{qn} = \beta_{2q} X_{qn}^{\lambda_{2q}} - \beta_{1q} X_{qn}^{\lambda_{1q}},
$$
(21)

où on remarque que cette différence ne dépend que de *X qn* (tous les autres *X* ayant disparu au cours de la dérivation). Le Tableau 9 signale que des solutions analytiques existent dans tous les cas.

**Modèles probabilistes ou de parts : le cas Box-Cox Logit Standard.** S'agissant des modèles probabilistes ou de parts de type Logit, on s'intéresse comme en (1) et (6) plus haut à  $p_{\text{lin}}$  et  $p_{\text{2in}}$ , respectivement les parts estimées dans les modèles 1 et 2 avec le même nombre de variables indépendantes (pour alléger la notation) mais avec des contraintes différentes sur les

paramètresλ des transformations de Box-Cox sur les variables indépendantes dans les deux modèles :

$$
p_{1in} = \frac{\exp V_{1in}}{\sum_{m} \exp V_{1mn}}
$$
(22)

et

$$
p_{2in} = \frac{\exp V_{2in}}{\sum_{m} \exp V_{2mn}}
$$
(23)

où *i*,  $m = 1, M$  alternatives,  $n = 1, N$  observations,  $p_{1in}$ ,  $V_{1in}$  et  $V_{1mn}$  sont associés au modèle 1 et  $p_{2in}$ ,  $V_{2in}$  et  $V_{2mn}$  sont associés au modèle 2; par ailleurs, les composants de l'utilité représentative  $V_{\text{lin}}$  et  $V_{\text{2}$  ont les formes suivantes :

$$
V_{1in} = \beta_{1io} + \sum_{k} \beta_{1ik} X_{1ikn}^{(\lambda_{1ik})}
$$
 (24)

et

$$
V_{2in} = \beta_{2io} + \sum_{k} \beta_{2ik} X_{2ikn}^{(\lambda_{2ik})}
$$
 (25)

où  $k = 1, K$  variables indépendantes,  $(\beta_{1i0}, \beta_{1ik}, \lambda_{1ik})$  et  $(\beta_{2i0}, \beta_{2ik}, \lambda_{2ik})$  sont les paramètres associés aux modèles 1 et 2 respectivement. Par convention, la dernière alternative *M* est utilisée comme alternative de référence pour laquelle la constante est omise dans chaque modèle.

#### *i) Différence entre parts suite à une variation d'une variable explicative présente en i*

On s'intéresse en premier lieu à **la différence des parts** estimées**,** associées aux modèles 2 et 1. Deux cas sont à considérer, soit le cas *propre ou direct* de la courbe  $\Delta p_{in}$  tracée en fonction d'une variable  $X_{1iqn} = X_{2iqn} = X_{iqn}$  commune aux deux modèles et qui n'apparaît que dans l'alternative *i* :

$$
\Delta p_{in} = p_{2in} - p_{1in} = \frac{\exp V_{2in}}{\sum_{m} \exp V_{2mn}} - \frac{\exp V_{1in}}{\sum_{m} \exp V_{1mn}}
$$
(26)

et le cas *croisé ou indirect* de la courbe  $\Delta p_{in}$   $(j \neq i)$  tracée en fonction d'une variable  $X_{\text{li}qn} = X_{\text{li}qn} = X_{\text{ion}}$  commune aux deux modèles et qui n'apparaît que dans l'alternative *i* :

$$
\Delta p_{jn} = p_{2jn} - p_{1jn} = \frac{\exp V_{2jn}}{\sum_{m} \exp V_{2mn}} - \frac{\exp V_{1jn}}{\sum_{m} \exp V_{1mn}}
$$
(27)

#### *ii) Différence entre les élasticités-points des parts par rapport à une variable explicative présente en i*

On s'intéresse en second lieu à **la différence des élasticités-points** qui est définie comme **la différence des dérivées premières** des parts estimées, associées aux modèles 2 et 1 par rapport à *Xiqn* , **multipliées par** *Xiqn* . Deux cas sont à considérer, soit le cas *propre* de la courbe  $D_{in}(X_{iqn})$  tracée en fonction d'une variable  $X_{1iqn} = X_{2iqn} = X_{iqn}$  qui est commune aux deux modèles et qui apparaît seulement dans l'alternative *i* :
$$
D_{in}(X_{iqn}) = \frac{\partial \Delta p_{in}}{\partial X_{iqn}} X_{iqn} = \left(\frac{\partial p_{2in}}{\partial X_{iqn}} - \frac{\partial p_{1in}}{\partial X_{iqn}}\right) X_{iqn}.
$$
\n(28)

et le cas *croisé* de la courbe  $D_{j n} ( X_{i q n}) ( j \neq i )$  tracée en fonction d'une variable  $X_{1 i qn} = X_{2 i qn} = X_{i qn}$  commune aux deux modèles et qui n'apparaît que dans l'alternative *i* :

$$
D_{jn}(X_{iqn}) = \frac{\partial \Delta p_{jn}}{\partial X_{iqn}} X_{iqn} = \left(\frac{\partial p_{2jn}}{\partial X_{iqn}} - \frac{\partial p_{1jn}}{\partial X_{iqn}}\right) X_{iqn}.
$$
\n(29)

**Tableau 9. Étude de la différence entre les variables dépendantes prédites et entre leurs élasticités-points calculées soit par deux modèles classiques de niveaux ou par deux modèles Logit de parts aux formes Box-Cox distinctes** 

|                                    | Différences entre                                   |                                                     |                                                                                |                                                   |
|------------------------------------|-----------------------------------------------------|-----------------------------------------------------|--------------------------------------------------------------------------------|---------------------------------------------------|
|                                    | Variables dépendantes prédites                      |                                                     | Élasticités-points calculées                                                   |                                                   |
| Modèles de NIVEAUX Box-Cox         |                                                     |                                                     |                                                                                |                                                   |
|                                    | $\Delta Y_n$ propre                                 |                                                     | $D_n(X_{\scriptscriptstyle \mathit{dnn}})$ propre                              |                                                   |
| Point de                           | $\Delta Y_n = 0$                                    |                                                     | $D_n(X_{\alpha n})=0$                                                          |                                                   |
| croisement                         | Solution Numérique $(9.3)$ *                        |                                                     | Solution Analytique (9.12)                                                     |                                                   |
| Point de                           | $\partial \Delta Y_n / \partial X_{an} = 0$         |                                                     | $\partial D_n(X_{an})/\partial X_{an}=0$                                       |                                                   |
| retournement                       | Solution <i>Analytique</i> (9.7)                    |                                                     | Solution <i>Analytique</i> (9.14)                                              |                                                   |
| Point                              | $\partial^2 \Delta Y_n / \partial X_m^2 = 0$        |                                                     | $\partial^2 D_n(X_{an})/\partial X_{an}^2=0$                                   |                                                   |
| d'inflexion                        | Solution Analytique (9.9)                           |                                                     | Solution <i>Analytique</i> (9.16)                                              |                                                   |
| Modèle de PARTS Box-Cox Standard   |                                                     |                                                     |                                                                                |                                                   |
|                                    | $\Delta p_{in}$                                     | $\Delta p_{in}$ $(j \neq i)$                        | $D_{in}$ $(X_{ian})$                                                           | $D_{in}(X_{ian})$ $(j \neq i)$                    |
|                                    | propre                                              | croisée                                             | propre                                                                         | croisée                                           |
| Point de<br>croisement             | $\Delta p_{in} = 0$                                 | $\Delta p_{in} = 0$                                 | $D_{in}(X_{ion}) = 0$                                                          | $D_{in}(X_{ian}) = 0$                             |
|                                    | Solution                                            | Solution                                            | Solution                                                                       | Solution                                          |
|                                    | Numérique $(9.22)$ *                                | Numérique (9.30)                                    | Numérique (9.34)                                                               | Numérique (9.38)                                  |
| Point de<br>retournement           | $\partial \Delta p_{in} / \partial X_{ion} = 0$     | $\partial \Delta p_{in} / \partial X_{ion} = 0$     | $\partial D_{in}(X_{iqn})/\partial X_{iqn}=0$                                  | $\partial D_{in}(X_{ian})/\partial X_{ign}=0$     |
|                                    | Solution                                            | Solution                                            | Solution                                                                       | Solution                                          |
|                                    | Numérique (9.26)                                    | Numérique (9.31)                                    | Numérique (9.35)                                                               | Numérique (9.39)                                  |
| <b>Point</b><br>d'inflexion        | $\partial^2 \Delta p_{in} / \partial X_{ion}^2 = 0$ | $\partial^2 \Delta p_{in} / \partial X_{ion}^2 = 0$ | $\partial^2 D_{in}(X_{ian})/\partial X_{ian}^2=0$                              | $\partial^2 D_{in}(X_{ian})/\partial X_{ian}^2=0$ |
|                                    | Solution                                            | Solution                                            | Solution                                                                       | Solution                                          |
|                                    | Numérique (9.27)                                    | Numérique (9.32)                                    | Numérique (9.36)                                                               | Numérique (9.40)                                  |
| Modèle de PARTS Box-Cox Généralisé |                                                     |                                                     |                                                                                |                                                   |
|                                    | $\Delta p_{in}$ propre (ou croisée)**               |                                                     | $D_{\scriptscriptstyle in}({X}_{\scriptscriptstyle qn})$ propre (ou croisée)** |                                                   |
| Point de                           | $\Delta p_{in} = 0$                                 |                                                     | $D_{in}(X_{an})=0$                                                             |                                                   |
| croisement                         | Solution Numérique (9.47)                           |                                                     | Solution Numérique (9.56)                                                      |                                                   |
| Point de                           | $\partial \Delta p_{in} / \partial X_{on} = 0$      |                                                     | $\partial D_{in}(X_{an})/\partial X_{an}=0$                                    |                                                   |
| retournement                       | Solution Numérique (9.50)                           |                                                     | Solution Numérique (9.59)-(9.60)                                               |                                                   |
| Point                              | $\partial^2 \Delta p_{in} / \partial X_{on}^2 = 0$  |                                                     | $\partial^2 D_{in}(X_{on})/\partial X_{on}^2=0$                                |                                                   |
| d'inflexion                        | Solution Numérique (9.54)<br>$\cdot$                |                                                     | Solution Numérique (9.61)-(9.62)                                               |                                                   |

(\*) sauf cas particuliers; (\*\*) en remplaçant i par j.

**Modèles probabilistes ou de parts : le cas Box-Cox Logit Généralisé.** S'agissant des modèles probabilistes ou de parts de type Logit, on s'intéresse comme en (1) et (8) plus haut à  $p_{\text{lin}}$  et  $p_{\text{2in}}$ , respectivement les parts estimées dans les modèles 1 et 2 avec le même nombre de variables indépendantes (pour alléger la notation) mais avec des contraintes différentes sur les paramètres  $\lambda$  des transformations de Box-Cox sur les variables indépendantes dans les deux modèles, formulés comme en (22)-(23)-(24-(25) plus haut.

#### *i) Différence entre parts suite à une variation d'une variable explicative présente en i et j*

On s'intéresse en premier lieu à **la différence des parts** estimées**,** associées aux modèles 2 et 1. Deux cas sont à considérer, soit le cas *propre ou direct* de la courbe  $\Delta p_{in}$  tracée en fonction d'une variable  $X_{1 i qn} = X_{2 i qn} = X_{i qn}$  commune aux deux modèles mais qui apparaît dans toutes les alternatives  $m = 1, M$  avec des coefficients  $\beta_{lmq}$  et  $\beta_{2mq}$  distincts et des paramètres de Box-Cox  $\lambda_{1mq}$  et  $\lambda_{2mq}$  distincts dans chaque modèle. Cette différence est la même que (26).

De la même façon, le cas *croisé ou indirect* de la courbe  $\Delta p_{in}$   $(j \neq i)$  tracée en fonction d'une variable  $X_{1, i} = X_{2, i} = X_{i}$  commune aux deux modèles mais qui apparaît dans toutes les alternatives  $m = 1, M$  avec des coefficients  $\beta_{1mq}$  et  $\beta_{2mq}$  distincts et des paramètres de Box-Cox  $\lambda_{1_{mq}}$  et  $\lambda_{2_{mq}}$  distincts dans chaque modèle. Cette différence est la même que (27).

### *ii) Différence entre les élasticités-points des parts par rapport à une variable explicative présente en i et j*

On s'intéresse en second lieu **la différence des élasticités-points** qui est définie comme **la différence des dérivées premières** des parts estimées, associées aux modèles 2 et 1 par rapport à *Xiqn* , **multipliées par** *Xiqn* . Deux cas sont à considérer, soit le cas *propre* et le cas *croisé* de la courbe  $D_{in} (X_{an})$  tracée en fonction d'une variable  $X_{1, iqn} = X_{2, iqn} = X_{iqn}$  qui est commune aux deux modèles et qui apparaît dans toutes les alternatives  $m = 1, M$  avec des coefficients  $\beta_{1mq}$  et  $\beta_{2mq}$  distincts et des paramètres de Box-Cox  $\lambda_{1mq}$  et  $\lambda_{2mq}$  distincts dans chaque modèle.

Comme la variable  $X_{qn}$  apparaît dans toutes les alternatives, on analyse en détail le cas *propre ou direct seulement*. Les formules du cas croisé sont exactement analogues à celles du cas direct et peuvent s'obtenir en remplaçant l'indice de l'alternative *i* par *j* partout où il apparaît. Dans le cas propre ou direct, la différence des élasticités-points peut s'écrire :

$$
D_{in}(X_{qn}) = \frac{\partial \Delta p_{in}}{\partial X_{qn}} X_{qn} = \left(\frac{\partial p_{2in}}{\partial X_{qn}} - \frac{\partial p_{1in}}{\partial X_{qn}}\right) X_{qn} \quad . \tag{30}
$$

Quand on étudie au Tableau 9 la nature des points de croisement, de retournement et d'inflexion de la courbe tracée en fonction d'une variable *X qn* , on constate que, dans *tous les modèles Logit Box-Cox Standard, sauf un, et dans tous les modèles Box-Cox Logit Généralisé,* seules des solutions numériques existent. C'est dire que le comportement en prévision des modèles Logit non linéaires *doit en règle générale être simulé* et que les points

d'intérêt (croisement, retournement, inflexion) entre deux prévisions de parts ou d'élasticités propres ou croisées ne peuvent être calculés analytiquement.

8. Conclusion : un nouveau système complet de demande à forme souple

Nous avons formulé un modèle conjoint de conteneurisation et de choix modal intermodal et montré, grâce à un échantillon exceptionnel, que la formulation Logit Box-Cox Standard, déjà très supérieure à de nombreux égards, tant théoriques que de pertinence, à la formulation Logit Linéaire, ouvrait aussi la porte à une concrétisation du Logit Universel si on acceptait de la généraliser.

Cette généralisation, qui ramène le modèle Logit dans le giron des systèmes complets de demande, pose en principe toutes les questions qui ont été discutées dans ces systèmes complets de demande, tous à forme fonctionnelle fixe. Il reste à voir si la souplesse des transformations Box-Cox y servira mieux le nouveau système complet de demande que les formes fixes ont servi le système linéaire de demande, le modèle de Rotterdam et le modèle AIDS, pour ne nommer que ceux-là.

Les élasticités-points très raisonnables et la robustesse générale des résultats obtenus lors de l'élargissement progressif du modèle linéaire simple aux formes plus crédibles décidées par les données elles-mêmes augurent bien pour l'avenir d'une première incarnation systématique du Logit Universel. Son succès pourrait rendre caduques beaucoup de formulations hiérarchiques.

## 9. Références bibliographiques

- Abraham, C., « Amertume et acceptabilité des péages : 1. Les émeutes du Pont d'Arcole », Les Cahiers Scientifiques du Transport 40, 53-66, 2001.
- Abraham, C. et P. Coquand. « La répartition du trafic entre itinéraires concurrents : réflexions sur le comportement des usagers, application au calcul des péages ». Revue générale des routes et aérodromes, 357, 57-76, 1961.
- Barten, A. P., Maximum likelihood estimation of a complete system of demand equations*.* European Economic Review, 1, 7-73, 1969.
- Belsley, D., Kuh, E, and R.E. Welsh, Regression Diagnostics, John Wiley, New York, 1980.
- Ben-Akiva, M., "Note on the specification of a logit model with utility functions that include attributes of competing alternatives", Working Paper, Department of Civil Engineering, MIT, Cambridge, MA, 1974.
- Berkson, J., "Applications of the Logistic Function to Bioassay", Journal of the American Statistical Association, 39, 357-365, 1944.
- Berkson J. (1950) "Are There Two Regressions?," Journal of the American Statistical Association, Vol. 45, pp. 164-180.
- Berndt, E. K., Hall, B. H., Hall, R. E. and J. A. Hausman, "Estimation and Inference in Nonlinear Structural Models, Journal of Economic and Social Measurement 3, 653-665, 1974.
- Beuthe, M., Demilie, L. and B. Jourquin, "The International Impact of a New Road Taxation Scheme in Switzerland", Ch. 5 in Beuthe, M. and P. Nijkamp (eds), New Contribution to Transportation Analysis in Europe, Ashgate, 97 – 117, August 1999.
- Bhat, C. R., « Flexible Models Structures for Discrete Choice analysis », Ch. 5 in Hensher, D.A. and K. J. Button (eds), Handbook of Transport Modelling, Elsevier Science, 71-90, 2000.
- Bierlaire, M., Lotan, T. and Ph. Toint, « On the Overspecification of Multinomial and Nested Logit Models Due to Alternative Specific Constants », Rapport 95/12, Pulications du département de mathématiques, Facultés Universitaires de Namur, 14 p., October 1995.
- Box, G.P. and D.R. Cox, « An Analysis of Transformations », Journal of the Royal Statistical Society, Series B, 26, 211-243, 1964.
- COST 305, Data system for the study of demand for interregional passenger transport, Final Report, EUR 11443 EN, 1988, www.cordis.lu/cost-transport/src/cost-pub.htm.
- Dagenais, M. and M. Gaudry, "Can Aggregate Direct Travel Demand Models Work?", Proceedings of the World Conference on Transport Research, The Centre for Transportation Studies, University of British Columbia, Vancouver, 1669-1676, 1986.
- Dagenais, M., Gaudry, M. and T.C. Liem, "Urban Travel Demand: the Impact of Box-Cox Transformations with Nonspherical Residual Errors", Transportation Research B 21, 6, 443-477, 1987.
- Deaton, A., and J. Muellbauer, An Almost Ideal Demand System. The American Economic Review, 70, 3, 312-326, 1980.
- Deepack, E. and R. Laferrière, « Demand Model Developments to Assess High Speed Passenger Train Markets on Windsor to Quebec City Corridor », Proceedings of the  $20<sup>th</sup>$  Annual Meeting , Canadian Transportation Research Forum/Le Groupe de recherches sur les transports au Canada, 598-609, 1994.
- Dial, R.B. (1971). A Probabilistic Multipath Traffic Assignment Model which Obviates Path Enumeration. Transportation Research 5, 83-111.
- Domencich, T. and D. McFadden, Urban Travel Demand : A Behavioral Analysis, North Holland, Amsterdam, 1975.
- ECORYS Transport, Macharis, C., Haezendonck, E., Veldman, S., Bückmann, E. and M. Flier, "Ontwikkeling Marktaandeelmodel Containersector", ECORYS Transport, 134 p., 2004. www.proses.nl/scripts/rapportUitwerking.php?rID=67
- Erkel-Rousse, H., "Détection de la multicolinéarité dans un modèle linéaire ordinaire; Quelques éléments pour un usage averti des indicateurs de Belsley, Kuh et Welsh", Revue de Statistique Appliquée 53,4, 19-42, 1995.
- Fridström, L. and A. Madslien, « A Stated Preference Analysis of Wholesalers' Freight Choice », Institute of Transport Economics, Oslo, 35 p., 1995.
- Gaudry, M. "A Generalized Logit Mode Choice Model", Publication CRT-98, Centre de recherche sur les transports, et Cahier #7804, Département de sciences économiques, Université de Montréal, 20 p., 1978.
- Gaudry, M. "The Inverse Power Transformation Logit and Dogit Mode Choice Models". Transportation Research B 15, 2, 97-103, 1981.
- Gaudry, M., "Modèles agrégés et désagrégés forme variable: résultats sur Montréal et Paris", Transports 304, 288-293, 1985.
- Gaudry, M. et alii, "Cur cum TRIO?", Publication CRT-901, Centre de recherche sur les transports, Université de Montréal, 20 pages, 1993, 1997.
- Gaudry, M. and M. Dagenais, "Heteroscedasticity and the Use of Box-Cox Transformations", Economics Letters 2, 3, 225-229, 1979.
- Gaudry, M. and A. Le Leyzour, "Improving a Fragile Linear Logit Model Specified for High Speed Rail Demand Analysis in the Quebec-Windsor Corridor of Canada". Publication CRT-988 Centre de recherche sur les transports, Université de Montréal, 1994.
- Gaudry, M. and T. C. Liem, "GAUMEQ: A **G**eneralized **AU**toregressive **M**ultiple **EQ**uation procedure", Publication CRT-215, Centre de recherche sur les transports, et Cahier #8123, Département de sciences économiques, Université de Montréal, 49 p., 1981.
- Gaudry, M. J. I. and M. J. Wills, "Estimating the Functional Form of Travel Demand Models", Transportation Research 12, 4, 257-289, 1978.
- Gauss, C. F., Theoria Conbinationis Observationum Erroribus Minimis Obnoxiae, Göttingen, Dieterich, 1823.
- Goldberger, A.S., « Functional Form and Utility : A Review of Consumer Demand Theory », System Formulation, Methodology, and Policy Workshop Paper 6703, Social Systems Research Institute, University of Wisconsin, 122 p., October 1967.
- I.T. Ingegneria dei Transporti, « Alpetunnel, Analyse du Transport Combiné à travers la partie Ouest de l'Arc Alpin », 1999.
- JLR Conseil et Stratec, « Enquête de préférences déclarées sur le choix modal en transport de marchandises transpyrénéen », Rapport final, Ministère de l'équipement D.T.T./S.l.1, 73 p., 31 août 2005.
- Jourquin B., Un outil d'analyse économique des transports de marchandises sur des réseaux multimodaux et multi-produit. Le réseau virtuel, concept, méthodes et applications*.* Ph.D. thesis, Facultés Universitaires Catholiques de Mons., 1995.
- Jourquin, B. and Beuthe, M., "A decade of freight transport modelling with virtual networks: Acquired experiences and new challenges", GTM-paper, April 2004, in A. Reggiani and P Nijkamp (ed.), Spatial Dynamics, Networks and Modelling, Edward Elgar, 2006.
- Koppelman, F. S. and V. Sethi, "Closed-Form Discrete-Choice Models", in Hensher, D. A. and Button, K. J. (ed.), Handbook of Transport Modelling, Ch. 13, 211-227, Elsevier Science, 2000.
- Lapparent, M. de, "La valeur du temps dans les déplacements réguliers professionnels" Thèse d'économie, Université Paris I–Panthéon-Sorbonne, Publication AJD-81, Agora Jules Dupuit, Université de Montréal, 180 p., juin 2004.
- Lapparent, M. de, "Disponibilité d'une automobile, accessibilité aux transports en commun, possibilités de déplacements non motorisés: le choix d'un mode de transport pour les déplacements domiciletravail en Ile-de-France", à paraître, Institut national de recherché sur les transports et leur sécurité, 2005.
- Lapparent, M. de, "The choice of a mode of transportation for home to work trips in the French Parisian region: application of mixed GEV models with non linear utility functions". Paper presented at the 11th International Conference on Travel Behaviour Research, Kyoto, August 2006.
- Leurent, F., "Calcul de deux modèles d'affectation", Rapport de convention SETRA-INRETS, Référence INRETS: 18-98 SETRA, 41 p., février 1999.
- Liem, T.C., Dagenais, M. and M. Gaudry, "LEVEL: The L-1.4 program for BC-GAUHESEQ regression―Box-Cox Generalized AUtoregressive HEteroskedastic Single EQuation models", Publication CRT-510, Centre de recherche sur les transports, Université de Montréal, 41 pages, 1993.
- Liem, T.C. and M. Gaudry, "PROBABILITY: The P-2 program for the Standard and Generalized BOX-COX LOGIT models with disaggregate data", Publication CRT-527, Centre de recherche sur les transports, Université de Montréal, 38 p., 1993.
- Liem, T.C., Gaudry, M. and R. Laferrière "SHARE: The S-1 to S-5 programs for the Standard and Generalized BOX-COX LOGIT and DOGIT and for the Linear and Box-Tukey INVERSE POWER TRANSFORMATION- LOGIT models with aggregate data", Publication CRT-899, Centre de recherche sur les transports, Université de Montréal, 70 pages, 1997.
- Maddala, G. S., Limited-dependent and qualitatitve variables in econometrics, Cambridge University Press, 1983.
- Mandel, B., Gaudry, M. and W. Rothengatter, A Disaggregate Box-Cox Logit Mode Choice Model of Intercity Passenger Travel in Germany and its Implications for High Speed Rail Demand Forecasts. The Annals of Regional Science 31, 2, 99-120, 1997.
- Manski C. F. and S. R. Lerman, The Estimation of Choice Probabilities from Choice Based Samples. Econometrica 45, 1977.
- Marche, R., « Pour mieux comprendre les déplacements interrégionaux de voyageurs : un modèle multimodal de demande : 1 ère partie : Les objectifs retenus et la conception générale du modèle- 2 ème partie : Description du modèle et premiers résultats », Les Cahiers Scientifiques de la Revue Transports, N. 2, 1980.
- McFadden, D., "On independence, structure, and simultaneity in transportation demand analysis", Working paper 7511, Institute of Transportation and Traffic Engineering, University of California, Berkeley, CA, 1975.
- McFadden, D., « Measuring Willigness-To-Pay for Transportation Improvements", Ch 15 in Gärling, T., Laitila, T. and K. Westin, (eds), Theoretical Foundations of Travel Choice Modelling, 339-364, Pergamon, 1998.
- OTP. Observatoire des trafics au travers des pyrénées : Mission observatoire des trafics pyrénéens, Enquête transit 1999 – Transports routiers de marchandises : résultats et analyses dans les Pyrénées, DRE Aquitaine, Midi-Pyrénées-Languedoc-Roussillon, 72 pages, novembre 2001.
- OTP. Observatoire des trafics au travers des Pyrénées : Mission observatoire des trafics pyrénéens, Évolutions 1998-2003, Document No 3, 2003.
- OTP. Observatoire des trafics au travers des Pyrénées : Mission observatoire des trafics pyrénéens, Principaux chiffres actualisés pour 2003, Supplément au document N°3, novembre 2004.
- Parks, R.W., "Efficient Estimation of a System of Regression Equations when Disturbances Are Both Serially and Contemporaneously Correlated", Journal of the American Statistical Association 62, 500-509, 1967.
- Picard, G. and M. Gaudry, "Exploration of a Box-Cox Logit Model of Intercity Freight Mode Choice", Transportation Research E, 34, 1, 1-12, 1998.
- Rassam, P. R., Ellis, R.H. and J.C. Bennett, « The N-Dimensional Logit Model : Development and Application », Peat Marwick and Mitchell & Co, Washington, D.C., 42p., 1970. Also in Highway Research Record, 369, 135-147, 1971.
- RATP et Cambridge Systematics Europe, "Estimation et application de modèles désagrégés de choix de mode et de destination pour les déplacements « autres motifs » basés sur le domicile », Rapport GS 857020, Direction du développement, Régie autonome des Transports Parisiens, 41 p., janvier 1985.
- Schoch, M., « VACLAV-VIA, The IWW-MKmetric Passenger Model », Institut für Wirtschaftspolitik und Wirtschaftsforschung, Universität Karlsruhe (TH), 20 p., September 2000.
- Seltz, T., « The BVU Nested Box-Cox Logit Freight Mode Choice Model Developed for the German Federal Transport Plan in 2002 », Presentation at the MODEV-M Workshop, Fondation Reille, Paris,  $22<sup>nd</sup>$  June 2004.
- Setec Économie, « Analyse du choix modal Route/Fer des transports transpyrénéens sur la base de l'exploitation de l'enquête transit de 1999 », Rapport final au PREDIT, 2002-2006, *Groupe 5 : Transport de marchandises et logistique ; Axe 2 : Politiques publiques et transport des*  marchandises, Lettre de commande n°03MT09, Ministère de l'Équipement, des Transports, du Logement, du Tourisme et de la Mer (METLTM), Paris, 31 décembre 2004.
- Small, K.A. and Rosen, H. S. Applied Welfare Economics with Discrete Choice Models. Econometrica 49, No. 3, January 1981.
- Spitzer, J. J., « Variance Estimates in Models with the Box-Cox Transformation : Implications for Estimation and Hypothesis Testing », The Review of Economics and Statistics 66, 645-652, 1984.
- Steenburgh, T. J., "The I.P.S. Property", Harvard Business School, Report 05-022, 19 p., 30 September 2004.
- STIF, "Prévisions de trafic régional sur l'Île de France ; Fonctionalités des modèles Méthodologie : Cas du STIF avec le Modèle ANTONIN », Syndicat des transports d'Île-de-France, juin 2004.
- Stone, R., Linear Expenditure Systems and Demand Analysis: An Application to the Pattern of British Demand. The Economic Journal 64, 255, 511-527, 1954.
- SES, « Flux terrestres de marchandises en échange ou en transit à travers les Alpes françaises et les Pyrénées en 1999 », CD, Service Économie et Statistique, Ministère de l'Équipement, des Transports, du Logement, du Tourisme et de la Mer (METLTM), Paris, 1999.
- TEN-STAC: **T**rans-**E**uropean **N**etwork **S**cenarios, **T**rafic Forecasts and **A**nalysis of **C**orridors, European Commission Contract N**°** : ETU/B5-7000A-SI2.346797, www.nea.nl/ten-stac , 2004.
- Theil, H., "A Multinomial Extension of the Linear Logit Model", International Economic Review, 10, 251-259, 1969.
- Veldman S. J. and Bückmann E.H., A Model on Container Port Competition: An Application for the West European Container Hub-Ports, Maritime Economics & Logistics 5, 1, pp. 3-22, 2003.
- Warner, S.L., Stochastic Choice of Mode in Urban Travel : A Study in Binary Choice, Northwestern University Press, Evanston, Ill., 1962.
- Weibull, W., A statistical theory of the strength of materials, Ingeniörs Ventenskaps Akademiens Handligar, No 151, Stockholm, 1939.
- Weibull, W., A statistical distribution function of wide applicability, Journal of Applied Mechanics 18, 293-297, 1951.
- Wills, M. J., "On the Equivalence of Common Rearrangements for Sum Constrained Travel Estimation Problems", Transportation Research B, 16B, 339-359, 1982.
- Zellner, A., "An Efficient Method of Estimating Seemingly Unrelated Regressions and Tests for Aggregation Bias", Journal of the American Statistical Association, 57, 348-368, 1962.

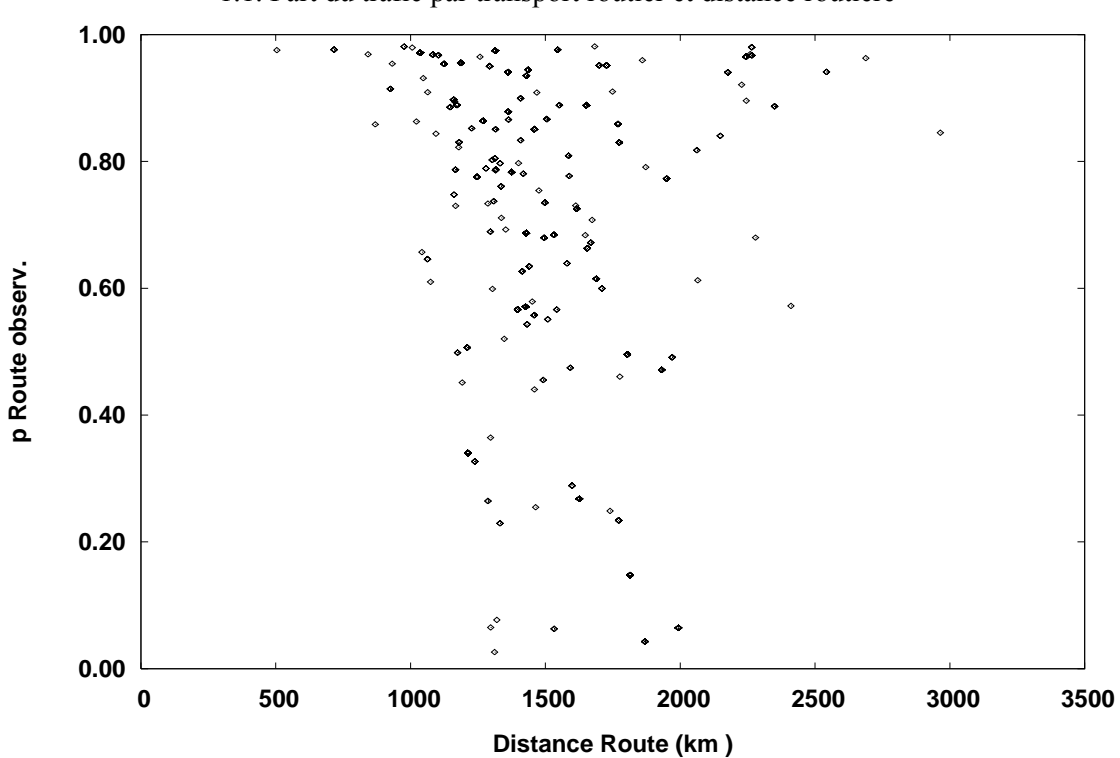

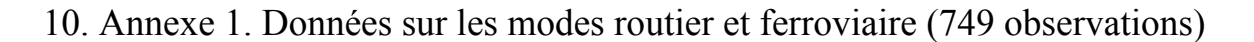

1.1. Part du trafic par transport routier et distance routière

1.2. Part du trafic par transport ferroviaire et distance routière

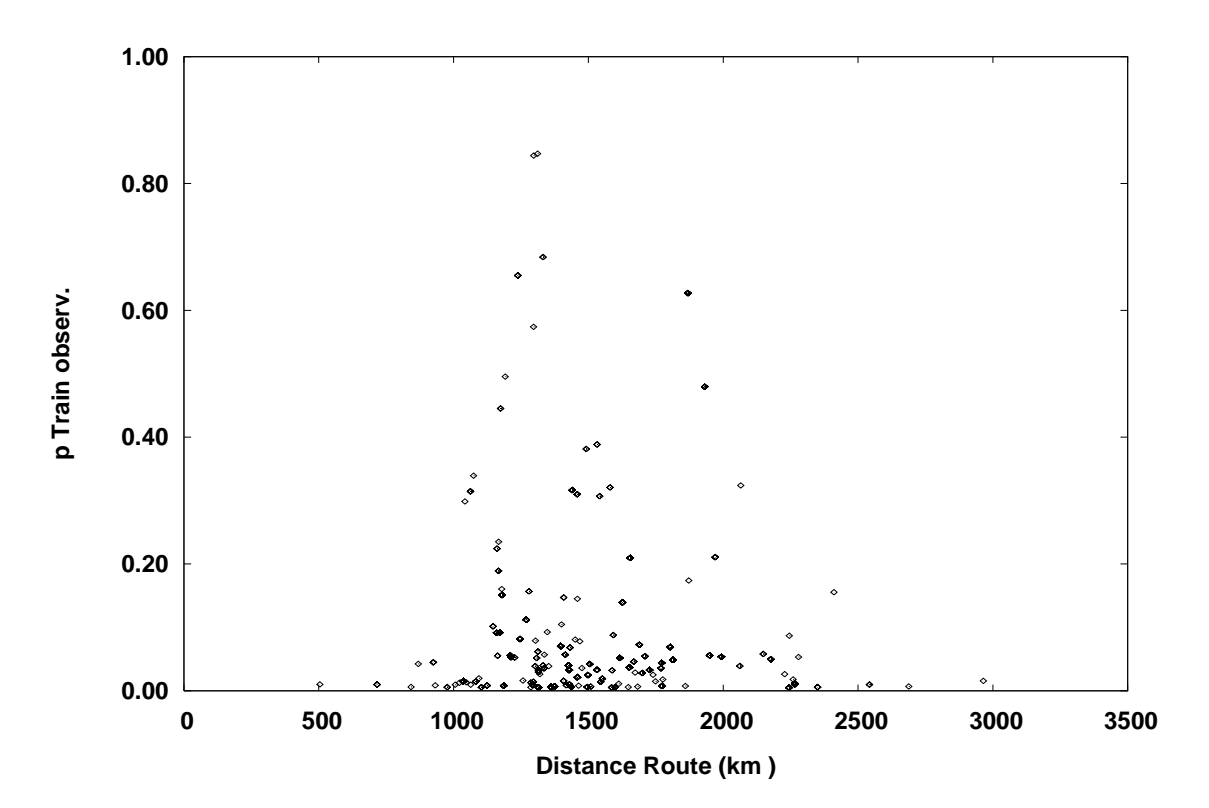

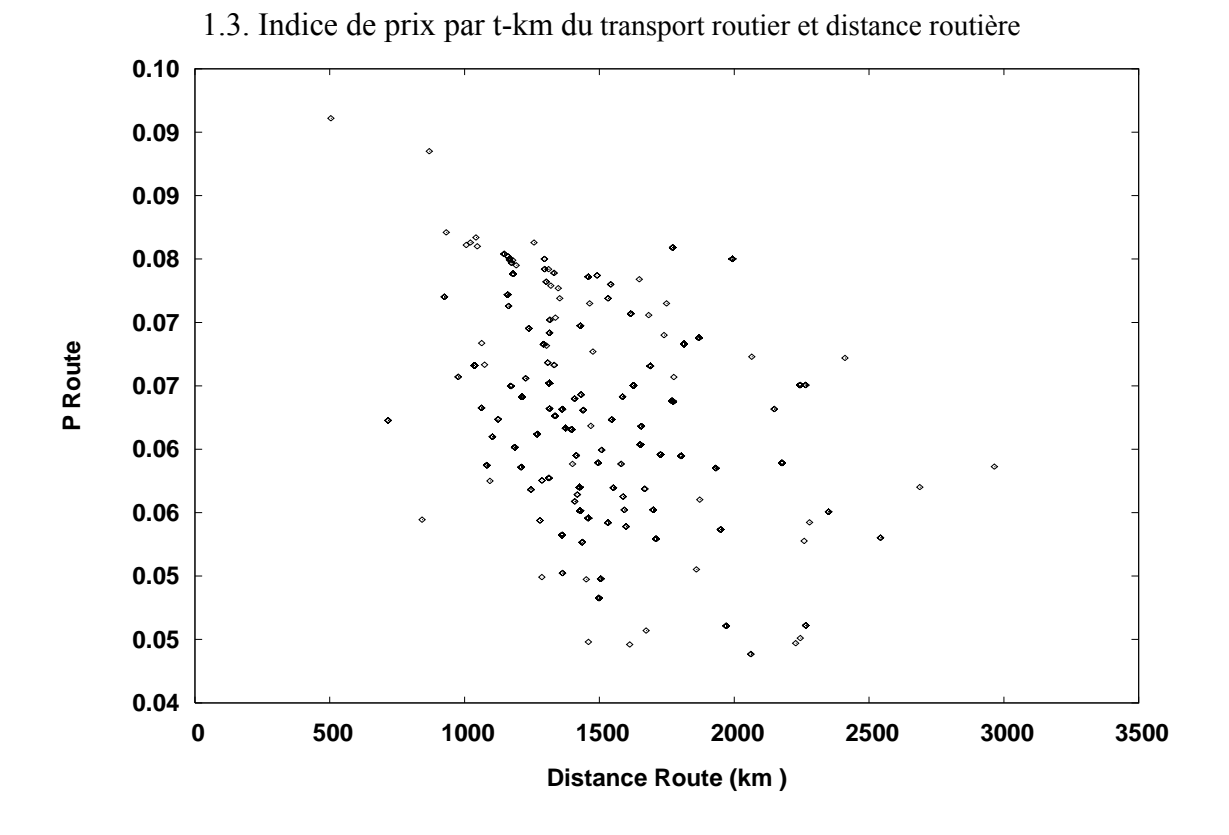

1.4. Indice de prix par t-km du transport ferroviaire et distance routière

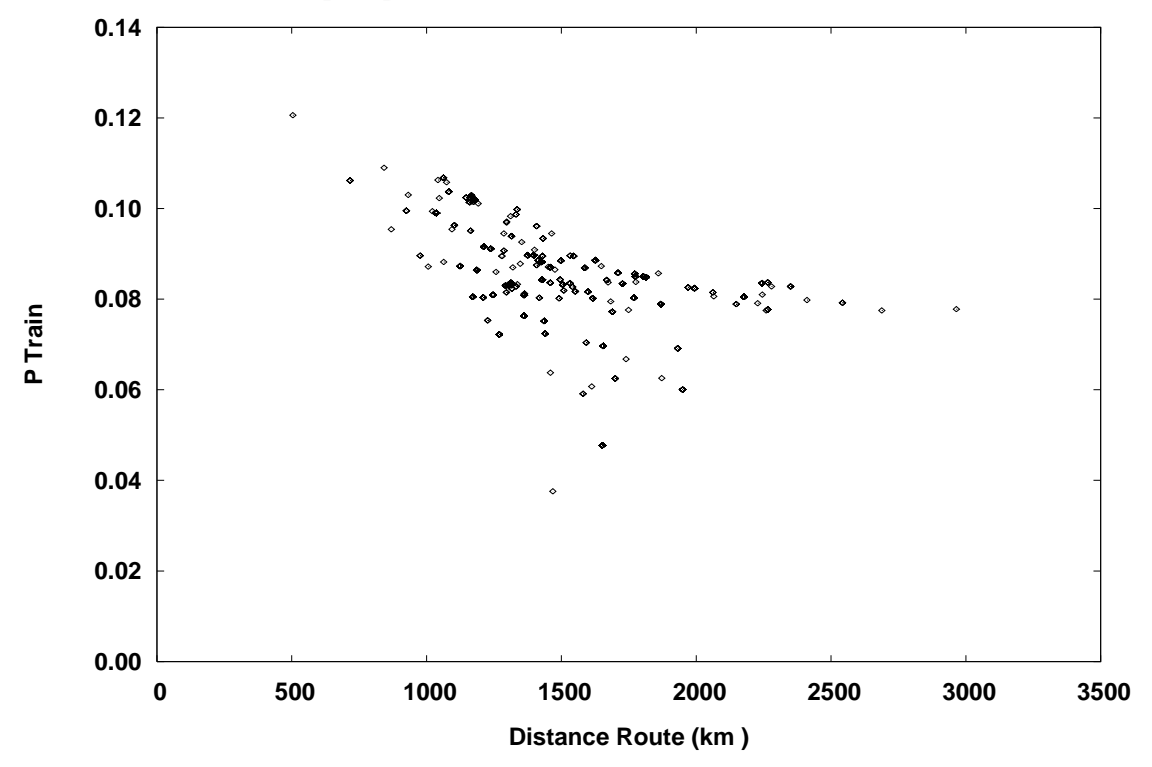

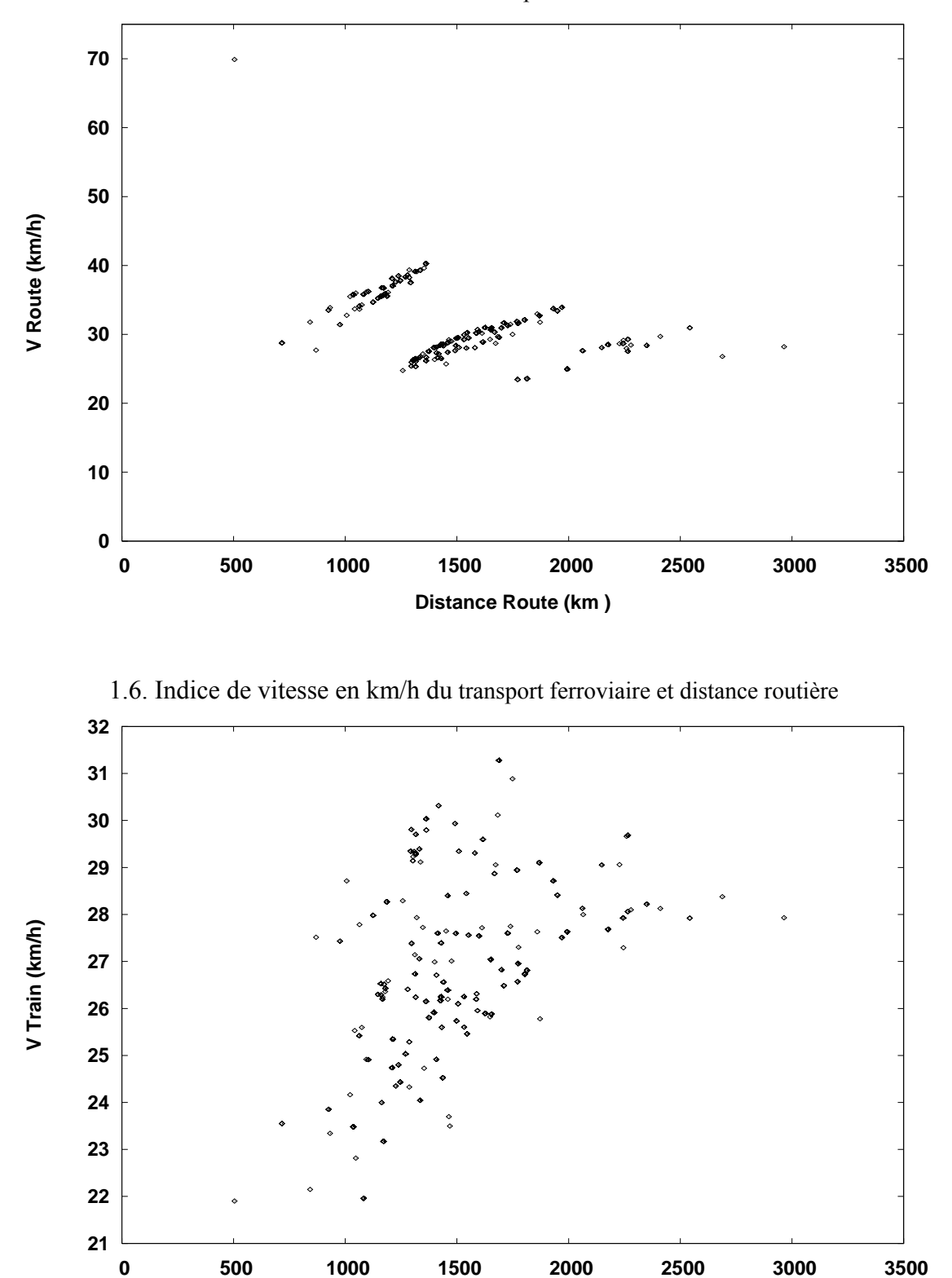

1.5. Indice de vitesse en km/h du transport routier et distance routière

**Distance Route (km )**

# 11. Annexe 2. Présentation commentée d'une édition TABLEX de résultats TRIO

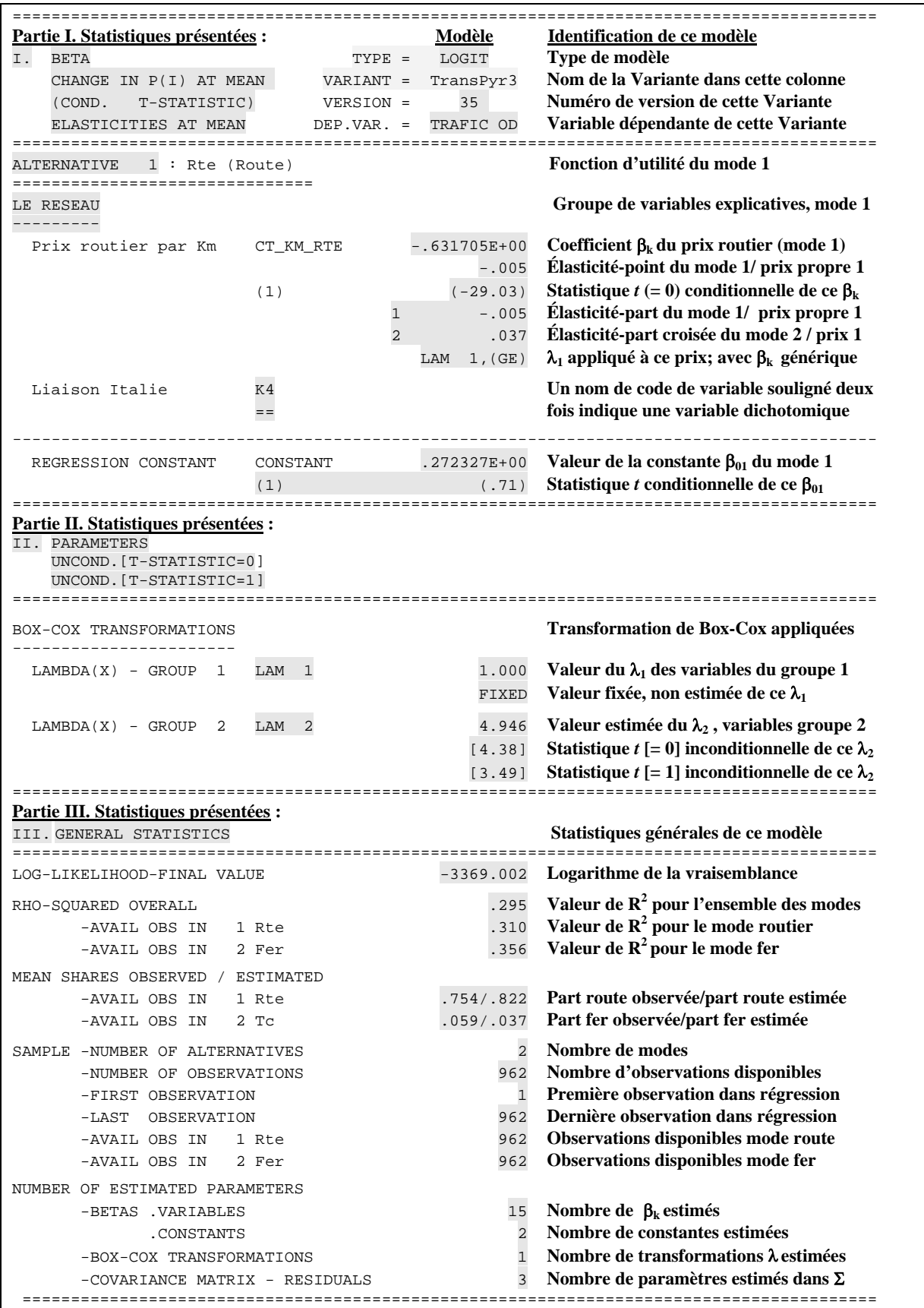

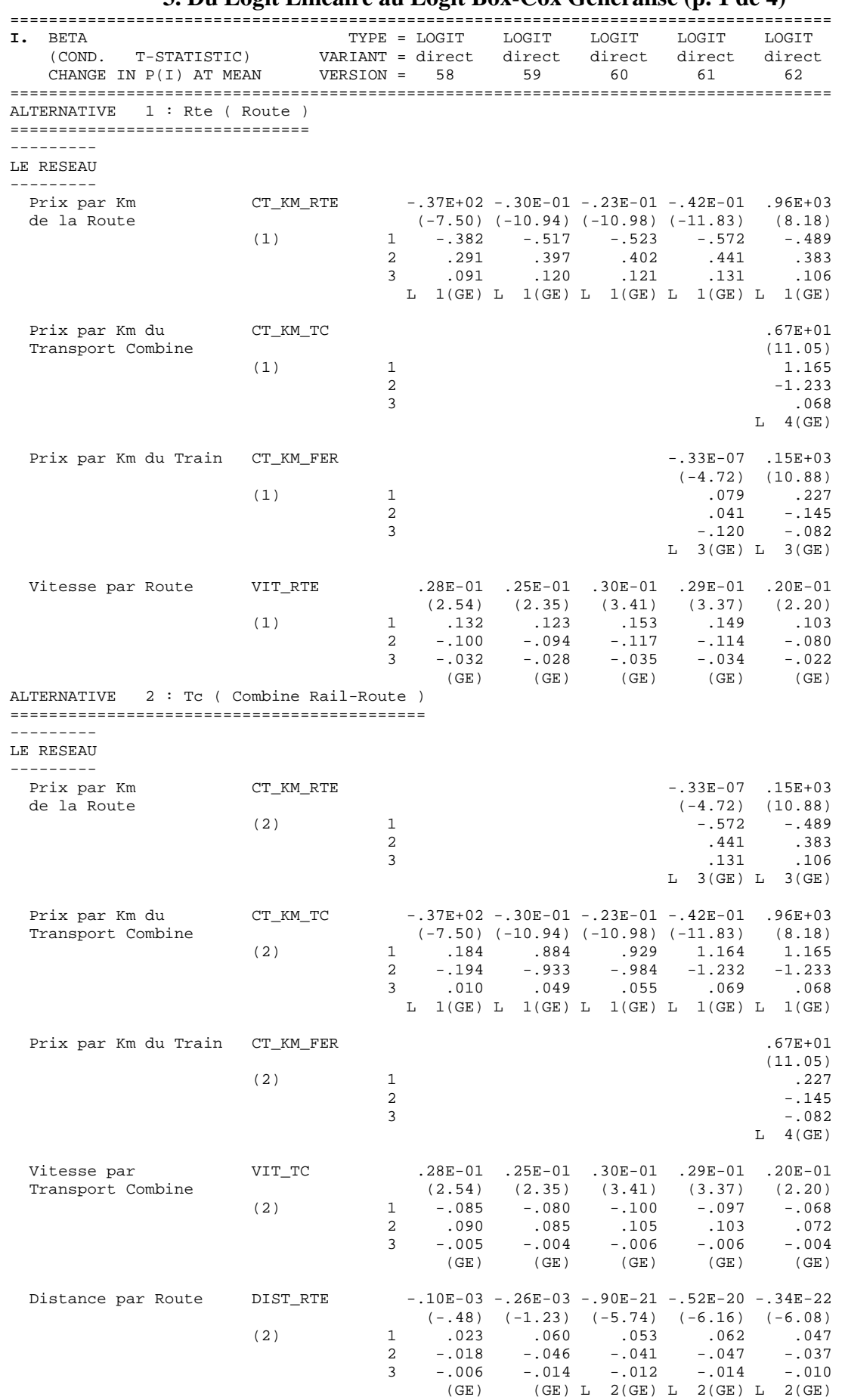

### 12. Annexe 3. Résultats détaillés principaux **3. Du Logit Linéaire au Logit Box-Cox Généralisé (p. 1 de 4)**

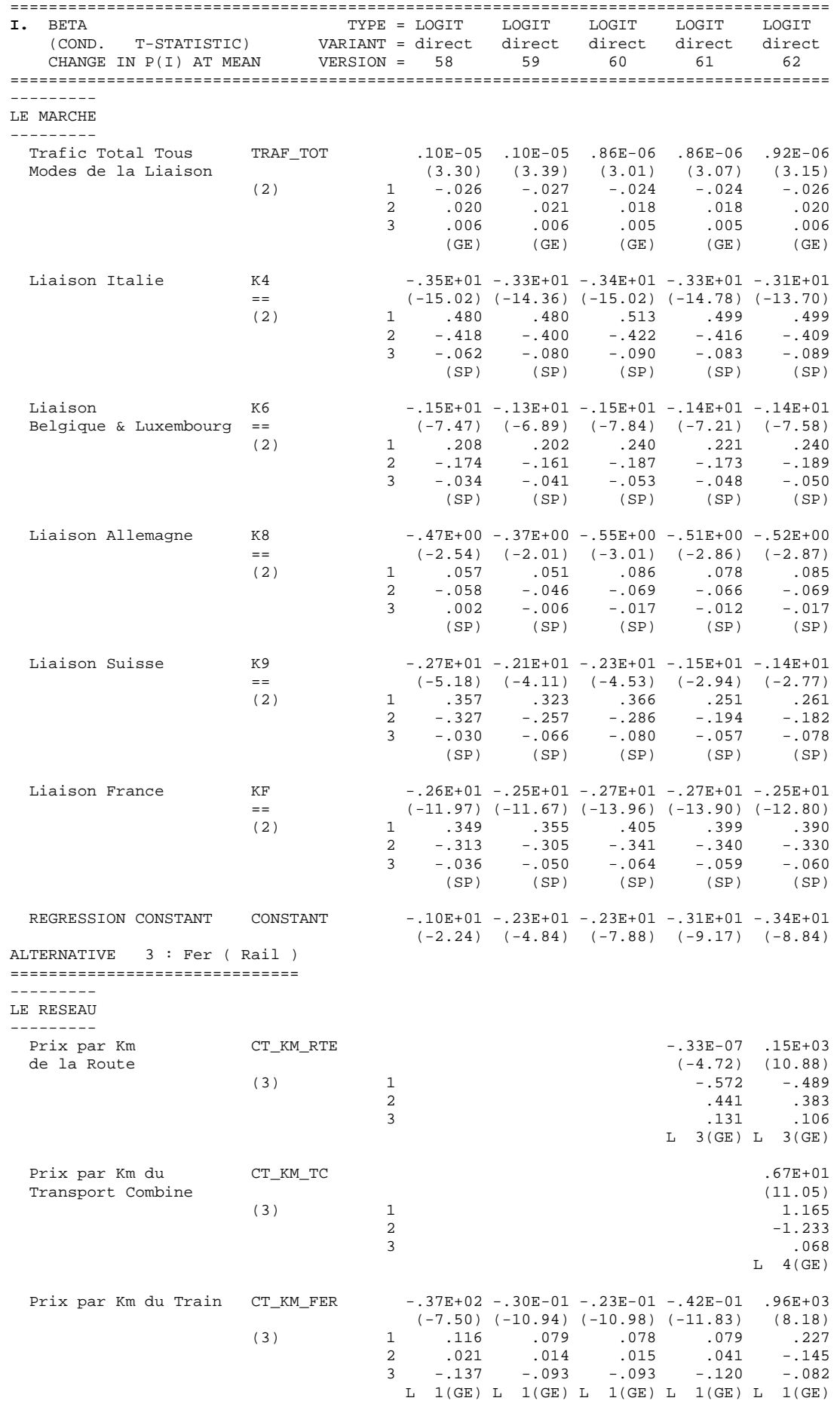

# **3. Du Logit Linéaire au Logit Box-Cox Généralisé (p. 2 de 4)**

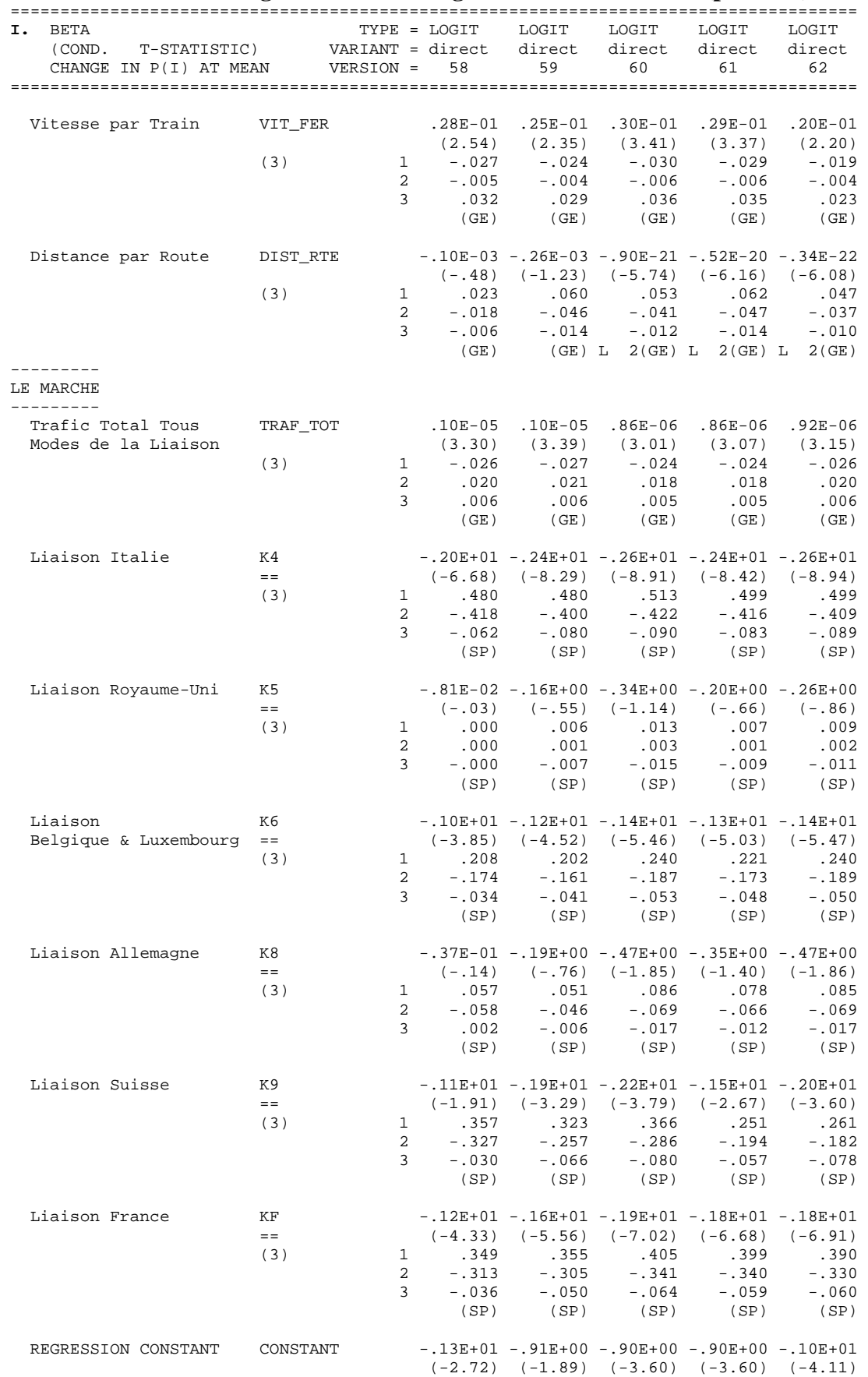

# **3. Du Logit Linéaire au Logit Box-Cox Généralisé (p. 3 de 4)**

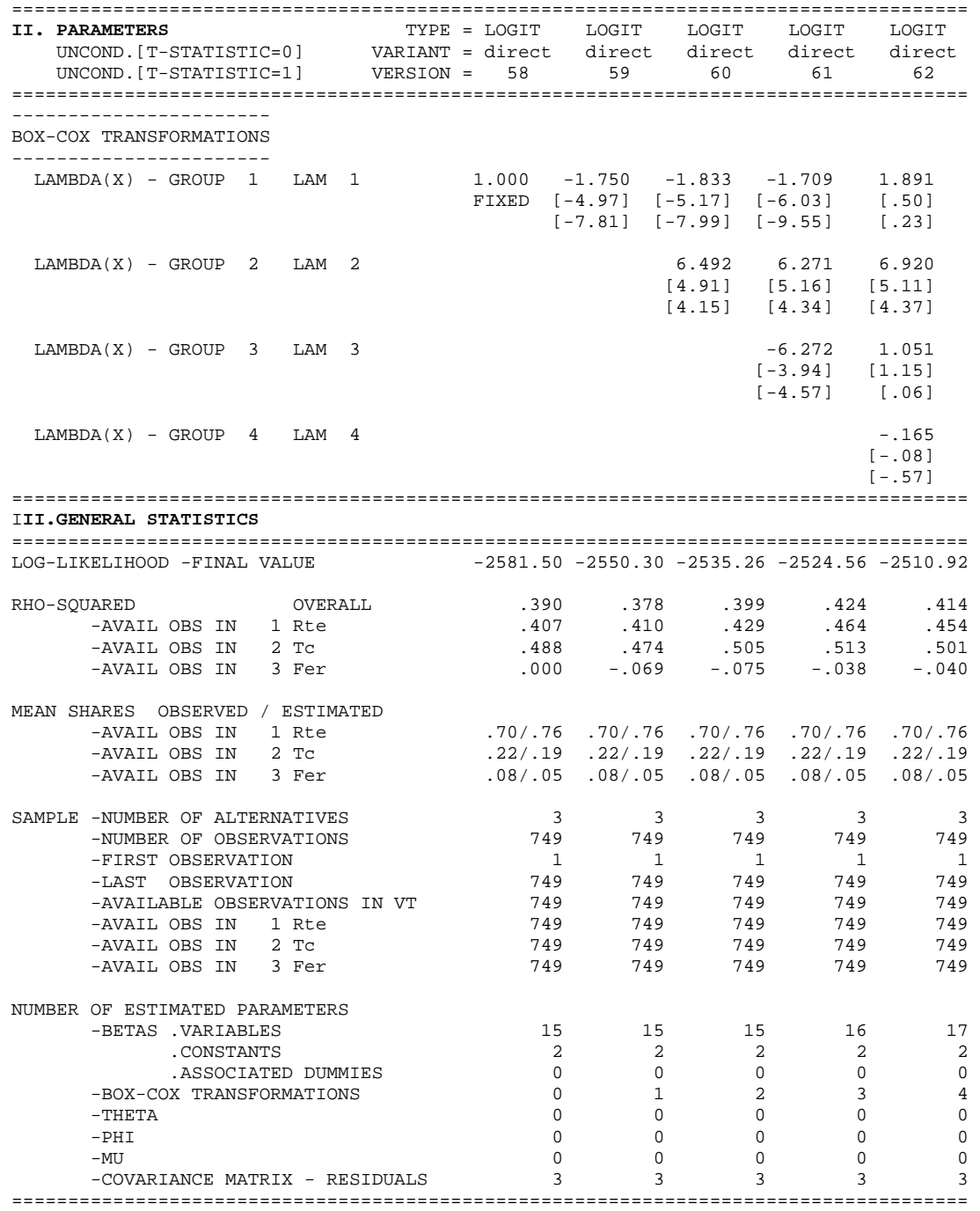

# **3. Du Logit Linéaire au Logit Box-Cox Généralisé (p. 4 de 4)**

## 13. Annexe 4. Élasticités et échantillons endogènes dans le modèle Logit

Nous sommes intéressés à un modèle de choix modal marchandises où l'un des modes, appelé fer-camion, n'est pas observé, ce qui réduit de 50% la part observée du fer classique dont les observations ne souffrent par ailleurs d'aucun biais d'échantillonnage.

Nous montrons que, si le modèle est ensuite estimé avec les trois modes « fer », « transport combiné » et « route » : (i) seules les constantes de régression seront affectées lors de l'estimation, selon un théorème connu (Manski and Lerman, 1977); (ii) et qu'en conséquence on pourra prédire analytiquement l'effet de la sous-estimation de la part observée sur les élasticités calculées à partir des parts incorrectement observées; on pourra aussi les corriger éventuellement.

### **13.1. Effet de la sous-estimation du mode fer sur les constantes modales**

Supposons que nous doublions la part observée du fer (désigné mode 1) et que nous refassions l'estimation du modèle. La seule conséquence sera de modifier la constante de régression du mode fer. En effet, si sa part observée  $p_1$  est :

$$
p_1 = \frac{Y_1}{Y + Y_2} = \frac{e^{V_1}}{e^{V_1} + e^{V_2}} \quad . \tag{A}
$$

sa valeur doublée  $p*1$  s'écrit bien:

 $\overline{a}$ 

$$
p^*_{1} = \frac{2Y_1}{2Y_1 + Y_2} = \frac{2e^{V_1}}{2e^{V_1} + e^{V_2}} = \frac{2e^{\beta_{01}}e^{V_1^*}}{2e^{\beta_{01}}e^{V_1^*} + e^{\beta_{02}}e^{V_2^*}} = \frac{e^{V_1^*}}{e^{V_1^*} + \frac{1}{2}e^{\beta_{02} - \beta_{01}}e^{V_2^*}}
$$
(B)

où  $V_i^*$  ne comprend *pas* la constante  $\beta_{0i}$ : doubler  $Y_1$  n'y affecte que la différence entre les deux constantes. Il faut maintenant ajouter [ln (1/2)] à l'ancienne différence  $(\beta_{02} - \beta_{01})$ :

$$
\ln(\frac{1}{2}e^{\beta_{02}-\beta_{01}})=\ln\frac{1}{2}+\ln(e^{\beta_{02}-\beta_{01}})=(\beta_{02}-\beta_{01})+\ln\frac{1}{2}.
$$
 (C)

Il s'agit donc bien ici d'un échantillon « endogène » dont le taux par rapport à la population n'affecte, lors de l'estimation, aucun coefficient β autre que la constante. On dirait plus généralement qu'à condition que le modèle soit un Logit il n'est pas nécessaire, pour obtenir des coefficients de régression non biaisés, d'échantillonner l'ensemble de la population: il suffit d'échantillonner au hasard parmi les usagers de chaque mode. Si on connaît par ailleurs ce taux d'échantillonnage relatif par mode, les constantes affectées peuvent être redressées analytiquement par la suite d'une manière analytiquement reliée<sup>46</sup> à ces taux.

### **13.2. Effet sur les élasticités-parts et les élasticités-points de pourcentage**

Quel sera, dans le cas du modèle simple (58), l'effet de la sous-estimation de la part véritable du fer sur les élasticités calculées à partir des résultats du modèle estimé avec les parts observées sous évaluées? Il variera selon qu'on s'intéressera aux élasticités directes ou aux élasticités croisées.

<sup>&</sup>lt;sup>46</sup> Dans le cas discret à deux alternatives, par exemple, la constante devra être augmentée de a = [log (taux 1) –log (taux 2)]. Si, par exemple, le taux d'échantillonnage de l'alternative 1 est 10,87 % et celui de la seconde 100 %, l'ajustement est alors :  $a = \lfloor \log (0.1087) - \log (1) \rfloor = \lfloor \log (0.1087) - 0 \rfloor = \log (0.1087)$ , comme l'indique Maddala (1983).

**Élasticités directes ou propres.** On sait que, si la variable explicative X est affectée d'un paramètre Box-Cox  $\lambda_{x}$ , l'élasticité-part directe de la part du fer p<sub>f</sub>, calculée selon (15), est :

$$
\eta_f = \beta_x X^{\lambda x} (1 - p_f) \tag{D-1}
$$

et l'élasticité-points de pourcentage, calculée selon (16), est donnée par:

$$
\pi_{\mathbf{f}} = [\beta_{\mathbf{x}} \; \mathbf{X}^{\lambda \mathbf{x}} \; (1 - \mathbf{p}_{\mathbf{f}})] \; \mathbf{p}_{\mathbf{f}} \; . \tag{D-2}
$$

Ces formules comprennent comme cas particuliers : (i) l'élasticité bien connue quand la forme linéaire ( $\lambda_x = 1$ ) de X est utilisée; (ii) et l'élasticité du cas logarithmique ( $\lambda_x = 0$ ).

Comme le coefficient  $\beta_x$  en (D-1) ou (D-2) n'est pas modifié par l'absence d'une certaine proportion des observations pour ce mode, les élasticités véritables correspondantes seront:

$$
\eta_f^* = \beta_x X^{\lambda x} (1 - p_f^*)
$$
 (E-1)

et

$$
\pi_f^* = [\beta_x X^{\lambda x} (1 - p_f^*)] p_f^* \tag{E-2}
$$

où  $p_f^*$  est la part véritable du mode fer. Comme ici  $p_f = 0.06$  et  $p_f^* = 0.12$ , puisque le fer-camion a la même part de marché que le fer classique, la véritable élasticité propre du fer sera d'approximativement 6% inférieure à celle qui sera calculée à partir de la part observée pour le fer classique puisque le ratio (E-1)/(D-1) est égal à 0,88/0,94. L'effet de la sous-estimation n'est donc *pas proportionnel* aux taux de sous-échantillonnage du fer.

**Élasticités croisées.** Si par contre on s'intéresse aux élasticités croisées, par exemple à l'impact d'un changement des caractéristiques du mode rail sur le mode route, l'élasticité de la route sera affectée de manière *proportionnelle* pour l'élasticité-part ηr , puisque l'effet est calculé par le ratio de deux expressions de la forme:

$$
\eta_{\rm r} = \beta_{\rm x} \, X^{\lambda x} \left( -p_{\rm f} \right) \,, \tag{F-1}
$$

ratio qui est bien égal à 2, car  $[(0,12)/(0,06) = 2]$ , pour (F-1).

L'élasticité-points de pourcentage sera toutefois affectée de manière *infraproportionnelle*, puisque l'effet est calculé par le ratio de deux expressions de la forme:

$$
\pi_{\rm r} = [\beta_{\rm x} \, X^{\lambda x} \, (-p_{\rm f})] \, p_{\rm r} \,, \tag{F-2}
$$

ratio qui implique le produit deux corrections: celle du rapport des nouvelles parts de référence du train (0,12)/(0,06) et celle du rapport des nouvelles parts de la route (0,707/0,75). Leur produit  $[(0,12)(0,707)/(0,06)(0,75) = 1,89]$ , approximativement égal à 1,89 pour (F-2), est donc inférieur à 2.

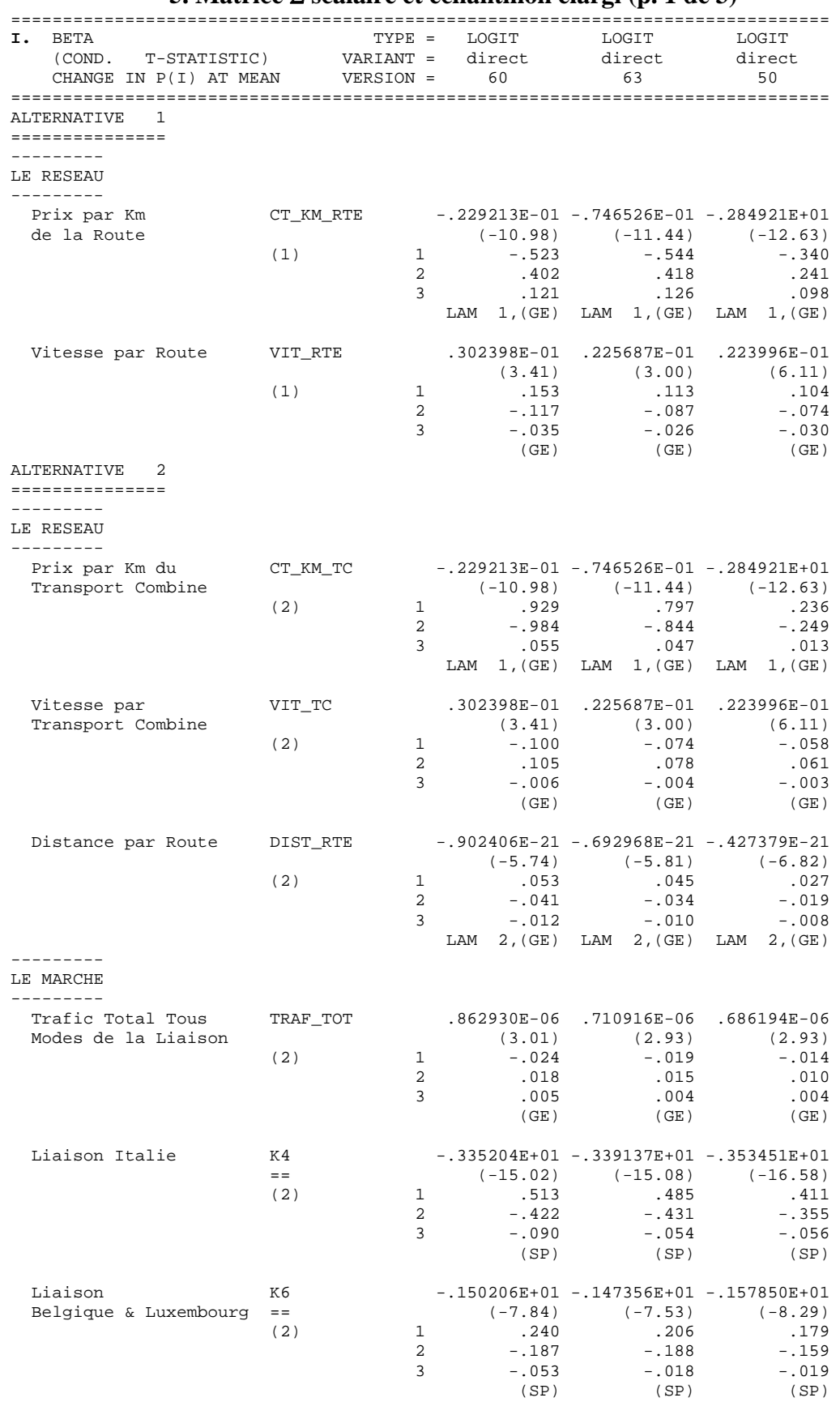

# 14. Annexe 5. Résultats sans et avec modes manquants **5. Matrice** Σ **scalaire et échantillon élargi (p. 1 de 3)**

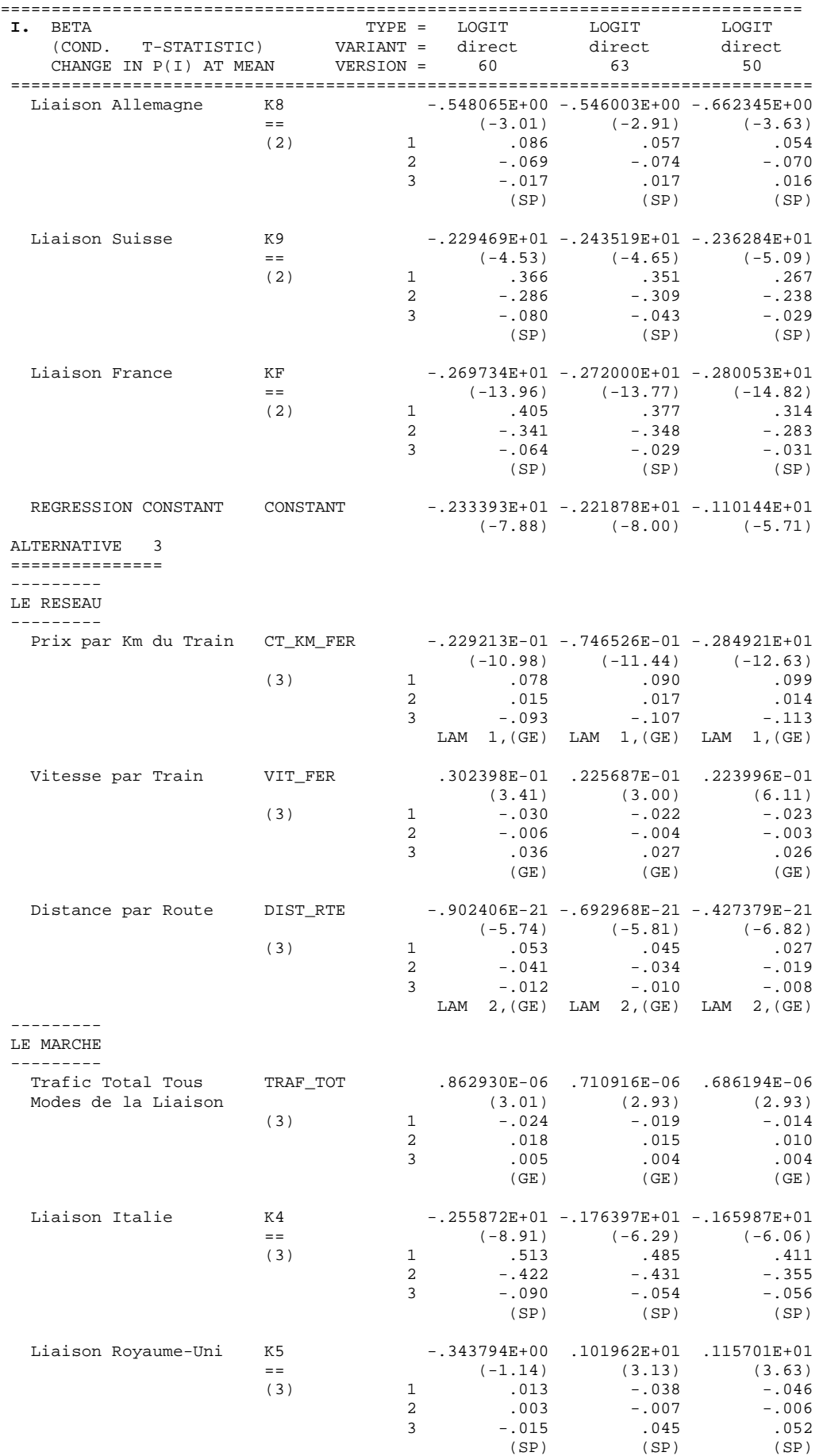

# **5. Matrice** Σ **scalaire et échantillon élargi (p. 2 de 3)**

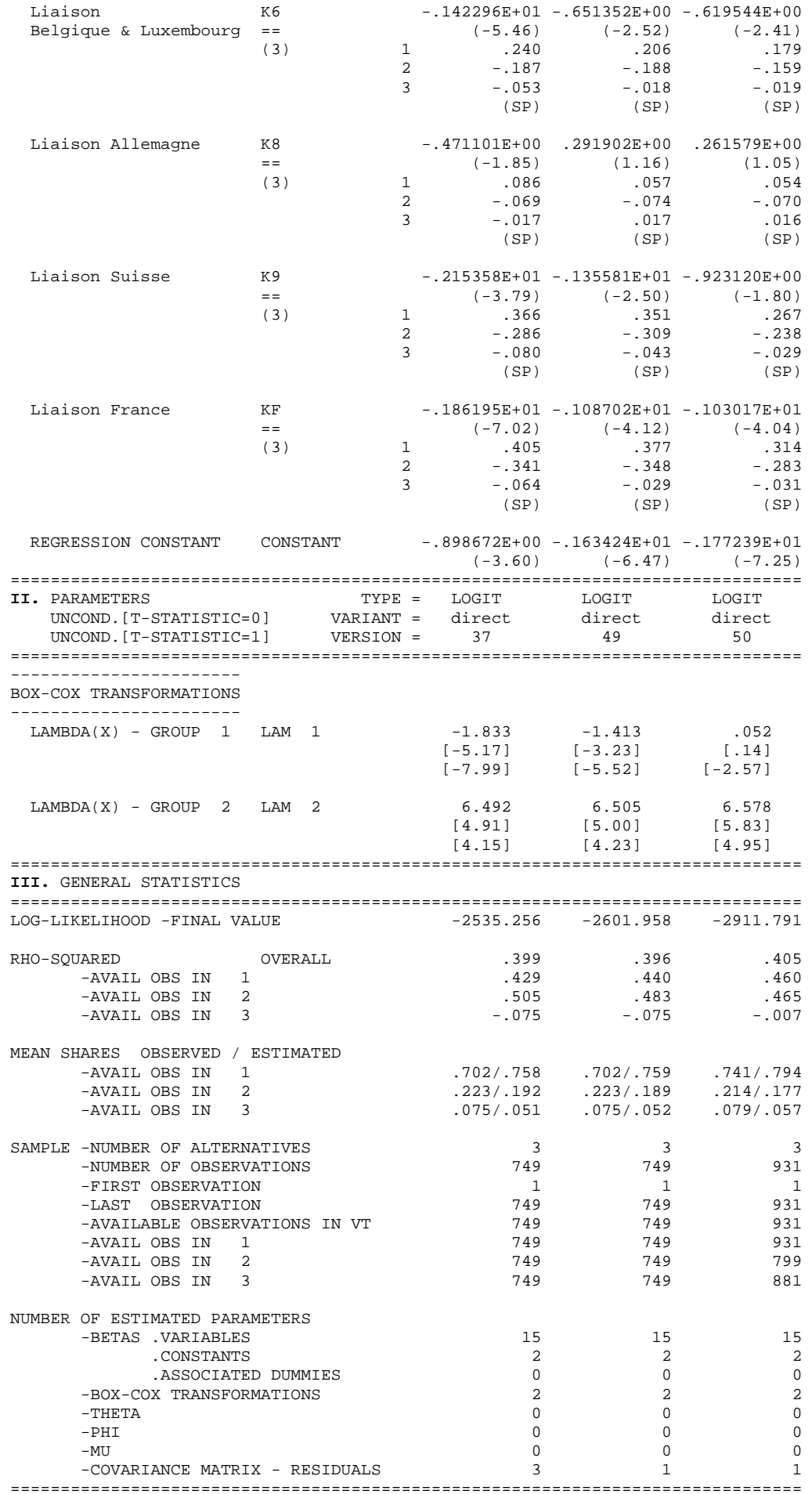

# **5. Matrice** Σ **scalaire et échantillon élargi (p. 2 de 3)**

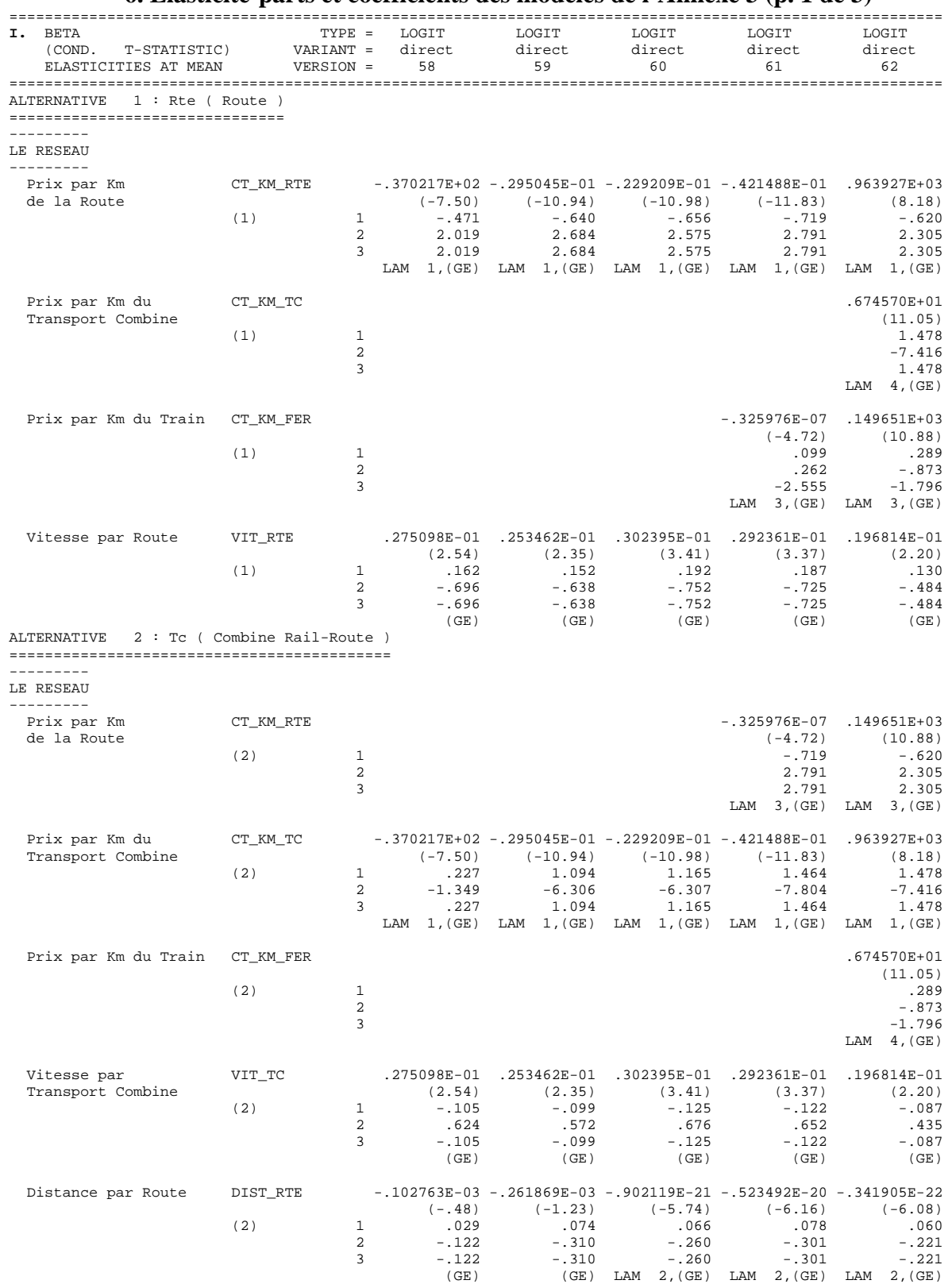

## 15. Annexe 6. Autres résultats des modèles de l'Annexe 3 **6. Élasticité-parts et coefficients des modèles de l'Annexe 3 (p. 1 de 3)**

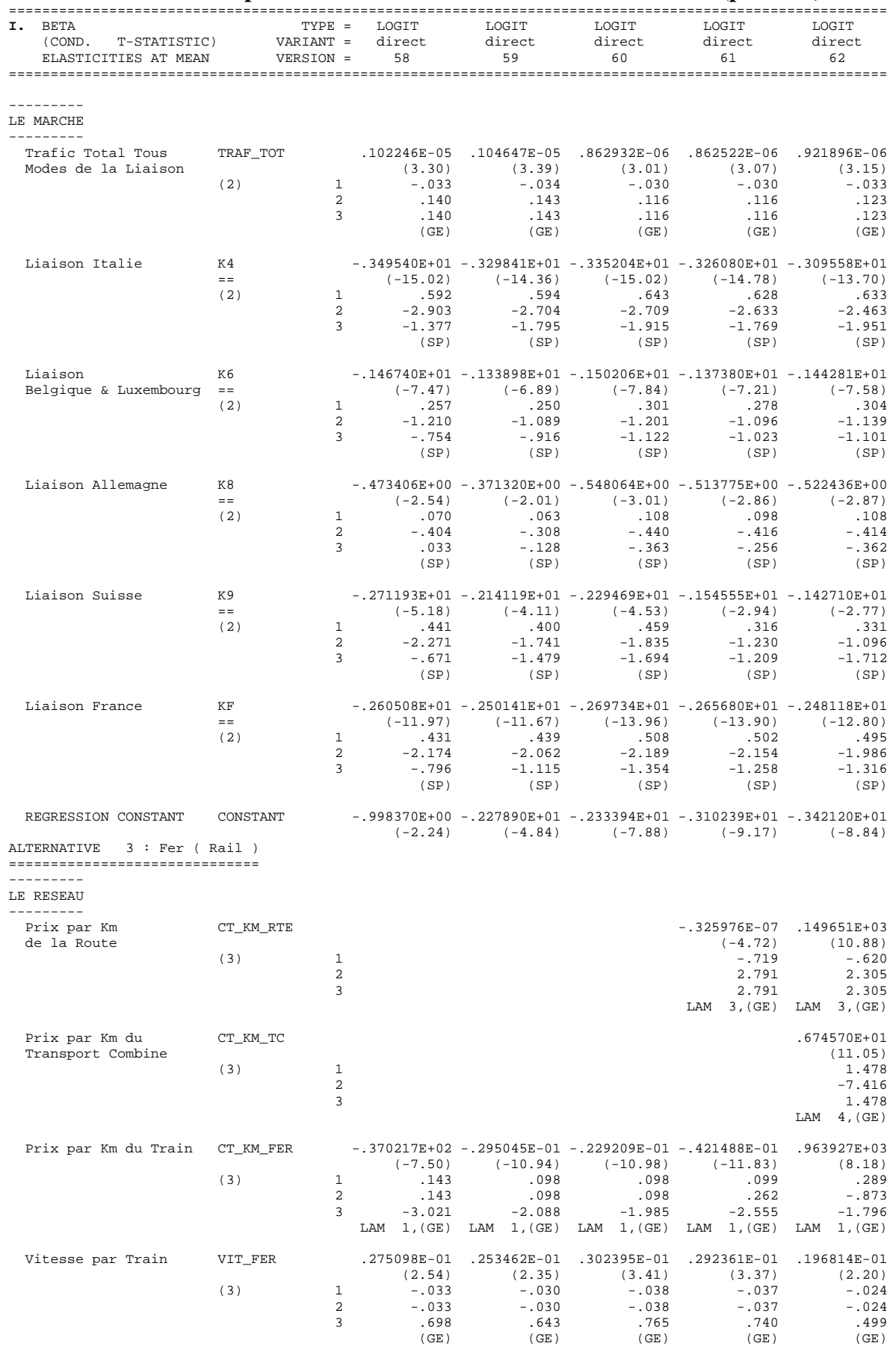

#### **6. Élasticité-parts et coefficients des modèles de l'Annexe 3 (p. 2 de 3)**

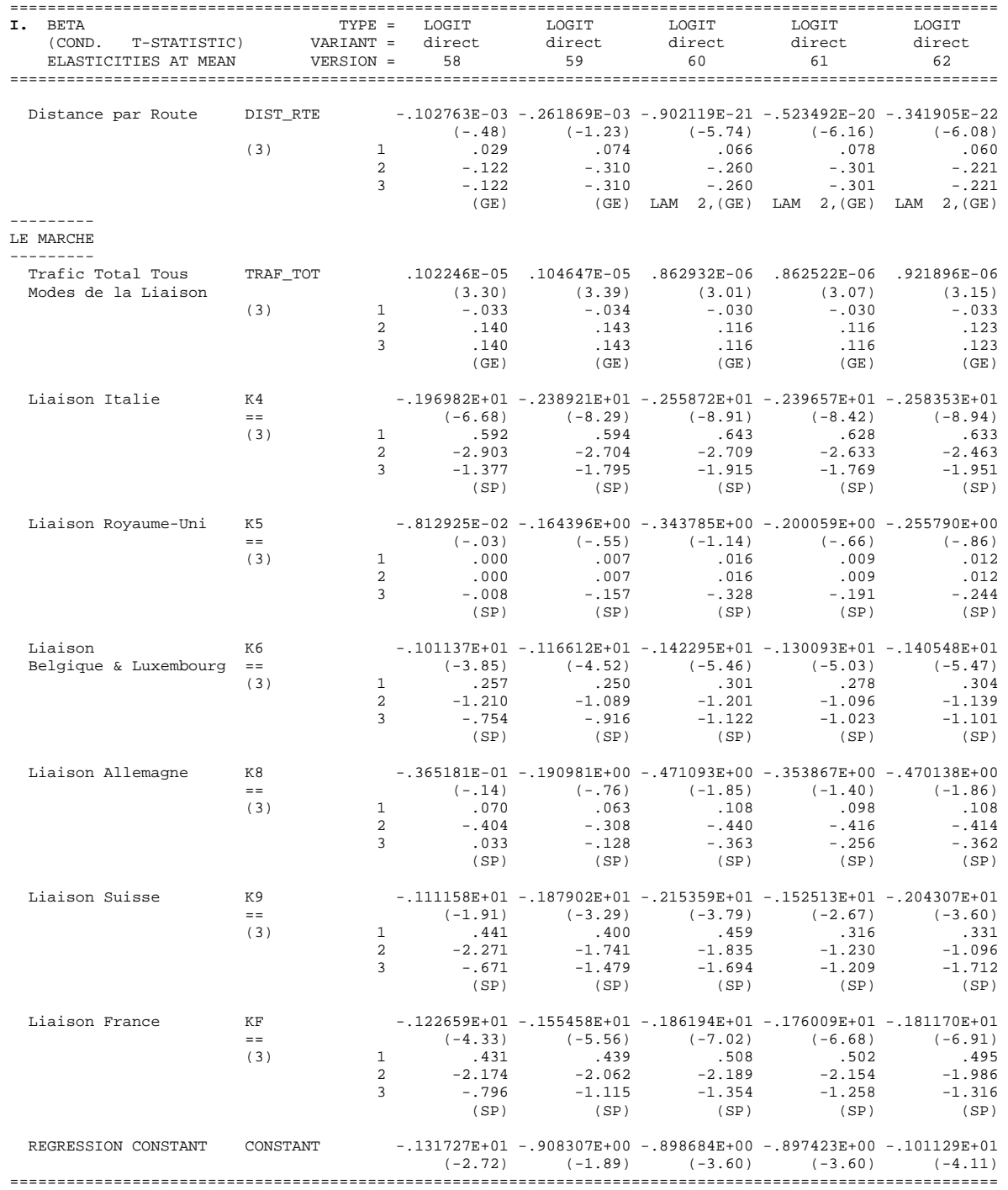

# **6. Élasticité-parts et coefficients des modèles de l'Annexe 3 (p. 3 de 3)**

16. Annexe 7. Élasticité-points croisées de la part modale par rapport au prix du transport intermodal ou combiné

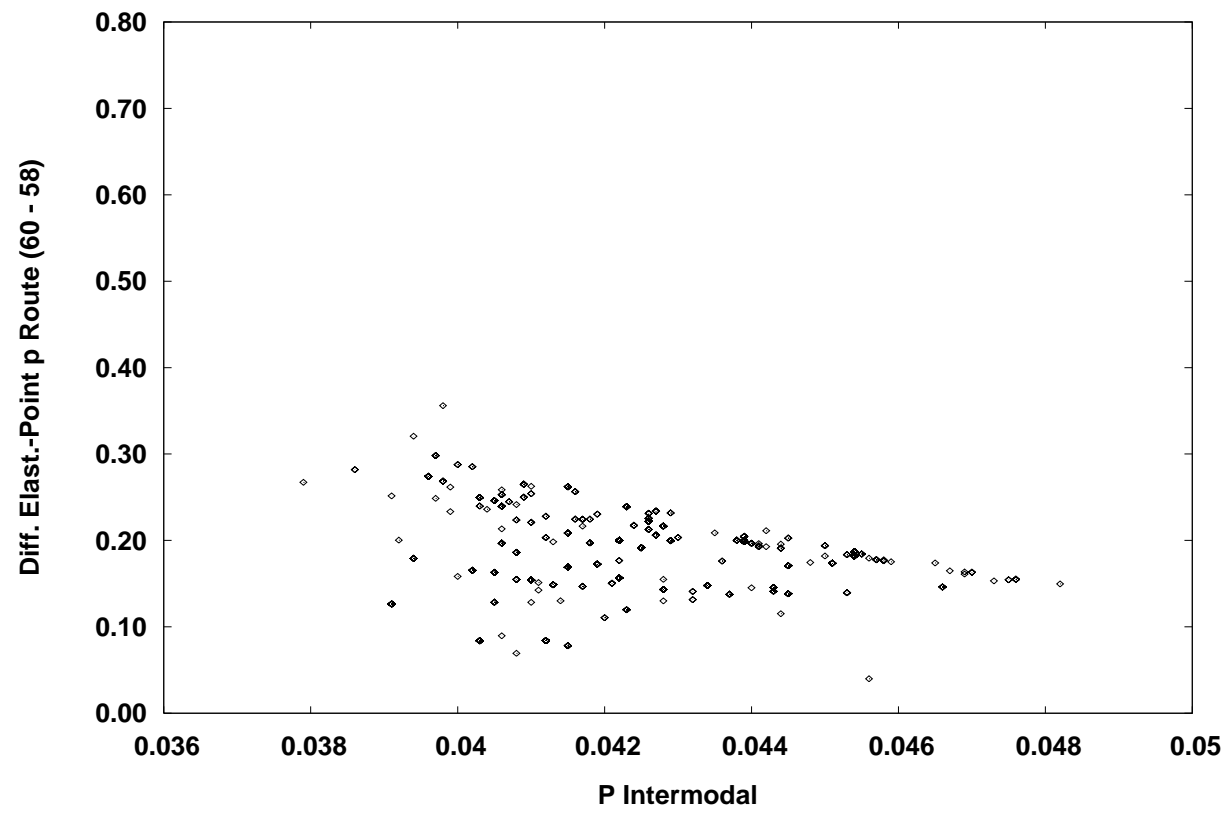

*A. Route : différence entre les élasticités des modèles Box-Cox Standard 60 et Linéaire 58* 

*B. Route : différence entre les élasticités des modèles Box-Cox Généralisé 61 et Linéaire 58* 

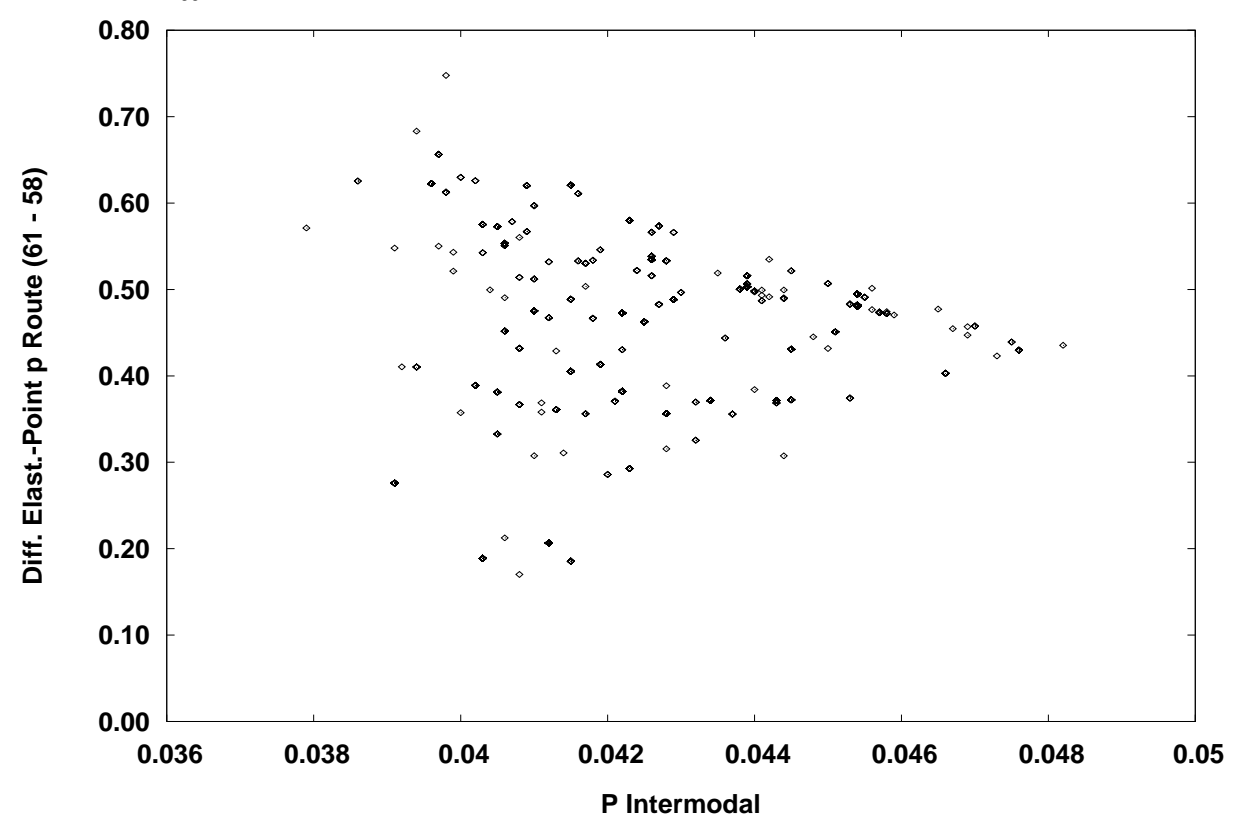

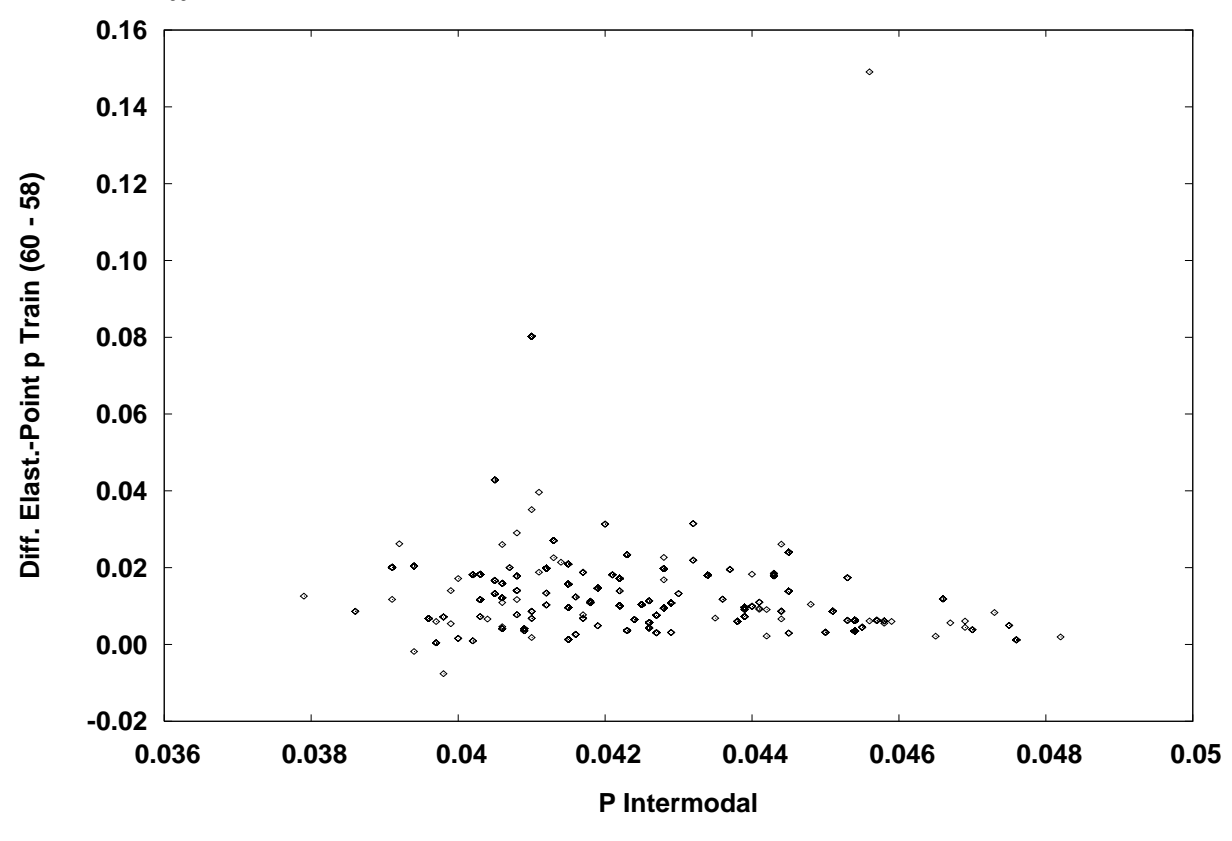

*C. Fer: différence entre les élasticités des modèles Box-Cox Standard 60 et Linéaire 58* 

*D. Fer : différence entre les élasticités des modèles Box-Cox Généralisé 61 et Linéaire 58* 

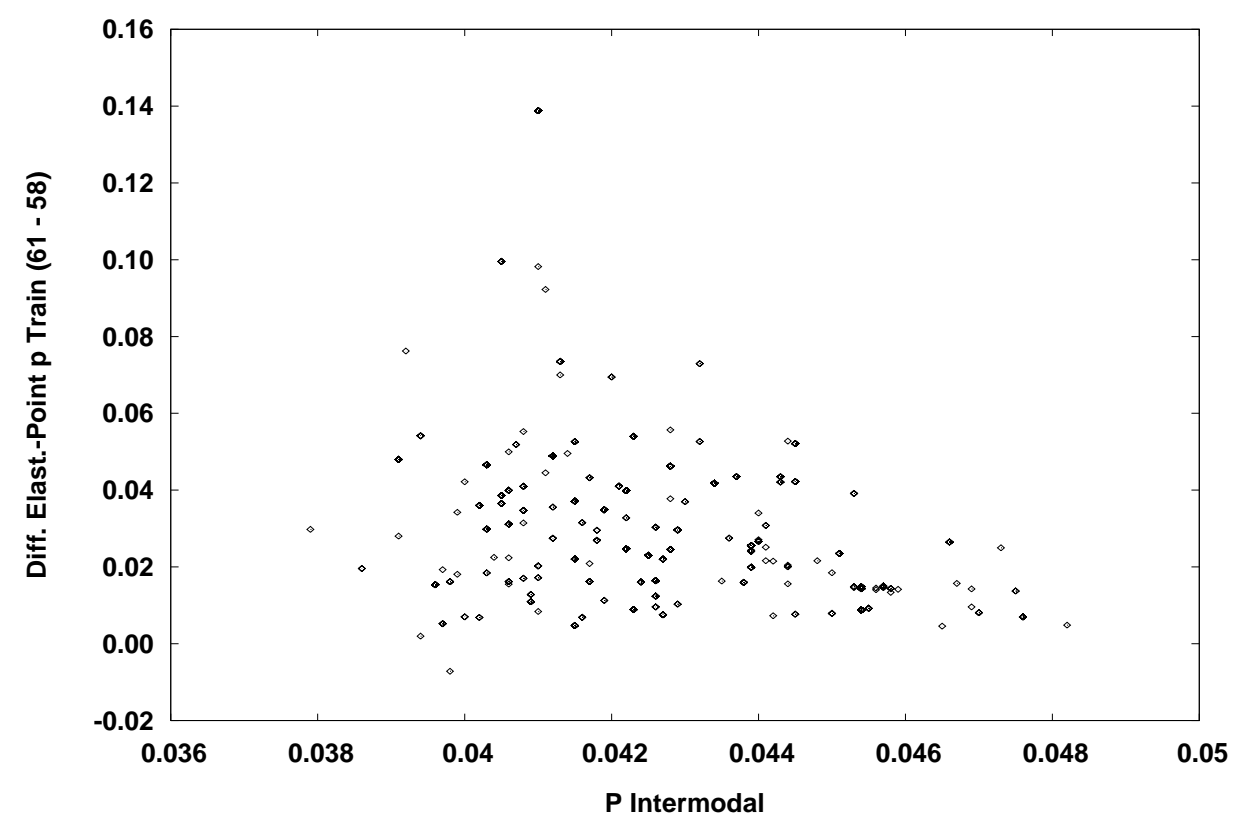

17. Annexe 8. Différences entre les parts croisées prédites suite à une baisse de 10% du prix du transport intermodal ou combiné

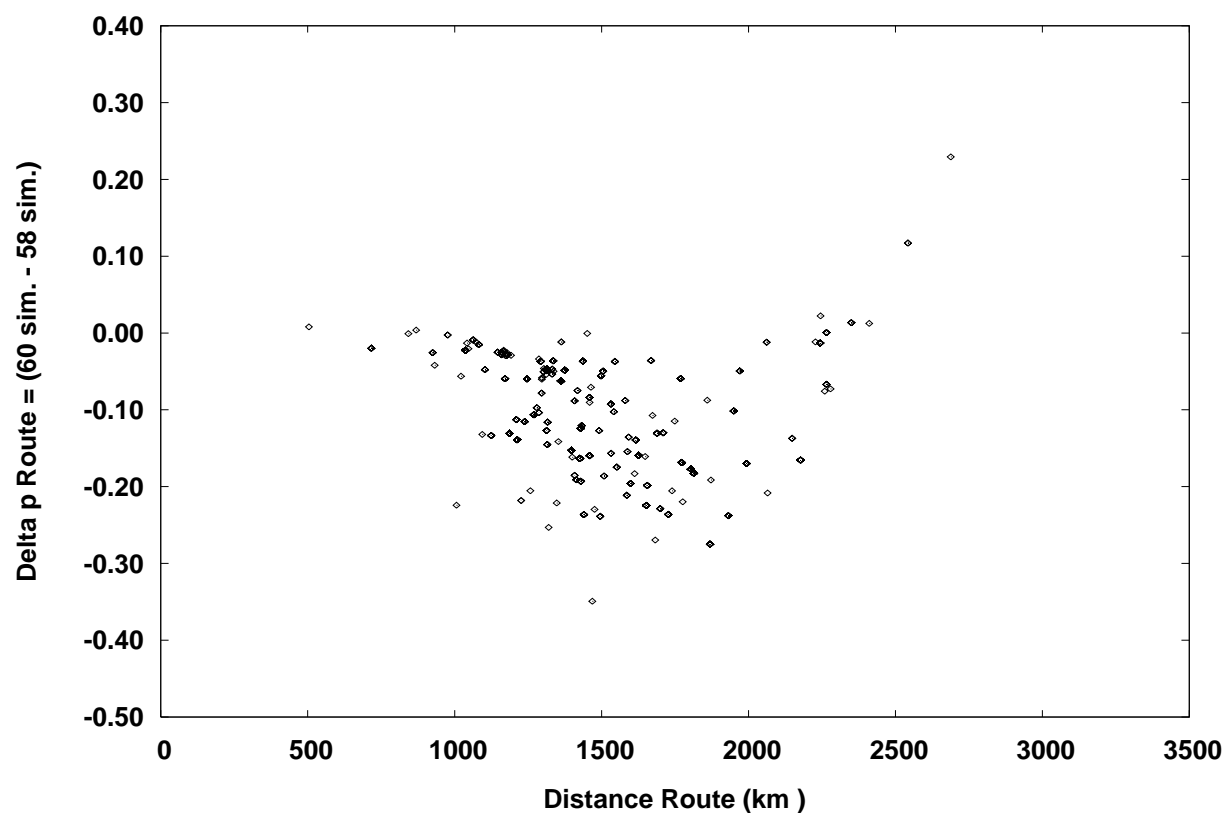

*A. Route : différence entre les parts prédites des modèles Box-Cox Standard 60 et Linéaire 58* 

*B. Route : différence entre les parts prédites des modèles Box-Cox Généralisé 61 et Linéaire 58* 

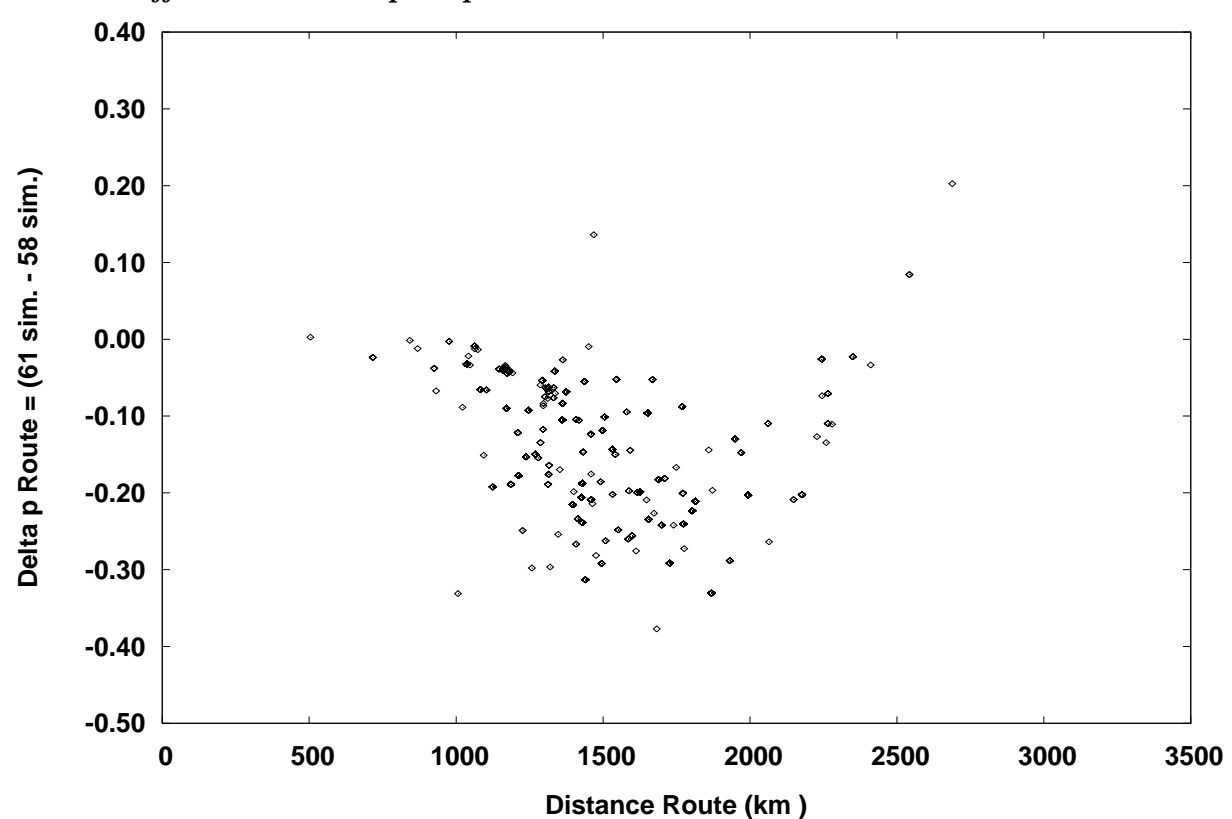

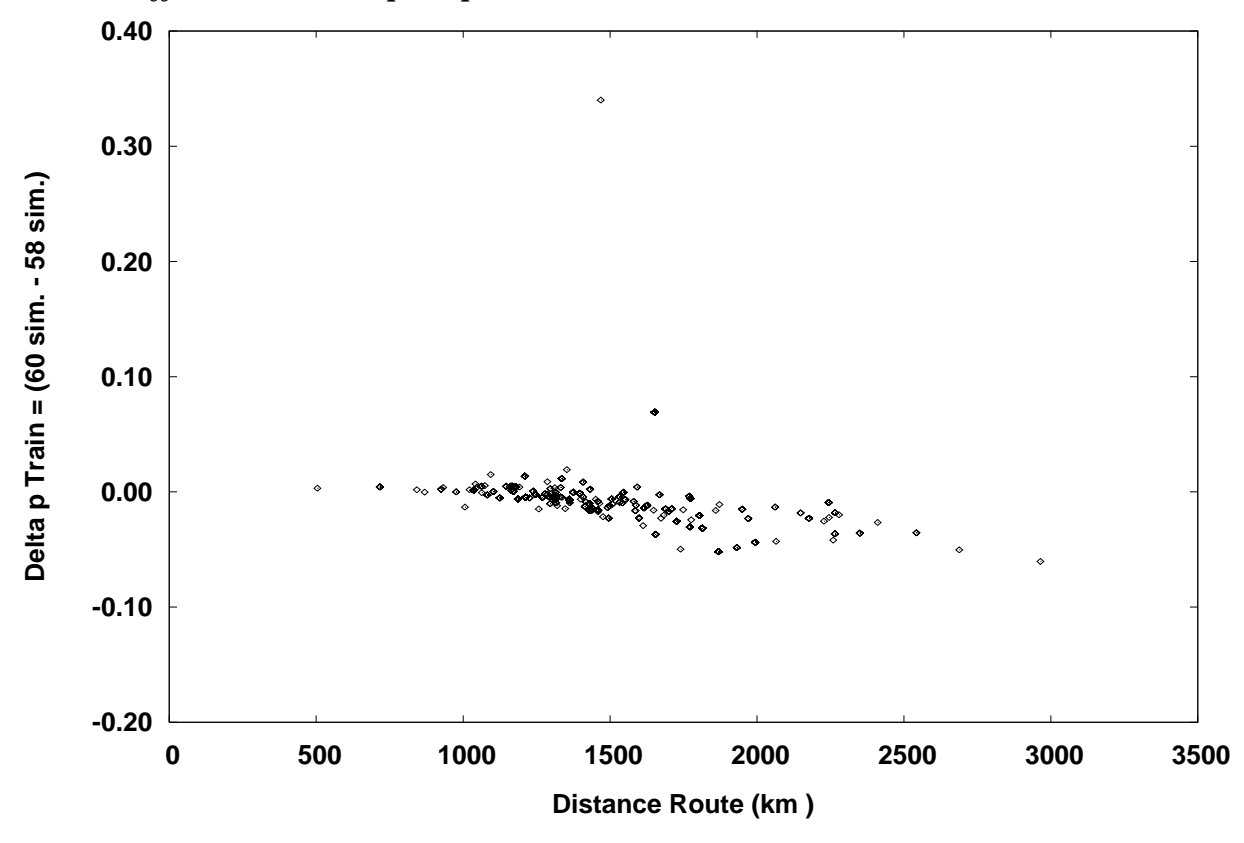

*C. Fer: différence entre les parts prédites des modèles Box-Cox Standard 60 et Linéaire 58* 

*D. Fer : différence entre les parts prédites des modèles Box-Cox Généralisé 61 et Linéaire 58* 

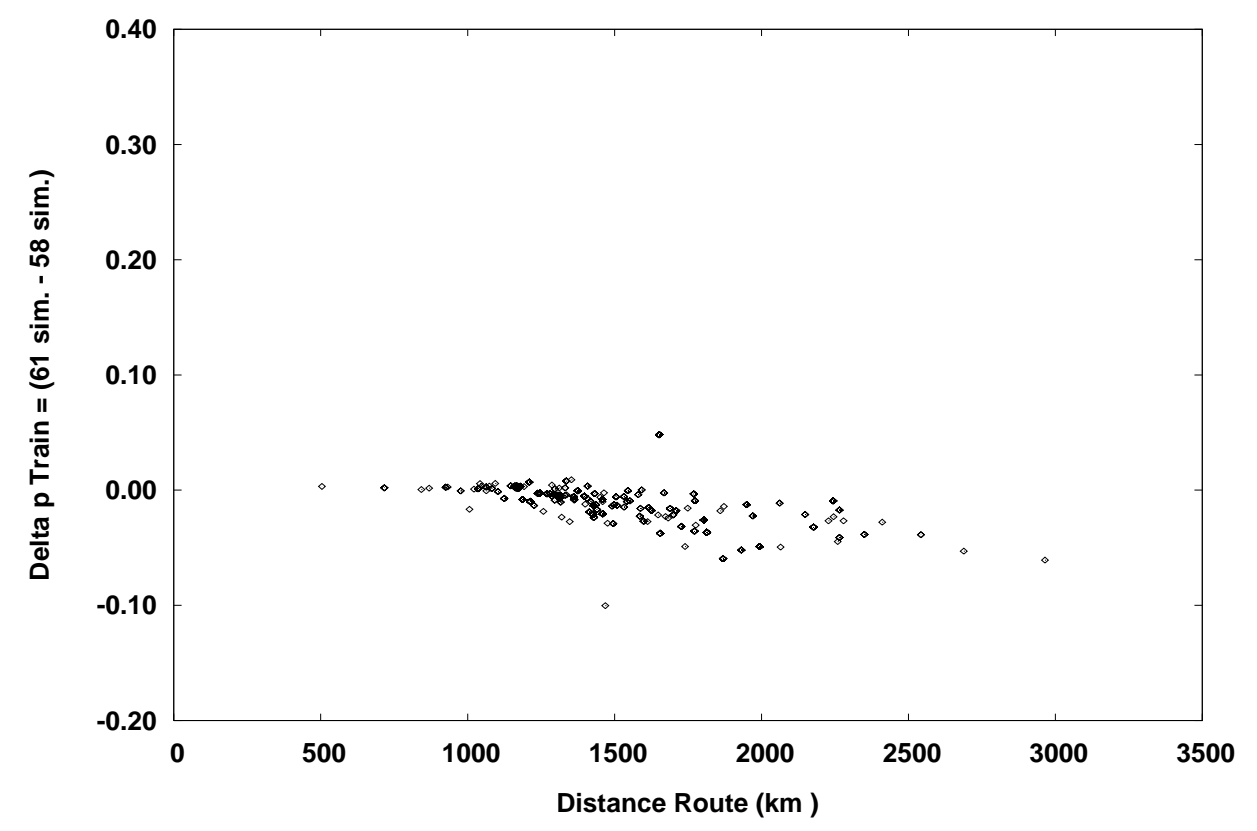

#### 18. Annexe 9. Comportement en prévision : modèles de NIVEAUX et de PARTS

Pour comprendre la différence de comportement en prévision entre deux modèles, nous nous intéressons au comportement respectif de la *variable dépendante* et de *son élasticité* lorsque varie une variable explicative d'intérêt, par exemple un prix, présente sous des formes différentes dans chacun des deux modèles à comparer. Pour mieux comprendre cette question dans le cadre des modèles agrégés de PARTS (et par ricochet ceux de choix discret ou de PROBABILITÉ), il est utile de l'étudier d'abord dans un modèle classique de niveaux avant de passer au modèle de parts (ou de probabilités).

### **18.1. L'algorithme de niveaux LEVEL L-1.4**

 $\overline{a}$ 

Nous prenons donc comme référence<sup>47</sup> l'algorithme LEVEL L-1.4 (Liem *et alii.*, 1993) afin de mieux comprendre ensuite le même problème posé dans SHARE S-1 (Liem *et alii.,* 1997) de TRIO qui est un système d'équations de niveaux normalisées par leur somme, ce qui y est un peu plus compliqué parce que la variable d'intérêt y apparaîtra toujours au numérateur et au moins une fois au dénominateur, selon qu'on s'intéressera au Logit Box-Cox Standard ou au Logit Box-Cox Généralisé.

**Étude de la différence entre Variables dépendantes et entre Élasticités-points.** Soit deux modèles 1 et 2 estimés avec le même nombre de variables indépendantes (pour alléger la notation, mais la nature du problème ne changera pas si l'on n'a pas le même nombre de variables dans les deux modèles), et avec des contraintes différentes sur les  $\lambda$  dans les deux modèles :

$$
Y_{1n} = \beta_{10} + \sum_{k} \beta_{1k} X_{kn}^{(\lambda_{1k})} + u_{1n}
$$
 (0.1)

$$
Y_{2n} = \beta_{20} + \sum_{k} \beta_{2k} X_{kn}^{(\lambda_{2k})} + u_{2n}
$$
 (0.2)

où  $k = 1, K$  variables,  $n = 1, N$  observations,  $\beta_{10}, \beta_{1k}$  et  $\lambda_{1k}$  sont les paramètres associés au modèle 1, et  $\beta_{20}$ ,  $\beta_{2k}$  et  $\lambda_{2k}$  sont les paramètres associés au modèle 2.

#### **1. Différence entre les parties fixes**

Considérons **la différence** Δ*Yn* **entre les parties fixes** (c.à.d. les membres droits des équations de régression sans les termes d'erreur  $u_{1n}$  et  $u_{2n}$ ) associées aux modèles 2 et 1 :

$$
\Delta Y_n = \left[ \beta_{20} + \sum_k \beta_{2k} X_{kn}^{(\lambda_{2k})} \right] - \left[ \beta_{10} + \sum_k \beta_{1k} X_{kn}^{(\lambda_{1k})} \right]
$$
(1)

On veut étudier les points de croisement, de retournement et d'inflexion de la courbe Δ*Yn* tracée en fonction d'une variable *X qn* (par exemple le prix) qui apparaît dans les deux modèles.

<sup>&</sup>lt;sup>47</sup> Cet algorithme est implanté dans TRIO, Version 2.0, comme l'est aussi d'ailleurs l'algorithme SHARE S-1. Les deux algorithmes sont donc complètement documentés. Si nous avions pris comme point de départ de versions subséquentes de l'algorithme de niveaux LEVEL, comme L-1.5 de 2000 ou L-1.6 de 2006, l'argumentation serait identique, comme elle le serait à partir d'algorithmes proches (L-2.0 de 1998; L-2.1 de 2006) : ces algorithmes ne sont pas implantés dans TRIO mais leurs manuels sont téléchargeables du site de l'Agora Jules Dupuit (www.ajd.umontreal.ca).

#### **1.1 Point de croisement quand la différence**  $\Delta Y_n = 0$

Pour trouver le point de croisement *X*<sup>\*</sup><sub>qn</sub> (c.à.d. quand les deux parties fixes sont égales), on résout tout simplement l'équation  $\Delta Y_n = 0$  en  $X_{qn}$ :

$$
\Delta Y_n = \left[ \beta_{20} + \sum_k \beta_{2k} X_{kn}^{(\lambda_{2k})} \right] - \left[ \beta_{10} + \sum_k \beta_{1k} X_{kn}^{(\lambda_{1k})} \right] = 0 \,. \tag{2}
$$

En sortant *X qn* à l'extérieur des deux sommations et en développant les transformations de Box-Cox  $X_{qn}^{(\lambda_{1q})}$  et  $X_{qn}^{(\lambda_{2q})}$ , on obtient :

$$
\frac{\beta_{2q}}{\lambda_{2q}} X_{qn}^{\lambda_{2q}} - \frac{\beta_{1q}}{\lambda_{1q}} X_{qn}^{\lambda_{1q}} + R_n = 0
$$
\n(3)

$$
\text{ou } R_n = \left[ \beta_{20} - \frac{\beta_{2q}}{\lambda_{2q}} + \sum_{k \neq q} \beta_{2k} X_{kn}^{(\lambda_{2k})} \right] - \left[ \beta_{10} - \frac{\beta_{1q}}{\lambda_{1q}} + \sum_{k \neq q} \beta_{1k} X_{kn}^{(\lambda_{1k})} \right] \text{ne content plus la variable } X_{qn} \, .
$$

L'équation (3) est une fonction à deux puissances différentes de *X qn* . On peut distinguer deux cas principaux :

- 1. Cas  $\lambda_{1q} \neq \lambda_{2q}$ : en général, on ne peut pas résoudre l'équation analytiquement pour des valeurs quelconques de  $\lambda_{1q}$  et  $\lambda_{2q}$ , sauf pour quelques cas simples comme par exemple la forme quadratique avec  $\lambda_{1q} = 2$  et  $\lambda_{2q} = 1$ , ou le cas inverse  $\lambda_{1q} = 1$  et  $\lambda_{2q} = 2$ .
- 2. Cas  $\lambda_{1q} = \lambda_{2q} = \lambda_q$ : on peut trouver la solution analytique du point de croisement  $X_{qn}^*$  qui s'écrit :

$$
X_{qn}^{*} = \left(1 - \frac{\lambda_q R_n}{\beta_{2q} - \beta_{1q}}\right)^{\frac{1}{\lambda_q}}, \quad (\lambda_q \neq 0 \text{ et } \beta_{2q} - \beta_{1q} \neq 0)
$$
 (4)

$$
X_{qn}^{*} = \exp\left(-\frac{R_{n}}{\beta_{2q} - \beta_{1q}}\right), \quad (\lambda_{q} = 0 \text{ et } \beta_{2q} - \beta_{1q} \neq 0).
$$
 (5)

mais ce cas est d'intérêt académique puisque l'intérêt de la problématique (0) est précisément d'avoir des différences entre les transformations utilisées en (0.1) et (0. 2).

## **1.2** Point de retournement quand la dérivée première  $\partial \Delta Y_n / \partial X_{qn} = 0$

Le point de retournement de la courbe  $\Delta Y_n$  est donné par la solution de l'équation  $\partial \Delta Y_n / \partial X_{qn} = 0$ :

$$
\frac{\partial \Delta Y_n}{\partial X_{qn}} = \beta_{2q} X_{qn}^{\lambda_{2q}-1} - \beta_{1q} X_{qn}^{\lambda_{1q}-1} = 0.
$$
 (6)

Notons que, si  $\lambda_{1q} = \lambda_{2q} = 1$ , cette dérivée se réduit à une constante positive ou négative, c.à.d. que la courbe Δ*Yn* est strictement croissante ou décroissante. Il n'existe pas de point de retournement. La solution de cette équation s'écrit :

$$
X_{qn}^{**} = \left(\frac{\beta_{1q}}{\beta_{2q}}\right)^{\frac{1}{\lambda_{2q}-\lambda_{1q}}}, \quad (\lambda_{1q} \neq \lambda_{2q} \text{ et } \beta_{1q} / \beta_{2q} > 0).
$$
 (7)

Ce point est un maximum ou un minimum selon que la dérivée seconde  $\partial^2 \Delta Y_n / \partial X_{qn}^2$  évaluée à ce point est négative ou positive respectivement :

$$
\frac{\partial^2 \Delta Y_n}{\partial X_{qn}^2} = \beta_{2q} (\lambda_{2q} - 1) X_{qn}^{\lambda_{2q} - 2} - \beta_{1q} (\lambda_{1q} - 1) X_{qn}^{\lambda_{1q} - 2},
$$
\n(8)

ce qui signifie qu'on aura, en cas de maximum :

$$
X_{qn}^{**} < \left[ \frac{\beta_{1q}(\lambda_{1q} - 1)}{\beta_{2q}(\lambda_{2q} - 1)} \right]^{\frac{1}{\lambda_{2q} - \lambda_{1q}}}, \quad (\lambda_{1q} \neq \lambda_{2q} \text{ et } \frac{\beta_{1q}(\lambda_{1q} - 1)}{\beta_{2q}(\lambda_{2q} - 1)} > 0)
$$

et, en cas de minimum :

$$
X_{qn}^{**} > \left[ \frac{\beta_{1q}(\lambda_{1q}-1)}{\beta_{2q}(\lambda_{2q}-1)} \right]^{\frac{1}{\lambda_{2q}-\lambda_{1q}}}, \quad (\lambda_{1q} \neq \lambda_{2q} \text{ et } \frac{\beta_{1q}(\lambda_{1q}-1)}{\beta_{2q}(\lambda_{2q}-1)} > 0).
$$

## **1.3** Point d'inflexion quand la dérivée seconde  $\partial^2 \Delta Y_n / \partial X_{qn}^2 = 0$

Le point d'inflexion de la courbe  $\Delta Y$ <sub>n</sub> est donné par la solution de l'équation  $\partial^2 \Delta Y_n / \partial X_{qn}^2 = 0$ , sujette à la condition que la dérivée seconde change de signe quand *X qn* passe à travers le point d'inflexion. En égalisant la dérivée seconde (8) à zéro et en résolvant l'équation pour *X<sub>qn</sub>*, on trouve le point d'inflexion:

$$
\hat{X}_{qn}^6 = \left[ \frac{\beta_{1q} (\lambda_{1q} - 1)}{\beta_{2q} (\lambda_{2q} - 1)} \right]^{\frac{1}{\lambda_{2q} - \lambda_{1q}}}, \quad (\lambda_{1q} \neq \lambda_{2q} \text{ et } \frac{\beta_{1q} (\lambda_{1q} - 1)}{\beta_{2q} (\lambda_{2q} - 1)} > 0).
$$
 (9)

# **2. Différence entre les Élasticités-points**

Considérons maintenant **la différence des élasticités-points**  $D_n(X_{qn})$ , c.à.d. **la différence des dérivées** associées aux modèles 2 et 1, **multipliées par** *X qn* . Le problème de la dérivation est simple car cette différence ne dépend que de *X qn* (tous les autres *X* ayant disparu au cours de la dérivation) :

$$
D_n(X_{qn}) = \left(\frac{\partial Y_{2n}}{\partial X_{qn}} - \frac{\partial Y_{1n}}{\partial X_{qn}}\right) X_{qn} = \beta_{2q} X_{qn}^{\lambda_{2q}} - \beta_{1q} X_{qn}^{\lambda_{1q}}
$$
(10)

## **2.1** Point de croisement quand la différence  $D_n(X_{qn}) = 0$

Pour trouver le point de croisement  $X_{qn}^*$ , on résout tout simplement l'équation  $D_n(X_{qn}) = 0$ en *X qn* :

$$
D_n(X_{qn}) = \beta_{2q} X_{qn}^{\lambda_{2q}} - \beta_{1q} X_{qn}^{\lambda_{1q}} = 0.
$$
 (11)

Notons que si  $\lambda_{1q} = \lambda_{2q} = 0$ ,  $D_n(X_{qn})$  se réduit à une constante positive ou négative, et alors il n'existe plus de point croisement.

La solution de cette équation s'écrit :

$$
X_{qn}^{*} = \left(\frac{\beta_{1q}}{\beta_{2q}}\right)^{\frac{1}{\lambda_{2q}-\lambda_{1q}}}, \quad (\lambda_{1q} \neq \lambda_{2q} \text{ et } \beta_{1q} / \beta_{2q} > 0).
$$
 (12)

## **2.2** Point de retournement quand la dérivée première  $\partial D_n (X_{_{qn}}) / \partial X_{_{qn}} = 0$

Le point de retournement de la courbe  $D_n(X_{qn})$  est donné par la solution de l'équation  $\partial D_n (X_{qn}) / \partial X_{qn} = 0$ :

$$
\frac{\partial D_n(X_{qn})}{\partial X_{qn}} = \beta_{2q} \lambda_{2q} X_{qn}^{\lambda_{2q}-1} - \beta_{1q} \lambda_{1q} X_{qn}^{\lambda_{1q}-1} = 0.
$$
 (13)

Notons que si  $\lambda_{1q} = \lambda_{2q} = 1$ , cette dérivée se réduit à une constante positive ou négative, c.à.d. que la courbe  $D_n(X_{qn})$  est strictement croissante ou décroissante. Il n'existe pas de point de retournement.

La solution de cette équation s'écrit :

$$
X_{qn}^{**} = \left(\frac{\beta_{1q}\lambda_{1q}}{\beta_{2q}\lambda_{2q}}\right)^{\frac{1}{\lambda_{2q}-\lambda_{1q}}}, \quad (\lambda_{1q} \neq \lambda_{2q} \text{ et } \frac{\beta_{1q}\lambda_{1q}}{\beta_{2q}\lambda_{2q}} > 0).
$$
 (14)

Ce point est un maximum ou un minimum selon que la dérivée seconde  $\partial^2 D_n(X_{an})/\partial X_{an}^2$ évaluée à ce point est négative ou positive respectivement :

$$
\frac{\partial^2 D_n(X_{qn})}{\partial X_{qn}^2} = \beta_{2q} \lambda_{2q} (\lambda_{2q} - 1) X_{qn}^{\lambda_{2q} - 2} - \beta_{1q} \lambda_{1q} (\lambda_{1q} - 1) X_{qn}^{\lambda_{1q} - 2}.
$$
 (15)

## **2.3 Point d'inflexion quand la dérivée seconde**  $\partial^2 D_n (X_{_{qn}}) / \partial X_{_{qn}}^2 = 0$

Le point d'inflexion de la courbe  $D_n(X_{qn})$  est donné par la solution de l'équation  $\partial^2 D_n(X_{qn})/\partial X_{qn}^2 = 0$ , sujette à la condition que la dérivée seconde change de signe quand *X qn* passe à travers le point d'inflexion. En égalisant la dérivée seconde (15) à zéro et en résolvant l'équation pour *X<sub>qn</sub>*, on trouve le point d'inflexion:

$$
\mathcal{R}_{qn}^6 = \left[ \frac{\beta_{1q} \lambda_{1q} (\lambda_{1q} - 1)}{\beta_{2q} \lambda_{2q} (\lambda_{2q} - 1)} \right]^{\frac{1}{\lambda_{2q} - \lambda_{1q}}}, \quad (\lambda_{1q} \neq \lambda_{2q} \text{ et } \frac{\beta_{1q} \lambda_{1q} (\lambda_{1q} - 1)}{\beta_{2q} \lambda_{2q} (\lambda_{2q} - 1)} > 0) \quad . \quad (16)
$$

On peut maintenant passer au cas plus difficile d'un système d'équations écrit sous forme de PARTS ou de PROBABILITÉS de type Box-Cox Logit.

#### **18.2. L'algorithme de parts SHARE S-1: le Logit Box-Cox Standard**

**Étude de la différence entre Variables dépendantes et entre Élasticités-points.** Soit  $p_{\text{lin}}$  et  $p_{\text{2in}}$  les parts estimées dans les modèles 1 et 2 respectivement, avec le même nombre de variables indépendantes pour alléger la notation, mais la nature du problème ne changera pas si l'on n'a pas le même nombre de variables dans les deux modèles, et avec des contraintes différentes sur les paramètres  $\lambda$  des transformations de Box-Cox sur les variables indépendantes dans les deux modèles :

$$
p_{\text{lin}} = \frac{\exp V_{\text{lin}}}{\sum_{m} \exp V_{\text{lmn}}} \tag{17}
$$

et

$$
p_{2in} = \frac{\exp V_{2in}}{\sum_{m} \exp V_{2mn}}
$$
(18)

où *i*,  $m = 1, M$  alternatives,  $n = 1, N$  observations,  $p_{1in}$ ,  $V_{1in}$  et  $V_{1mn}$  sont associés au modèle 1 et  $p_{2in}$ ,  $V_{2in}$  et  $V_{2mn}$  sont associés au modèle 2. Les composantes de l'utilité représentative  $V_{lin}$  et  $V_{2in}$ ont les formes suivantes :

$$
V_{\text{lin}} = \beta_{\text{lio}} + \sum_{k} \beta_{\text{lik}} X_{\text{likn}}^{(\lambda_{\text{lik}})}
$$
(19)

et

$$
V_{2in} = \beta_{2io} + \sum_{k} \beta_{2ik} X_{2ikn}^{(\lambda_{2ik})}
$$
 (20)

où  $k = 1, K$  variables indépendantes,  $(\beta_{1i0}, \beta_{1ik}, \lambda_{1ik})$  et  $(\beta_{2i0}, \beta_{2ik}, \lambda_{2ik})$  sont les paramètres associés aux modèles 1 et 2 respectivement. Par convention, la dernière alternative *M* est utilisée comme alternative de référence pour laquelle la constante est omise dans chaque modèle.

#### **1. Différences entre les Parts propres et croisées**

Considérons **la différence des parts** estimées**,** associées aux modèles 2 et 1. Deux cas sont à considérer :

• **Cas direct ou propre**  $\Delta p_m$ : on étudie les points de croisement, de retournement et d'inflexion de la courbe  $\Delta p_{in}$  tracée en fonction d'une variable  $X_{1iqn} = X_{2iqn} = X_{iqn}$  (par exemple le prix) qui est commune aux deux modèles et qui apparaît seulement dans l'alternative *i* :

$$
\Delta p_{in} = p_{2in} - p_{1in} = \frac{\exp V_{2in}}{\sum_{m} \exp V_{2mn}} - \frac{\exp V_{1in}}{\sum_{m} \exp V_{1mn}}
$$

**Cas croisé**  $\Delta p_{in}$   $(j \neq i)$ : on étudie les points de croisement, de retournement et d'inflexion de la courbe  $\Delta p_{in}$  ( $j \neq i$ ) tracée en fonction d'une variable  $X_{1iqn} = X_{2iqn} = X_{iqn}$ qui est commune aux deux modèles et qui apparaît seulement dans l'alternative *i* :

$$
\Delta p_{jn} = p_{2jn} - p_{1jn} = \frac{\exp V_{2jn}}{\sum_{m} \exp V_{2mn}} - \frac{\exp V_{1jn}}{\sum_{m} \exp V_{1mn}}
$$

#### **1.1 CAS DIRECT OU PROPRE**

#### **1.1.1 Point de croisement quand la différence des parts**  $\Delta p_{in} = 0$

Pour trouver le point de croisement  $X_{iqn}^*$  (c.a.d. quand les deux parts sont égales), on résout tout simplement l'équation  $\Delta p_{in} = 0$  en  $X_{ion}$ :

$$
\Delta p_{in} = \frac{\exp V_{2in}}{\sum_{m} \exp V_{2mn}} - \frac{\exp V_{1in}}{\sum_{m} \exp V_{1mn}} = 0.
$$
 (21)

En sortant *X<sub>iqn</sub>* à l'extérieur de  $V_{1in}$  et  $V_{2in}$  dans les parts associées aux modèles 1 et 2, et en développant les transformations de Box-Cox  $X_{iqn}^{(\lambda_{liq})}$  et  $X_{iqn}^{(\lambda_{2lq})}$ , on obtient :

$$
\frac{\beta_{2iq}}{\lambda_{2iq}} X_{iqn}^{\lambda_{2iq}} - \frac{\beta_{1iq}}{\lambda_{1iq}} X_{iqn}^{\lambda_{1iq}} + R_{in} = 0
$$
 (22)

où

$$
R_{in} = -\log\left(\frac{S_{2n}}{S_{1n}T_{in}}\right), \ S_{1n} = \sum_{m \neq i} \exp V_{1mn}, \ S_{2n} = \sum_{m \neq i} \exp V_{2mn}
$$

et

$$
T_{in} = \exp\left\{\left[\beta_{2i0} - \frac{\beta_{2iq}}{\lambda_{2iq}} + \sum_{k \neq q} \beta_{2ik} X_{2ikn}^{(\lambda_{2ik})}\right] - \left[\beta_{1i0} - \frac{\beta_{1iq}}{\lambda_{1iq}} + \sum_{k \neq q} \beta_{1ik} X_{1ikn}^{(\lambda_{1ik})}\right]\right\}
$$

ne dépendent plus de *Xiqn* .

Cette équation est une fonction à deux puissances différentes de  $X_{i_{cm}}$ . Sa forme est exactement analogue à celle de LEVEL L-1.5. On peut considérer deux cas distincts :

- Cas  $\lambda_{1iq} \neq \lambda_{2iq}$  : en général, on ne peut pas résoudre l'équation analytiquement pour des valeurs quelconques de  $\lambda_{liq}$  et  $\lambda_{2iq}$ , sauf pour quelques cas simples comme par exemple la forme quadratique avec  $\lambda_{1iq} = 2$  et  $\lambda_{2iq} = 1$ , ou le cas inverse  $\lambda_{1iq} = 1$  et  $\lambda_{2iq} = 2$ .
- Cas  $\lambda_{1iq} = \lambda_{2iq} = \lambda_{iq}$  : on peut trouver la solution analytique du point de croisement  $X^*_{iqn}$  qui s'écrit :

$$
X_{iqn}^{*} = \left(1 - \frac{\lambda_{iq}R_{in}}{\beta_{2iq} - \beta_{liq}}\right)^{\frac{1}{\lambda_{iq}}}, \quad (\lambda_{iq} \neq 0, \beta_{2iq} - \beta_{liq} \neq 0, 1 - \frac{\lambda_{iq}R_{in}}{\beta_{2iq} - \beta_{liq}} > 0)
$$
(23)

et

$$
X_{iqn}^{*} = \exp\left(-\frac{R_{in}}{\beta_{2iq} - \beta_{1iq}}\right), \quad (\lambda_{iq} = 0 \text{ et } \beta_{2iq} - \beta_{1iq} \neq 0).
$$
 (24)

## **1.1.2 Point de retournement quand la dérivée première**  $\partial \Delta p_{in} / \partial X_{ion} = 0$

Le point de retournement de la courbe  $\Delta p_{in}$  est donné par la solution de l'équation  $\partial \Delta p_{in} / \partial X_{ion} = 0$ .

La dérivée première de  $\Delta p_{in}$  par rapport à  $X_{ign}$  peut s'écrire :

$$
\frac{\partial \Delta p_{in}}{\partial X_{iqn}} = \frac{\exp V_{2in}}{ \sum_{m} \exp V_{2mn}} \left( 1 - \frac{\exp V_{2in}}{ \sum_{m} \exp V_{2mn}} \right) \beta_{2iq} X_{iqn}^{\lambda_{2iq}-1} - \frac{\exp V_{1in}}{ \sum_{m} \exp V_{1mn}} \left( 1 - \frac{\exp V_{1in}}{ \sum_{m} \exp V_{1mn}} \right) \beta_{1iq} X_{iqn}^{\lambda_{iq}-1} - \frac{\exp V_{2in}}{ \sum_{m} \exp V_{1mn}} \left( \frac{\exp V_{2in}}{ \sum_{m} \exp V_{2in}} \right) \beta_{2iq} X_{iqn}^{\lambda_{2iq}-1} - \frac{\exp V_{1in}}{ \left( \sum_{m} \exp V_{1mn} - \exp V_{1in} \right)} \beta_{1iq} X_{iqn}^{\lambda_{1iq}-1} - \frac{\exp V_{2in}}{ \left( \sum_{m} \exp V_{1mn} \right)^2} \beta_{1iq} X_{iqn}^{\lambda_{1iq}-1} - \frac{\exp V_{2in}}{ \left( \sum_{m} \exp V_{1mn} \right)^2} \beta_{1iq} X_{iqn}^{\lambda_{1iq}-1} - \frac{\exp V_{2in}}{ \left( \sum_{m} \exp V_{1mn} \right)^2} \beta_{1iq} X_{iqn}^{\lambda_{1iq}-1} - \frac{\exp V_{1in}}{ \left( \sum_{m} \exp V_{1mn} \right)^2} \beta_{1iq} X_{iqn}^{\lambda_{1iq}-1} - \frac{\exp V_{1in}}{ \left( \sum_{m} \exp V_{1mn} \right)^2} \beta_{1iq} X_{iqn}^{\lambda_{1iq}-1} - \frac{\exp V_{2in}}{ \left( \sum_{m} \exp V_{1mn} \right)^2} \beta_{1iq} X_{iqn}^{\lambda_{1iq}-1} - \frac{\exp V_{2in}}{ \left( \sum_{m} \exp V_{1mn} \right)^2} \beta_{1iq} X_{iqn}^{\lambda_{1iq}-1} - \frac{\exp V_{2in}}{ \left( \sum_{m} \exp V_{1mn} \right)^2} \beta_{1iq} X_{iqn}^{\lambda_{1iq}-1} - \frac{\exp V_{2in}}{ \left( \sum_{m} \exp V_{2in}} \right) \beta_{1iq} X_{iqn}^{\lambda_{1iq}-1} - \frac{\exp V_{2in}}{
$$

Comme la variable  $X_{i_{qn}}$  n'apparaît que dans les  $V_{i_{n}}$  et  $V_{i_{n}}$  pour le cas direct, on peut remplacer dans les dénominateurs les sommations  $\sum_{m} \exp V_{1mn}$  par  $\exp V_{1in} + \sum_{m \neq i} \exp V_{1mn}$  et  $\sum_{m} \exp V_{2mn}$ par  $\exp V_{2in} + \sum_{m \neq i} \exp V_{2mn}$  pour mettre en évidence  $\exp V_{1in}$  et  $\exp V_{2in}$  dans une première étape.

Après avoir remplacé ces sommations, développé les carrés aux dénominateurs et simplifié les dénominateurs avec les termes aux numérateurs, on obtient la forme suivante de la dérivée :

$$
\frac{\partial \Delta p_{in}}{\partial X_{iqn}} = \frac{\beta_{2iq} X_{iqn}^{\lambda_{2iq} - 1}}{\sum_{m \neq i} \exp V_{2mn}} + \frac{\exp V_{2im}}{\sum_{m \neq i} \exp V_{2mn}} + 2 - \frac{\beta_{liq} X_{iqn}^{\lambda_{liq} - 1}}{\exp V_{1mn}} + \frac{\exp V_{1mn}}{\sum_{m \neq i} \exp V_{1mn}} + 2
$$
(25)

Comme les  $\exp V_{\text{lin}}$  et  $\exp V_{\text{2}i n}$  peuvent se décomposer en  $\exp V_{\text{lin}}^* \exp(\beta_{\text{liq}} X_{\text{lin}}^{\lambda_{\text{liq}}} / \lambda_{\text{liq}})$ et  $\exp V_{\text{2}in}^* \exp(\beta_{\text{2}iq} X_{\text{2}iq}^{\lambda_{\text{2}iq}} / \lambda_{\text{2}iq})$  respectivement, on peut mettre l'équation sous une forme explicite où la variable  $X_{iqn}$  n'apparaît plus dans aucun des  $V_{lmn}$ ,  $V_{2mn}$   $(m \neq i)$ ,  $V_{lin}^*$  et  $V_{2in}^*$ :

$$
\frac{\partial \Delta p_{in}}{\partial X_{iqn}} = \left[ \frac{\sum_{m \neq i} \exp V_{2mn}}{\exp V_{2in}^* \exp(\beta_{2iq} X_{iqn}^{\lambda_{2iq}} / \lambda_{2iq})} + \frac{\exp V_{2in}^* \exp(\beta_{2iq} X_{iqn}^{\lambda_{2iq}} / \lambda_{2iq})}{\sum_{m \neq i} \exp V_{2mn}} + 2 \right]^{-1} \beta_{2iq} X_{iqn}^{\lambda_{2iq} - 1} + \left[ \frac{\sum_{m \neq i} \exp V_{1mn}}{\exp V_{1in}^* \exp(\beta_{1iq} X_{iqn}^{\lambda_{1iq}} / \lambda_{1iq})} + \frac{\exp V_{1in}^* \exp(\beta_{1iq} X_{iqn}^{\lambda_{1iq}} / \lambda_{1iq})}{\sum_{m \neq i} \exp V_{1mn}} + 2 \right]^{-1} \beta_{1iq} X_{iqn}^{\lambda_{1iq} - 1} = 0, \ (\lambda_{1iq}, \lambda_{2iq} \neq 0)
$$
(26)

où  $V_{1in}^* = \beta_{1i0} + \sum_{k \neq q} \beta_{1ik} X_{1ikn}^{(\lambda_{1ik})} - (\beta_{1iq} / \lambda_{1iq})$  et  $V_{2in}^* = \beta_{2i0} + \sum_{k \neq q} \beta_{2ik} X_{2ikn}^{(\lambda_{2ik})} - (\beta_{2iq} / \lambda_{2iq})$ . Notons que, si  $\lambda_{1iq} = \lambda_{2iq} = 0$ , les  $V_{1in}^*$  et  $V_{2in}^*$  ne contiennent plus les termes  $-(\beta_{1iq}/\lambda_{1iq})$  et  $-(\beta_{2iq}/\lambda_{2iq})$ , respectivement. Ces derniers sont réaffectés à l'intérieur des  $\exp(\beta_{\text{liq}} X_{\text{iqn}}^{\lambda_{\text{liq}}} / \lambda_{\text{liq}})$  et  $\exp(\beta_{2iq} X_{iqn}^{\lambda_{2iq}} / \lambda_{2iq})$  pour donner  $\exp(\beta_{1iq} \log X_{iqn})$  et  $\exp(\beta_{2iq} \log X_{iqn})$ , respectivement.

Cette équation est fortement non-linéaire en  $X_{\text{ion}}$  et ne peut pas être résolue analytiquement. Par une méthode numérique on peut trouver le point critique  $X_{iqn}^{**}$  qui rend cette dérivée nulle. Ce point est un maximum ou un minimum selon que la dérivée seconde  $\partial^2 \Delta p_{in} / \partial X_{ion}^2$  évaluée à ce point est négative ou positive respectivement.

En utilisant la dérivée première donnée en (26), la dérivée seconde  $\partial^2 \Delta p_{in}/\partial X_{ion}^2$  a la forme suivante :

$$
\frac{\partial^2 \Delta p_{in}}{\partial X_{iqn}^2} = \frac{\beta_{2iq} X_{iqn}^{\lambda_{2iq}-1}}{\left(A_{2n} + A_{2n}^{-1} + 2\right)} \left[ (\lambda_{2iq} - 1) X_{iqn}^{-1} - \frac{\beta_{2iq} X_{iqn}^{\lambda_{2iq}-1} \left(A_{2n} - A_{2n}^{-1}\right)}{\left(A_{2n} + A_{2n}^{-1} + 2\right)} \right] - \frac{\beta_{1iq} X_{iqn}^{\lambda_{1iq}-1}}{\left(A_{1n} + A_{1n}^{-1} + 2\right)} \left[ (\lambda_{1iq} - 1) X_{iqn}^{-1} - \frac{\beta_{1iq} X_{iqn}^{\lambda_{1iq}-1} \left(A_{1n} - A_{1n}^{-1}\right)}{\left(A_{1n} + A_{1n}^{-1} + 2\right)} \right], \ (\lambda_{1iq}, \lambda_{2iq} \neq 0).
$$
\n(27)

 $\int \text{Où } A_{1n} = \exp V_{1in}^* \exp(\beta_{1iq} X_{iqn}^{\lambda_{1iq}} / \lambda_{1iq}) / \sum_{m \neq i} \exp V_{1mn}^*$  et  $A_{2n} = \exp V_{2in}^* \exp(\beta_{2iq} X_{iqn}^{\lambda_{2iq}} / \lambda_{2iq}) / \sum_{m \neq i} \exp V_{2mn}^*$ . Notons que, pour le cas  $\lambda_{1iq} = \lambda_{2iq} = 0$ , la remarque donnée en (26) sur les  $V_{1in}^*$  et  $V_{2in}^*$  s'applique ici.

## **1.1.3 Point d'inflexion quand la dérivée seconde**  $\partial^2 \Delta p_{in} / \partial X_{ion}^2 = 0$

Le point d'inflexion  $\hat{X}_{iqn}^6$  est donné par la solution de l'équation  $\partial^2 \Delta p_{in}/\partial X_{iqn}^2 = 0$ . Cette équation est plus fortement non-linéaire que celle de la dérivée première et ne peut pas être résolue de façon analytique. Mais par une méthode numérique on peut trouver le point d'inflexion de la courbe  $\Delta p_{in}$  à condition que la dérivée seconde  $\partial^2 \Delta p_{in}/\partial X_{ion}^2$  change de signe quand *Xiqn* passe à travers le point d'inflexion.

#### **1.2 CAS CROISÉ**

#### **1.2.1 Point de croisement quand la différence des parts**  $\Delta p_{in} = 0$

Pour trouver le point de croisement  $X_{iqn}^*$  (c.à.d. quand les deux parts sont égales), on résout tout simplement l'équation  $\Delta p_{in} = 0$  ( $j \neq i$ ) en  $X_{ion}$ :

$$
\Delta p_{jn} = \frac{\exp V_{2jn}}{\sum_{m} \exp V_{2mn}} - \frac{\exp V_{1jn}}{\sum_{m} \exp V_{1mn}} = 0
$$
\n(28)

qui peut se réécrire :

$$
\left(\sum_{m} \exp V_{2mn}\right) \exp V_{1jn} - \left(\sum_{m} \exp V_{1mn}\right) \exp V_{2jn} = 0
$$

$$
\left(\exp V_{2in} + \sum_{m \neq i} \exp V_{2mn}\right) \exp V_{1jn} - \left(\exp V_{1in} + \sum_{m \neq i} \exp V_{1mn}\right) \exp V_{2jn} = 0
$$

$$
\exp V_{2in} \exp V_{1jn} + \left(\sum_{m \neq i} \exp V_{2mn}\right) \exp V_{1jn} - \exp V_{1in} \exp V_{2jn} - \left(\sum_{m \neq i} \exp V_{1mn}\right) \exp V_{2jn} = 0
$$

En divisant tous les termes par le produit  $\exp V_{1jn} \exp V_{2jn}$ , on obtient :

$$
\frac{\exp V_{2in}}{\exp V_{2in}} - \frac{\exp V_{1in}}{\exp V_{1in}} + \left( \frac{\sum_{m \neq i} \exp V_{2mn}}{\exp V_{2in}} - \frac{\sum_{m \neq i} \exp V_{1mn}}{\exp V_{1in}} \right) = 0 \tag{29}
$$

En remplaçant  $\exp V_{\rm lin}$  et  $\exp V_{\rm 2in}$  par  $\exp V_{\rm lin}^* \exp(\beta_{\rm liq} X_{\rm 4in}^{\lambda_{\rm liq}} / \lambda_{\rm 1iq})$  et  $\exp V_{\rm 2in}^* \exp(\beta_{\rm 2iq} X_{\rm 4in}^{\lambda_{\rm 2iq}} / \lambda_{\rm 2iq})$ respectivement, où  $V_{\text{lin}}^*$  et  $V_{\text{2in}}^*$  sont définis en (26), l'équation s'écrit finalement:

$$
\exp(V_{2in}^* - V_{2in}) \exp(\beta_{2iq} X_{iqn}^{\lambda_{2iq}} / \lambda_{2iq}) - \exp(V_{1in}^* - V_{1in}) \exp(\beta_{1iq} X_{iqn}^{\lambda_{1iq}} / \lambda_{1iq}) + R_{in}^* = 0, \quad (30)
$$

où  $R_{in}^{*} = \sum_{m \neq i} \left[ \exp \left( V_{2mn} - V_{2jn} \right) - \exp \left( V_{1mn} - V_{1jn} \right) \right]$ ,  $V_{1jn}$ ,  $V_{2jn}$ ,  $V_{i}^{*}$  at  $V_{2in}^{*}$  ne dépendent pas de *Xiqn* . Cette équation est fortement non-linéaire en *Xiqn* et ne peut pas être résolue que numériquement.

## **1.2.2 Point de retournement quand la dérivée première**  $\partial \Delta p_{in} / \partial X_{ion} = 0$

Le point de retournement de la courbe  $\Delta p_{in}$  est donné par la solution de l'équation  $\partial \Delta p_{in} / \partial X_{iqn} = 0$ . À partir de (12), la dérivée première de  $\Delta p_{in}$  par rapport à *X*<sub>iqn</sub> peut s'écrire :

$$
\begin{split} \frac{\partial\Delta p_{_{jn}}}{\partial X_{_{iqn}}} & = -\frac{\exp{V_{_{2jn}}}\exp{V_{_{2im}}}}{\left(\sum\nolimits_{m}\exp{V_{_{2mn}}}\right)^2}\beta_{_{2iq}}X_{\frac{\lambda_{2iq}-1}{iqn}} + \frac{\exp{V_{1jn}}\exp{V_{1in}}}{\left(\sum\nolimits_{m}\exp{V_{1mn}}\right)^2}\beta_{\frac{\lambda_{iq}}{iqn}} \\ & = -\frac{\exp{V_{_{2jn}}}\exp{V_{_{2in}}}}{\left(\exp{V_{_{2in}}} + \sum\nolimits_{m\neq i}\exp{V_{_{2mn}}}\right)^2}\beta_{2iq}X_{\frac{\lambda_{2iq}-1}{iq}} + \frac{\exp{V_{1jn}}\exp{V_{1in}}}{\left(\exp{V_{1in}} + \sum\nolimits_{m\neq i}\exp{V_{1mn}}\right)^2}\beta_{\frac{\lambda_{iq}-1}{iqn}} \\ & = -\frac{\exp{V_{2jn}}}{\left(1 + \sum\nolimits_{m\neq i}\exp{V_{2mn}}/\exp{V_{2in}}\right)^2}\beta_{2iq}X_{\frac{\lambda_{2iq}-1}{iqn}} + \frac{\exp{V_{1jn}}}{\left(1 + \sum\nolimits_{m\neq i}\exp{V_{1mn}}/\exp{V_{1in}}\right)^2}\beta_{\frac{\lambda_{iq}-1}{iqn}} \end{split}
$$

En remplaçant  $\exp V_{\rm lin}$  et  $\exp V_{\rm 2in}$  par  $\exp V_{\rm lin}^* \exp(\beta_{\rm liq} X_{\rm 1inq}^{\lambda_{\rm liq}} / \lambda_{\rm 1iq})$  et  $\exp V_{\rm 2in}^* \exp(\beta_{\rm 2iq} X_{\rm 1inq}^{\lambda_{\rm 2iq}} / \lambda_{\rm 2iq})$ respectivement, on obtient l'équation:
$$
\frac{\partial \Delta p_{j n}}{\partial X_{i q n}} = -\frac{\exp V_{2 j n}}{\left[1 + \exp\left(-\beta_{2 i q} X_{i q n}^{\frac{\lambda_{2 i q}}{\lambda_{2 i q}}}\right) \sum_{m \neq i} \exp\left(V_{2 m n} - V_{2 i n}^{*}\right)\right]^{2}} \beta_{2 i q} X_{i q n}^{\frac{\lambda_{2 i q} - 1}{\lambda_{2 i q}}} + \frac{\exp V_{1 j n}}{\left[1 + \exp\left(-\beta_{1 i q} X_{i q n}^{\frac{\lambda_{1 i q}}{\lambda_{1 i q}}}\right) \sum_{m \neq i} \exp\left(V_{1 m n} - V_{1 n}^{*}\right)\right]^{2}} \beta_{1 i q} X_{i q n}^{\frac{\lambda_{1 i q}}{\lambda_{1 i q}}} = 0, \quad \left(\lambda_{1 i q}, \lambda_{2 i q} \neq 0\right)
$$
\n(31)

où  $V_{1jn}$ ,  $V_{2jn}$ ,  $V_{1in}^*$  et  $V_{2in}^*$  ne dépendent pas de  $X_{iqn}$ . Notons que si  $\lambda_{1iq} = \lambda_{2iq} = 0$ , la remarque donnée en (26) sur les  $V_{\text{lin}}^*$  et  $V_{\text{2}in}^*$  s'applique ici.

Cette équation est fortement non-linéaire en *X<sub>ian</sub>* et ne peut pas être résolue analytiquement. Par une méthode numérique on peut trouver le point critique  $X_{iqn}^{**}$  qui rend cette dérivée nulle. Ce point est un maximum ou un minimum selon que la dérivée seconde  $\partial^2 \Delta p_{in} / \partial X_{i_{qn}}^2$  évaluée à ce point est négative ou positive respectivement.

En utilisant la dérivée première donnée en (31), la dérivée seconde  $\partial^2 \Delta p_{j_n}/\partial X_{i_{qn}}^2$  a la forme suivante :

$$
\frac{\partial^2 \Delta p_{j_n}}{\partial X_{iqn}^2} = -\frac{\beta_{2iq} X_{iqn}^{\lambda_{2iq} - 2} \exp V_{2jn}}{\left[1 + F_{2in} \exp\left(-\beta_{2iq} X_{iqn}^{\lambda_{2iq}} / \lambda_{2iq}\right)\right]^2} \left[ (\lambda_{2iq} - 1) + \frac{2\beta_{2iq} X_{iqn}^{\lambda_{2iq}}}{1 + F_{2in}^{-1} \exp\left(\beta_{2iq} X_{iqn}^{\lambda_{2iq}} / \lambda_{2iq}\right)}\right] + \frac{\beta_{1iq} X_{iqn}^{\lambda_{1iq} - 2} \exp V_{1jn}}{\left[1 + F_{1in} \exp\left(-\beta_{1iq} X_{iqn}^{\lambda_{1iq}} / \lambda_{1iq}\right)\right]^2} \left[ (\lambda_{1iq} - 1) + \frac{2\beta_{1iq} X_{iqn}^{\lambda_{1iq}}}{1 + F_{1in}^{-1} \exp\left(\beta_{1iq} X_{iqn}^{\lambda_{1iq}} / \lambda_{1iq}\right)}\right], (\lambda_{1iq}, \lambda_{2iq} \neq 0). (32)
$$

où  $F_{\text{lin}} = \sum_{m \neq i} \exp(V_{\text{lmn}} - V_{\text{lin}}^*)$  et  $F_{\text{2in}} = \sum_{m \neq i} \exp(V_{\text{2mn}} - V_{\text{2in}}^*)$  ne dépendent pas de  $X_{\text{iqn}}$ . Notons que si  $\lambda_{liq} = \lambda_{2iq} = 0$ , la remarque donnée en (26) sur les  $V_{lin}^*$  et  $V_{2in}^*$  s'applique ici.

# **1.2.3 Point d'inflexion quand la dérivée seconde**  $\partial^2 \Delta p_{jn} / \partial X_{iqn}^2 = 0$

Le point d'inflexion  $\hat{X}_{iqn}^6$  est donné par la solution de l'équation  $\partial^2 \Delta p_{jn}/\partial X_{iqn}^2 = 0$ . Cette équation est plus fortement non-linéaire que celle de la dérivée première et ne peut pas être résolue de façon analytique. Mais par une méthode numérique on peut trouver le point d'inflexion de la courbe  $\Delta p_{jn}$  à condition que la dérivée seconde  $\partial^2 \Delta p_{jn} / \partial X_{iqn}^2$  change de signe quand *Xiqn* passe à travers le point d'inflexion.

## **2. Différence entre les Élasticités-points**

Considérons maintenant **la différence des élasticités-points** qui est définie comme **la différence des dérivées premières** des parts estimées, associées aux modèles 2 et 1 par rapport à  $X_{i_{\text{at}}}$ , **multipliées par**  $X_{tan}$ . Deux cas sont à considérer :

• **Cas direct ou propre**: on étudie les points de croisement, de retournement et d'inflexion de la courbe  $D_{in}(X_{iqn})$  tracée en fonction d'une variable  $X_{1iqn} = X_{2iqn} = X_{iqn}$  (par exemple le prix) qui est commune aux deux modèles et qui apparaît seulement dans l'alternative *i* :

$$
D_{in}(X_{iqn}) = \frac{\partial \Delta p_{in}}{\partial X_{iqn}} X_{iqn} = \left(\frac{\partial p_{2in}}{\partial X_{iqn}} - \frac{\partial p_{1in}}{\partial X_{iqn}}\right) X_{iqn}.
$$

• **Cas croisé** : on étudie les points de croisement, de retournement et d'inflexion de la courbe  $D_{j_n}( X_{i_{qn}})$   $(j \neq i)$  tracée en fonction d'une variable  $X_{i_{qn}} = X_{i_{qn}} = X_{i_{qn}}$  qui est commune aux deux modèles et qui apparaît seulement dans l'alternative *i* :

$$
D_{jn}(X_{iqn}) = \frac{\partial \Delta p_{jn}}{\partial X_{iqn}} X_{iqn} = \left(\frac{\partial p_{2jn}}{\partial X_{iqn}} - \frac{\partial p_{1jn}}{\partial X_{iqn}}\right) X_{iqn}.
$$

#### **2.1 CAS DIRECT OU PROPRE**

La différence des élasticités-points s'écrit :

$$
D_{in}(X_{iqn}) = \frac{\partial \Delta p_{in}}{\partial X_{iqn}} X_{iqn} = \left(\frac{\partial p_{2in}}{\partial X_{iqn}} - \frac{\partial p_{1in}}{\partial X_{iqn}}\right) X_{iqn}
$$
 (33)

En remplaçant  $\partial \Delta p_{in} / \partial X_{ion}$  par son expression donnée en (26), on obtient une forme explicite de la différence des élasticités-points dans laquelle la variable *Xiqn* n'apparaît plus dans aucun des  $V_{1mn}$ ,  $V_{2mn}(m \neq i)$ ,  $V_{1in}^*$  et  $V_{2in}^*$ , si  $(\lambda_{1iq}, \lambda_{2iq} \neq 0)$ .

$$
D_{in}(X_{iqn}) = \left[ \frac{\sum_{m \neq i} \exp V_{2mn}}{\exp V_{2in}^* \exp(\beta_{2iq} X_{iqn}^{\lambda_{2iq}} / \lambda_{2iq})} + \frac{\exp V_{2in}^* \exp(\beta_{2iq} X_{iqn}^{\lambda_{2iq}} / \lambda_{2iq})}{\sum_{m \neq i} \exp V_{2mn}} + 2 \right]^{-1} \beta_{2iq} X_{iqn}^{\lambda_{2iq}}
$$

$$
- \left[ \frac{\sum_{m \neq i} \exp V_{1mn}}{\exp V_{1in}^* \exp(\beta_{1iq} X_{iqn}^{\lambda_{1iq}} / \lambda_{1iq})} + \frac{\exp V_{1in}^* \exp(\beta_{1iq} X_{iqn}^{\lambda_{1iq}} / \lambda_{1iq})}{\sum_{m \neq i} \exp V_{1mn}} + 2 \right]^{-1} \beta_{1iq} X_{iqn}^{\lambda_{1iq}}, \quad (34)
$$

où  $V_{\text{lin}}^*$  et  $V_{\text{2}in}^*$  sont déjà définis dans (26). Notons que, si  $\lambda_{\text{liq}} = \lambda_{\text{2}iq} = 0$ , la remarque donnée en (26) sur les  $V_{\text{lin}}^*$  et  $V_{\text{2}in}^*$  s'applique ici.

### **2.1.1 Point de croisement quand la différence**  $D_{in}(X_{ion}) = 0$

Comme l`équation  $D_{in}(X_{ion}) = 0$  est identique à l'équation  $\partial \Delta p_{in}/\partial X_{ion} = 0$  à un facteur  $X_{ion}$ près, on ne peut pas non plus la résoudre analytiquement pour trouver le point de croisement  $X_{iqn}^*$  .

**2.1.2 Point de retournement quand la dérivée première**  $\partial D_{in}(X_{ion})/\partial X_{ion} = 0$ 

Le point de retournement de la courbe  $D_{in}(X_{ian})$  est donné par la solution de l'équation :

$$
\frac{\partial D_{in}(X_{iqn})}{\partial X_{iqn}} = \frac{\beta_{2iq} X_{iqn}^{\lambda_{2iq}}}{\left(A_{2n} + A_{2n}^{-1} + 2\right)} \left[\lambda_{2iq} X_{iqn}^{-1} - \frac{\beta_{2iq} X_{iqn}^{\lambda_{2iq} - 1} \left(A_{2n} - A_{2n}^{-1}\right)}{\left(A_{2n} + A_{2n}^{-1} + 2\right)}\right] - \frac{\beta_{1iq} X_{iqn}^{\lambda_{1iq}}}{\left(A_{1n} + A_{1n}^{-1} + 2\right)} \left[\lambda_{1iq} X_{iqn}^{-1} - \frac{\beta_{1iq} X_{iqn}^{\lambda_{1iq} - 1} \left(A_{1n} - A_{1n}^{-1}\right)}{\left(A_{1n} + A_{1n}^{-1} + 2\right)}\right] = 0, \quad (\lambda_{1iq}, \lambda_{2iq} \neq 0).
$$
\n(35)

où  $A_{1n}$  et  $A_{2n}$  sont définis dans (27). Notons que si  $\lambda_{1iq} = \lambda_{2iq} = 0$ , la remarque donnée en (26) sur les  $V_{\text{lin}}^*$  et  $V_{\text{2}in}^*$  s'applique ici.

Cette équation est fortement non-linéaire en *Xiqn* et ne peut pas être résolue analytiquement. Par une méthode numérique on peut trouver le point critique  $X_{iqn}^{**}$  qui rend cette dérivée nulle. Ce point est un maximum ou un minimum selon que la dérivée seconde  $\partial^2 D_{in}(X_{ion})/\partial X_{ion}^2$  évaluée à ce point est négative ou positive respectivement.

À partir de la dérivée première donnée en (35), on obtient la dérivée seconde :

$$
\frac{\partial^2 D_n(X_{iqn})}{\partial X_{iqn}^2} = \frac{\beta_{iq} X_{iqn}^{2_{iq}}}{A_{2n} + A_{2n}^{-1} + 2} \left[ -\lambda_{iq} X_{iqn}^{-2} - B_{2n} \left( (\lambda_{2iq} - 1) X_{iqn}^{-1} - C_{2n} + E_{2n} \right) \right] + \left( \lambda_{2iq} X_{iqn}^{-1} - B_{2n} \right) \left( \lambda_{2iq} X_{iqn}^{-1} - C_{2n} \right) \right]
$$
\n
$$
\frac{\beta_{iq} X_{iqn}^{4_{iq}}}{A_{n} + A_{n}^{-1} + 2} \left[ -\lambda_{iq} X_{iqn}^{-2} - B_{2n} \left( (\lambda_{iq} - 1) X_{iqn}^{-1} - C_{2n} + E_{2n} \right) \right] + \left( \lambda_{iq} X_{iqn}^{-1} - B_{2n} \right) \left( \lambda_{iq} X_{iqn}^{-1} - C_{2n} \right) \right],
$$
\n(36)

où

$$
B_{1n} = \frac{\beta_{1iq} X_{iqn}^{\lambda_{1iq} - 1} (A_{1n} - A_{1n}^{-1})}{A_{1n} + A_{1n}^{-1} + 2},
$$
\n
$$
B_{2n} = \frac{\beta_{2iq} X_{iqn}^{\lambda_{2iq} - 1} (A_{2n} - A_{2n}^{-1})}{A_{2n} + A_{2n}^{-1} + 2},
$$
\n
$$
C_{1n} = \frac{\beta_{1iq} X_{iqn}^{\lambda_{1iq} - 1} (1 - A_{1n}^{-2}) \exp V_{1in}}{A_{1n} + A_{1n}^{-1} + 2},
$$
\n
$$
C_{2n} = \frac{\beta_{2iq} X_{iqn}^{\lambda_{2iq} - 1} (1 - A_{2n}^{-2}) \exp V_{2in}}{A_{2n} + A_{2n}^{-1} + 2},
$$
\n
$$
E_{1n} = \frac{\beta_{1iq} X_{iqn}^{\lambda_{1iq} - 1} (1 + A_{1n}^{-2}) \exp V_{1in}}{A_{1n} - A_{1n}^{-1}} \text{ et } E_{2n} = \frac{\beta_{2iq} X_{iqn}^{\lambda_{2iq} - 1} (1 + A_{2n}^{-2}) \exp V_{2in}}{A_{2n} - A_{2n}^{-1}}.
$$

Remarquons que si  $\lambda_{liq} = \lambda_{2iq} = 0$ , la remarque donnée en (26) sur les  $V_{lin}^*$  et  $V_{2in}^*$  s'applique ici.

# **2.1.3 Point d'inflexion quand la dérivée seconde**  $\partial^2 D_{in}(X_{iqn})/\partial X_{iqn}^2 = 0$

Le point d'inflexion  $\hat{X}_{iqn}^0$  est donné par la solution de l'équation  $\partial^2 D_{in}(X_{iqn})/\partial X_{iqn}^2 = 0$ . Cette équation est plus fortement non-linéaire que celle de la dérivée première et ne peut pas être résolue de façon analytique. Mais par une méthode numérique on peut trouver le point d'inflexion de la courbe  $D_{in}(X_{iqn})$  à condition que la dérivée seconde  $\partial^2 D_{in}(X_{in})/\partial X_{iqn}^2$  change de signe quand *Xiqn* passe à travers le point d'inflexion.

#### **2.2 CAS CROISÉ**

La différence des élasticités-points s'écrit :

$$
D_{jn}(X_{iqn}) = \frac{\partial \Delta p_{jn}}{\partial X_{iqn}} X_{iqn} = \left(\frac{\partial p_{2jn}}{\partial X_{iqn}} - \frac{\partial p_{1jn}}{\partial X_{iqn}}\right) X_{iqn} \quad . \tag{37}
$$

En remplaçant  $\partial \Delta p_{j_n} / \partial X_{i_{qn}}$  par son expression donnée en (31), on obtient une forme explicite de la différence des élasticités-points dans laquelle la variable *Xiqn* n'apparaît dans aucun des  $V_{1mn}$ ,  $V_{2mn}$   $(m \neq i)$ ,  $V_{1jn}$ ,  $V_{2jn}$ ,  $V_{1in}^*$  et  $V_{2in}^*$ :

$$
D_{jn}\left(X_{iqn}\right) = -\frac{\exp V_{2jn}}{\left[1 + \exp\left(-\beta_{2iq}X_{iqn}^{\lambda_{2iq}} / \lambda_{2iq}\right)\sum_{m\neq i} \exp\left(V_{2mn} - V_{2in}^*\right)\right]^2} \beta_{2iq}X_{iqn}^{\lambda_{2iq}}
$$
  
+ 
$$
\frac{\exp V_{1jn}}{\left[1 + \exp\left(-\beta_{1iq}X_{iqn}^{\lambda_{1iq}} / \lambda_{1iq}\right)\sum_{m\neq i} \exp\left(V_{1mn} - V_{1in}^*\right)\right]^2} \beta_{1iq}X_{iqn}^{\lambda_{1iq}}, \ \left(\lambda_{1iq}, \lambda_{2iq} \neq 0\right) \quad (38)
$$

où  $V_{\text{lin}}^*$  et  $V_{\text{lin}}^*$  sont déjà définis dans (26). Notons que si  $\lambda_{\text{liq}} = \lambda_{\text{liq}} = 0$ , la remarque donnée en (26) sur les  $V_{\text{lin}}^*$  et  $V_{\text{2}in}^*$  s'applique ici.

#### **2.2.1 Point de croisement quand la différence**  $D_{in}(X_{ion}) = 0$

Comme l`équation  $D_{in}(X_{iqn}) = 0$  est identique à l'équation  $\partial \Delta p_{in}/\partial X_{iqn} = 0$  à un facteur près *Xiqn* , on ne peut pas non plus la résoudre analytiquement pour trouver le point de croisement  $X_{iqn}^*$  .

### **2.2.2 Point de retournement quand la dérivée première**  $\partial D_{in}(X_{ian})/\partial X_{ion} = 0$

Le point de retournement de la courbe  $D_{in}(X_{ian})$  est donné par la solution de l'équation :

$$
\frac{\partial D_{jn}(X_{iqn})}{\partial X_{iqn}} = -\frac{\beta_{2iq} X_{iqn}^{\lambda_{2iq} - 1} \exp V_{2jn}}{\left[1 + F_{2in} \exp(-\beta_{2iq} X_{iqn}^{\lambda_{2iq}} / \lambda_{2iq})\right]^2} \left[\lambda_{2iq} + \frac{2\beta_{2iq} X_{iqn}^{\lambda_{2iq}}}{1 + F_{2in}^{-1} \exp(\beta_{2iq} X_{iqn}^{\lambda_{2iq}} / \lambda_{2iq})}\right]
$$
\n
$$
+ \frac{\beta_{liq} X_{iqn}^{\lambda_{liq} - 1} \exp V_{1jn}}{\left[1 + F_{1in} \exp(-\beta_{liq} X_{iqn}^{\lambda_{liq}} / \lambda_{liq})\right]^2} \left[\lambda_{liq} + \frac{2\beta_{liq} X_{iqn}^{\lambda_{liq}}}{1 + F_{1in}^{-1} \exp(\beta_{liq} X_{iqn}^{\lambda_{liq}} / \lambda_{liq})}\right] = 0, \quad (\lambda_{liq}, \lambda_{2iq} \neq 0).
$$
\n(39)

où  $F_{\text{lin}}$  et  $F_{\text{2in}}$  sont définis dans (32). Notons que si  $\lambda_{\text{liq}} = \lambda_{\text{2iq}} = 0$ , la remarque donnée en (26) sur les  $V_{\text{lin}}^*$  et  $V_{\text{2}in}^*$  s'applique ici.

Cette équation est fortement non-linéaire en *X<sub>iqn</sub>* et ne peut pas être résolue analytiquement. Par une méthode numérique on peut trouver le point critique  $X_{iqn}^{**}$  qui rend cette dérivée nulle. Ce point est un maximum ou un minimum selon que la dérivée seconde  $\partial^2 D_{in}(X_{ion})/\partial X_{ion}^2$  évaluée à ce point est négative ou positive respectivement.

À partir de la dérivée première donnée en (39), on obtient la dérivée seconde :

$$
\frac{\partial^2 D_{jn}(X_{iqn})}{\partial X_{iqn}^2} = -\frac{\beta_{2iq} X_{iqn}^{\lambda_{2iq} - 2} \exp V_{2jn}}{\left(1 + G_{2in}\right)^2} \n\left\{\lambda_{2iq} \left(\lambda_{2iq} - 1\right) + \frac{2\beta_{2iq} X_{iqn}^{\lambda_{2iq}} \left[2\lambda_{2iq} + \left(\lambda_{2iq} - 1\right) X_{iqn}\right]}{1 + G_{2in}^{-1}} + 2\beta_{2iq}^2 X_{iqn}^{2\lambda_{iqn}} \left[\frac{2}{\left(1 + G_{2in}^{-1}\right)^2} - \frac{1}{1 + G_{2in}}\right]\right\} \n+ \frac{\beta_{liq} X_{iqn}^{\lambda_{liq} - 2} \exp V_{1jn}}{\left(1 + G_{1in}\right)^2} \n\left\{\lambda_{liq} \left(\lambda_{liq} - 1\right) + \frac{2\beta_{liq} X_{iqn}^{\lambda_{liq}} \left[2\lambda_{liq} + \left(\lambda_{liq} - 1\right) X_{iqn}\right]}{1 + G_{1in}^{-1}} + 2\beta_{liq}^2 X_{iqn}^{2\lambda_{liq}} \left[\frac{2}{\left(1 + G_{1in}^{-1}\right)^2} - \frac{1}{1 + G_{1in}}\right]\right\}, \tag{Aliq, \lambda_{2liq} \neq 0
$$
\n
$$
(40)
$$

 $\cot G_{\text{lin}} = F_{\text{lin}} \exp \left(-\beta_{\text{liq}} X_{\text{ign}}^{\lambda_{\text{liq}}} / \lambda_{\text{liq}}\right), \ G_{\text{2in}} = F_{\text{2in}} \exp \left(-\beta_{\text{2iq}} X_{\text{ign}}^{\lambda_{\text{2iq}}} / \lambda_{\text{2iq}}\right), \ F_{\text{lin}} \text{ et } F_{\text{2in}} \text{ sont définis dans }$ (32). Notons que si  $\lambda_{liq} = \lambda_{2iq} = 0$ , la remarque donnée en (26) sur les  $V_{lin}^*$  et  $V_{2in}^*$  s'applique ici.

**2.2.3 Point d'inflexion quand la dérivée seconde**  $\partial^2 D_{in}(X_{iqn})/\partial X_{iqn}^2 = 0$ 

Le point d'inflexion  $\hat{X}_{iqn}^0$  est donné par la solution de l'équation  $\partial^2 D_{jn}(X_{iqn})/\partial X_{iqn}^2 = 0$ . Cette équation est plus fortement non-linéaire que celle de la dérivée première et ne peut pas être résolue de façon analytique. Mais par une méthode numérique on peut trouver le point d'inflexion de la courbe  $D_{in}(X_{tan})$  à condition que la dérivée seconde  $\partial^2 D_{in}(X_{in})/\partial X_{tan}^2$  change de signe quand *Xiqn* passe à travers le point d'inflexion.

#### **18.3. L'algorithme de parts SHARE S-1: le Logit Box-Cox Généralisé**

**Étude de la différence entre Variables dépendantes et entre Élasticités-points.** Soit  $p_{\text{lin}}$  et  $p_{\text{2in}}$  les parts estimées dans les modèles 1 et 2 respectivement, avec le même nombre de variables indépendantes pour alléger la notation, mais la nature du problème ne changera pas si l'on n'a pas le même nombre de variables dans les deux modèles, et avec des contraintes différentes sur les paramètres  $\lambda$  des transformations de Box-Cox sur les variables indépendantes dans les deux modèles :

$$
p_{1in} = \frac{\exp V_{1in}}{\sum_{m} \exp V_{1mn}}
$$
(41)

$$
\quad \ \ \text{et}
$$

 $v_{2in} = \frac{exp \nu_2}{\sum_{\text{even } \mathbf{I}}}$ 2 exp exp  $\sum_{in}$   $\frac{exp V_{2in}}{\sum_{even} V_{2in}}$ *mn m*  $p_{2in} = \frac{\exp V_{2in}}{\sum \exp V_{2mn}}$  (42)

où *i, m* = 1, *M* alternatives, *n* = 1, *N* observations,  $p_{\text{lin}}$ ,  $V_{\text{lin}}$  et  $V_{\text{Imn}}$  sont associés au modèle 1 et  $p_{2in}$ ,  $V_{2in}$  et  $V_{2mn}$  sont associés au modèle 2. Les composantes de l'utilité représentative  $V_{1in}$  et  $V_{2in}$ ont les formes suivantes :

$$
V_{\text{lin}} = \beta_{\text{li}} + \sum_{k} \beta_{\text{lik}} X_{\text{likn}}^{(\lambda_{\text{lik}})} \tag{43}
$$

et

$$
V_{2in} = \beta_{2io} + \sum_{k} \beta_{2ik} X_{2ikn}^{(\lambda_{2ik})}
$$
\n(44)

où  $k = 1, K$  variables indépendantes,  $(\beta_{1i0}, \beta_{1ik}, \lambda_{1ik})$  et  $(\beta_{2i0}, \beta_{2ik}, \lambda_{2ik})$  sont les paramètres associés aux modèles 1 et 2 respectivement. Par convention, la dernière alternative *M* est utilisée comme alternative de référence pour laquelle la constante est omise dans chaque modèle.

#### **1. Différence entre les Parts propres et croisées**

Considérons **la différence des parts** estimées  $\Delta p_{\mu}$ , associées aux modèles 2 et 1 qui sont de type Logit généralisé. Deux cas sont à distinguer :

**Cas direct ou propre**  $\Delta p_{in}$ : on étudie les points de croisement, de retournement et d'inflexion de la courbe tracée en fonction d'une variable  $X_{1iqn} = X_{2iqn} = X_{qn}$ , par exemple le prix de l'alternative *i* , qui est commune aux deux modèles et qui apparaît dans toutes les alternatives  $m = 1, M$  avec des coefficients  $\beta_{1mq}$  et  $\beta_{2mq}$  distincts et des paramètres de Box-Cox  $\lambda_{1_{mn}}$  et  $\lambda_{2_{mn}}$  distincts dans chaque modèle:

$$
\Delta p_{in} = p_{2in} - p_{1in} = \frac{\exp V_{2in}}{\sum_{m} \exp V_{2mn}} - \frac{\exp V_{1in}}{\sum_{m} \exp V_{1mn}}
$$

• **Cas croisé**  $\Delta p_{in}$   $(j \neq i)$ : on étudie les points de croisement, de retournement et d'inflexion de la courbe  $\Delta p_{in}$  ( $j \neq i$ ) tracée en fonction d'une variable  $X_{1 i qn} = X_{2 i qn} = X_{qn}$ , par exemple le prix de l'alternative *i*, qui est commune aux deux modèles et qui apparaît dans toutes les alternatives  $m = 1, M$  avec des coefficients  $\beta_{1}_{mq}$  et  $\beta_{2}_{mq}$  distincts et des paramètres de Box-Cox  $\lambda_{1}_{mq}$  et  $\lambda_{2}_{mq}$  distincts dans chaque modèle:

$$
\Delta p_{jn} = p_{2jn} - p_{1jn} = \frac{\exp V_{2jn}}{\sum_{m} \exp V_{2mn}} - \frac{\exp V_{1jn}}{\sum_{m} \exp V_{1mn}}
$$

Comme la variable  $X_{qn}$  apparaît dans toutes les alternatives, on analyse en détail le cas direct seulement. Les formules du cas croisé sont exactement analogues à celles du cas direct et peuvent s'obtenir en remplaçant l'indice de l'alternative *i* par *j* partout où il apparaît, c'est-à-dire dans les parts  $p_{\text{lin}}$  et  $p_{\text{2}i n}$ , et les composantes de l'utilité  $V_{\text{lin}}$  et  $V_{\text{2}i n}$ .

#### **1.1 Point de croisement quand la différence des parts**  $\Delta p_{in} = 0$

Pour trouver le point de croisement  $X_{qn}^*$  (c.à.d. quand les deux parts sont égales), on résout tout simplement l'équation  $\Delta p_{in} = 0$  en  $X_{an}$ :

$$
\Delta p_{in} = \frac{\exp V_{2in}}{\sum_{m} \exp V_{2mn}} - \frac{\exp V_{1in}}{\sum_{m} \exp V_{1mn}} = 0
$$
\n(45)

Comme tous les  $\exp V_{1mn}$  et  $\exp V_{2mn}$  peuvent se décomposer en  $\exp V_{1mn}^* \exp(\beta_{1mq} X_{qn}^{\lambda_{1mq}} / \lambda_{1mq})$  et  $\exp V_{2mn}^* \exp(\beta_{2mq} X_{qn}^{\lambda_{2mq}} / \lambda_{2mq})$  respectivement, l'équation peut se réécrire :

$$
\Delta p_{in} = \frac{\exp V_{2in}^{*} \exp(\beta_{2iq} X_{qn}^{\lambda_{2iq}} / \lambda_{2iq})}{\sum_{m} \exp V_{2mn}^{*} \exp(\beta_{2mq} X_{qn}^{\lambda_{2mq}} / \lambda_{2mq})} - \frac{\exp V_{1in}^{*} \exp(\beta_{1iq} X_{qn}^{\lambda_{1iq}} / \lambda_{1iq})}{\sum_{m} \exp(\beta_{1mq} X_{qn}^{\lambda_{1mq}} / \lambda_{1mq})} = 0
$$
\n
$$
= \frac{1}{1 + \sum_{m \neq i} \exp(V_{2mn}^{*} - V_{2in}^{*}) \exp(\beta_{2mq} X_{qn}^{\lambda_{2mq}} / \lambda_{2mq} - \beta_{2iq} X_{qn}^{\lambda_{2iq}} / \lambda_{2iq})} - \frac{1}{1 + \sum_{m \neq i} \exp(V_{1mn}^{*} - V_{1in}^{*}) \exp(\beta_{1mq} X_{qn}^{\lambda_{1mq}} / \lambda_{1mq} - \beta_{1iq} X_{qn}^{\lambda_{1iq}} / \lambda_{1iq})} = 0, \quad (\lambda_{1mq}, \lambda_{1iq}, \lambda_{2mq}, \lambda_{2iq} \neq 0)
$$
\n(46)

où  $V_{\text{lin}}^* = \beta_{\text{li0}} + \sum_{k \neq q} \beta_{\text{lik}} X_{\text{likn}}^{(\lambda_{\text{lik}})} - (\beta_{\text{liq}} / \lambda_{\text{liq}})$  et  $V_{\text{2in}}^* = \beta_{\text{2i0}} + \sum_{k \neq q} \beta_{\text{2ik}} X_{\text{2ikn}}^{(\lambda_{\text{2ik}})} - (\beta_{\text{2iq}} / \lambda_{\text{2iq}})$  ne dépendent pas de  $X_{qn}$ . Notons que si l'un des  $\lambda_{1mq}, \lambda_{1iq}, \lambda_{2mq}$  ou  $\lambda_{2iq}$  est égal à zéro, par exemple  $\lambda_{1_{mq}}$ , le  $V_{1_{mn}}^*$  corres-pondant ne contient plus le terme  $-(\beta_{1_{mq}}/\lambda_{1_{mq}})$ . Ce dernier est réaffecté à l'intérieur de l'exponentielle  $\exp(\beta_{1mq} X_{qn}^{\lambda_{1mq}} / \lambda_{1mq})$  pour donner  $\exp(\beta_{1mq} \log X_{qn})$ .

L'équation peut encore se réduire à une forme plus simple:

$$
\sum_{m\neq i} \left[ A_{2mn}^* \exp\left( \frac{\beta_{2mq} X_{qn}^{\lambda_{2mq}}}{\lambda_{2mq}} - \frac{\beta_{2iq} X_{qn}^{\lambda_{2iq}}}{\lambda_{2iq}} \right) - A_{1mn}^* \exp\left( \frac{\beta_{1mq} X_{qn}^{\lambda_{1mq}}}{\lambda_{1mq}} - \frac{\beta_{1iq} X_{qn}^{\lambda_{1iq}}}{\lambda_{1iq}} \right) \right] = 0 \quad (47)
$$

où  $A_{1mn}^* = \exp(V_{1mn}^* - V_{1in}^*)$  et  $A_{2mn}^* = \exp(V_{2mn}^* - V_{2in}^*)$  ne dépendent pas de  $X_{qn}$ . L'équation est fortement non-linéaire en *Xqn* et ne peut pas être résolue analytiquement mais numériquement pour obtenir le point de croisement  $X_{qn}^*$ .

Notons que cette équation ne s'applique que dans le cas où tous les deux modèles sont de type Logit généralisé. Si le modèle 1 est de type Logit standard, c'est-à-dire que la variable *X<sub>qn</sub>* apparaît seulement dans  $V_{1in}$  mais pas dans les autres  $V_{1mn}$   $(m \neq i)$ , alors l'équation peut se réécrire comme suit :

**Cas direct ou propre**: l'équation  $\Delta p_{in} = 0$  donne :

$$
\sum_{m \neq i} \left[ A_{2mn}^* \exp \left( \frac{\beta_{2mq} X_{qn}^{\lambda_{2mq}}}{\lambda_{2mq}} - \frac{\beta_{2iq} X_{qn}^{\lambda_{2iq}}}{\lambda_{2iq}} \right) - A_{1mn} \exp \left( - \frac{\beta_{1iq} X_{qn}^{\lambda_{1iq}}}{\lambda_{1iq}} \right) \right] = 0 \quad (48)
$$

où  $A_{1mn} = \exp(V_{1mn} - V_{1in}^*)$  ne dépend pas de  $X_{qn}$ .

• **Cas croisé** : l'équation  $\Delta p_{in} = 0$  donne :

$$
\left[\sum_{m \neq j} \exp\left(V_{2mn}^* - V_{2jn}^*\right) \exp\left(\frac{\beta_{2mq} X_{qn}^{\lambda_{2mq}}}{\lambda_{2mq}} - \frac{\beta_{2jq} X_{qn}^{\lambda_{2jq}}}{\lambda_{2jq}}\right)\right] - \left[\sum_{m \neq j,i} \exp\left(V_{1mn} - V_{1jn}\right) + \exp\left(V_{1in}^* - V_{1jn}\right) \exp\left(\frac{\beta_{1iq} X_{qn}^{\lambda_{1iq}}}{\lambda_{1iq}}\right)\right] = 0.
$$
\n(49)

#### **1.2 Point de retournement quand la dérivée première**  $\partial \Delta p_{in} / \partial X_{on} = 0$

Le point de retournement de la courbe  $\Delta p_{in}$  est donné par la solution de l'équation  $\partial \Delta p_{in} / \partial X_{on} = 0$ .

À partir de (6), on obtient la dérivée première de  $\Delta p_{in}$  par rapport à  $X_{on}$ :

$$
\frac{\partial \Delta p_{in}}{\partial X_{qn}} = -\frac{\sum_{m \neq i} \left[ A_{2mn}^{*} \exp \left( \beta_{2mq} X_{qn}^{\lambda_{2mq}} / \lambda_{2nq} - \beta_{2iq} X_{qn}^{\lambda_{2iq}} / \lambda_{2iq} \right) \right] \left( \beta_{2mq} X_{qn}^{\lambda_{2mq} - 1} - \beta_{2iq} X_{qn}^{\lambda_{2iq} - 1} \right)}{\left[ 1 + \sum_{m \neq i} A_{2mn}^{*} \exp \left( \beta_{2mq} X_{qn}^{\lambda_{2mq}} / \lambda_{2nq} - \beta_{2iq} X_{qn}^{\lambda_{2iq}} / \lambda_{2iq} \right) \right]^{2}}
$$
\n
$$
+ \frac{\sum_{m \neq i} \left[ A_{1mn}^{*} \exp \left( \beta_{1mq} X_{qn}^{\lambda_{1mq}} / \lambda_{1mq} - \beta_{1iq} X_{qn}^{\lambda_{1iq}} / \lambda_{1iq} \right) \right] \left( \beta_{1mq} X_{qn}^{\lambda_{1mq} - 1} - \beta_{1iq} X_{qn}^{\lambda_{1iq} - 1} \right)}{\left[ 1 + \sum_{m \neq i} A_{1mn}^{*} \exp \left( \beta_{1mq} X_{qn}^{\lambda_{1mq}} / \lambda_{1mq} - \beta_{1iq} X_{qn}^{\lambda_{1iq}} / \lambda_{1iq} \right) \right]^{2}} = 0,
$$
\n
$$
\left( \lambda_{1mq}, \lambda_{1iq}, \lambda_{2mq}, \lambda_{2iq} \neq 0 \right)
$$
\n(50)

Cette équation est fortement non-linéaire en *X<sub>qn</sub>* et ne peut pas être résolue analytiquement. Par une méthode numérique on peut trouver le point critique  $X_{qn}^{**}$  qui rend cette dérivée nulle. Ce point est un maximum ou un minimum selon que la dérivée seconde  $\partial^2 \Delta p_{in} / \partial X_{on}^2$  évaluée à ce point est négative ou positive respectivement. Notons que cette équation ne s'applique que dans le cas où tous les deux modèles sont de type Logit généralisé. Si le modèle 1 est de type Logit standard, c'est-à-dire que la variable  $X_{qn}$  apparaît seulement dans  $V_{1in}$  mais pas dans les autres  $V_{lmn}$   $(m \neq i)$ , alors l'équation peut se réécrire comme suit :

**Cas direct ou propre**: l'équation  $\partial \Delta p_{in} / \partial X_{an} = 0$  donne :

$$
\frac{\partial \Delta p_{in}}{\partial X_{qn}} = -\frac{\sum_{m \neq i} \left[ A_{2mn}^{*} \exp \left( \beta_{2mq} X_{qn}^{\lambda_{2mq}} / \lambda_{2mq} - \beta_{2iq} X_{qn}^{\lambda_{2iq}} / \lambda_{2iq} \right) \right] \left( \beta_{2mq} X_{qn}^{\lambda_{2mq} - 1} - \beta_{2iq} X_{qn}^{\lambda_{2iq} - 1} \right)}{\left[ 1 + \sum_{m \neq i} A_{2mn}^{*} \exp \left( \beta_{2mq} X_{qn}^{\lambda_{2mq}} / \lambda_{2nq} - \beta_{2iq} X_{qn}^{\lambda_{2iq}} / \lambda_{2iq} \right) \right]^{2}}
$$
\n
$$
+ \frac{\left( -\beta_{1iq} X_{qn}^{\lambda_{1iq} - 1} \right) \exp \left( -\beta_{1iq} X_{qn}^{\lambda_{1iq}} / \lambda_{1iq} \right) \sum_{m \neq i} A_{1mn}}{\left[ 1 + \exp \left( -\beta_{1iq} X_{qn}^{\lambda_{1iq}} / \lambda_{1iq} \right) \sum_{m \neq i} A_{1mn}} = 0.
$$
\n(51)

**Cas croisé** : l'équation  $\partial \Delta p_{in} / \partial X_{on} = 0$  donne :

$$
\frac{\partial \Delta p_{jn}}{\partial X_{qn}} = -\frac{\sum_{m \neq j} \left[ A_{2mn}^{*} \exp \left( \beta_{2mq} X_{qn}^{\lambda_{2mq}} / \lambda_{2mq} - \beta_{2jq} X_{qn}^{\lambda_{2jq}} / \lambda_{2jq} \right) \right] \left( \beta_{2mq} X_{qn}^{\lambda_{2mq} - 1} - \beta_{2jq} X_{qn}^{\lambda_{2jq} - 1} \right)}{\left[ 1 + \sum_{m \neq j} A_{2mn}^{*} \exp \left( \beta_{2mq} X_{qn}^{\lambda_{2mq}} / \lambda_{2mq} - \beta_{2jq} X_{qn}^{\lambda_{2jq}} / \lambda_{2jq} \right) \right]^{2}} + \frac{\left( \beta_{1iq} X_{qn}^{\lambda_{1iq} - 1} \right) \exp \left( \beta_{1iq} X_{qn}^{\lambda_{1iq}} / \lambda_{1iq} \right) \exp \left( V_{1in}^{*} - V_{1jn} \right)}{\left[ 1 + \exp \left( \beta_{1iq} X_{qn}^{\lambda_{1iq}} / \lambda_{1iq} \right) \exp \left( V_{1in}^{*} - V_{1jn} \right) + \sum_{m \neq j,i} \exp \left( V_{1mn} - V_{1jn} \right) \right]^{2}} = 0.
$$
\n(52)

À partir de la dérivée première donnée en (50), on obtient la dérivée seconde :

$$
\frac{\partial^2 \Delta p_{in}}{\partial X_{gn}} = \sum_{m \neq i} \left[ -\frac{B_{2in} A_{2mn}^* E_{2mn}}{C_{2in}^2} \left( \frac{F_{2mn}}{B_{2in}} - 2 \frac{G_{2mn}}{C_{2in}} \right) + \frac{B_{1in} A_{1mn}^* E_{1mn}}{C_{1in}^2} \left( \frac{F_{1mn}}{B_{1in}} - 2 \frac{G_{1mn}}{C_{1in}} \right) \right], \quad (53)
$$

où tous les termes sauf  $A^*_{nm}$  et  $A^*_{2mn}$  dépendent de  $X_{qn}$ :

$$
B_{\lim} = \sum_{m \neq i} A_{1mn}^{*} E_{1mn} G_{1mn}
$$
  
\n
$$
C_{1in} = 1 + \sum_{m \neq i} A_{1mn}^{*} E_{1mn}
$$
  
\n
$$
E_{1mn} = \exp \left( \beta_{1mq} X_{qn}^{\lambda_{1mq}} / \lambda_{1mq} - \beta_{1iq} X_{qn}^{\lambda_{1iq}} / \lambda_{1iq} \right)
$$
  
\n
$$
F_{1mn} = G_{1mn}^{2} + \beta_{1mq} \left( \lambda_{1mq} - 1 \right) X_{qn}^{\lambda_{1mq} - 2} - \beta_{1iq} \left( \lambda_{1iq} - 1 \right) X_{qn}^{\lambda_{1iq} - 2}
$$
  
\n
$$
G_{1mn} = \beta_{1mq} X_{qn}^{\lambda_{1mq} - 1} - \beta_{1iq} X_{qn}^{\lambda_{1iq} - 1}
$$
\n(54)

et les termes  $B_{2in}$ ,  $C_{2in}$ ,  $E_{2mn}$ ,  $F_{2mn}$ et  $G_{2mn}$  associés au modèle 2 sont définis de façon analogue en remplaçant le premier indice 1 par 2 dans tous les termes à trois indices associés au modèle 1.

## **1.3 Point d'inflexion quand la dérivée seconde**  $\partial^2 \Delta p_{in} / \partial X_{an}^2 = 0$

Le point d'inflexion  $\hat{X}_{qn}^6$  est donné par la solution de l'équation  $\partial^2 \Delta p_{in}/\partial X_{qn}^2 = 0$ . Cette équation est plus fortement non-linéaire que celle de la dérivée première et ne peut pas être résolue de façon analytique. Mais par une méthode numérique on peut trouver le point d'inflexion de la courbe  $\Delta p_{in}$  à condition que la dérivée seconde  $\partial^2 \Delta p_{in}/\partial X_{an}^2$  change de signe quand *Xqn* passe à travers le point d'inflexion.

### **2. Différence entre les Élasticités-points**

Considérons maintenant **la différence des élasticités-points** qui est définie comme **la différence des dérivées premières** des parts estimées, associées aux modèles 2 et 1 par rapport à  $X_{qn}$ , **multipliées par**  $X_{\text{cm}}$ .

Comme pour la différence des parts, on étudie ici en détail le cas direct seulement, en examinant les points de croisement, de retournement et d'inflexion de la courbe  $D_{in}(X_{an})$  tracée en fonction d'une variable  $X_{1 i qn} = X_{2 i qn} = X_{qn}$ , par exemple le prix de l'alternative *i*, qui est commune aux

deux modèles et qui apparaît dans toutes les alternatives  $m = 1, M$  avec des coefficients  $\beta_{1mq}$  et  $\beta_{2mq}$  distincts et des paramètres de Box-Cox  $\lambda_{1mq}$  et  $\lambda_{2mq}$  distincts dans chaque modèle. Les formules du cas croisé sont exactement analogues à celles du cas direct et peuvent s'obtenir en remplaçant l'indice de l'alternative *i* par *j* partout où il apparaît, c'est-à-dire dans les parts  $p_{\text{lin}}$  et  $p_{\text{2}i}$ , et les composantes de l'utilité  $V_{\text{lin}}$  et  $V_{\text{2}i}$ .

Dans le cas direct, la différence des élasticités-points peut s'écrire :

$$
D_{in}(X_{qn}) = \frac{\partial \Delta p_{in}}{\partial X_{qn}} X_{qn} = \left(\frac{\partial p_{2in}}{\partial X_{qn}} - \frac{\partial p_{1in}}{\partial X_{qn}}\right) X_{qn}
$$
 (55)

En remplaçant  $\partial \Delta p_{in} / \partial X_{an}$  par son expression donnée en (50), on obtient une forme explicite de la différence des élasticités-points dans laquelle la variable *Xqn* n'apparaît pas dans les  $A^*_{nm}$  et  $A^*_{2mn}$  qui sont déjà définis dans (47) :

$$
D_{in}(X_{qn}) = -\frac{\sum\limits_{m\neq i} \left[ A_{2mn}^{*} \exp \left( \beta_{2mq} X_{qn}^{\lambda_{2mq}} / \lambda_{2nq} - \beta_{2iq} X_{qn}^{\lambda_{2iq}} / \lambda_{2iq} \right) \right] \left( \beta_{2mq} X_{qn}^{\lambda_{2mq}} - \beta_{2iq} X_{qn}^{\lambda_{2iq}} \right)}{\left[ 1 + \sum\limits_{m\neq i} A_{2mn}^{*} \exp \left( \beta_{2mq} X_{qn}^{\lambda_{2mq}} / \lambda_{2mq} - \beta_{2iq} X_{qn}^{\lambda_{2iq}} / \lambda_{2iq} \right) \right]^{2}}
$$
\n
$$
+ \frac{\sum\limits_{m\neq i} \left[ A_{1mn}^{*} \exp \left( \beta_{1mq} X_{qn}^{\lambda_{1mq}} / \lambda_{1mq} - \beta_{1iq} X_{qn}^{\lambda_{1iq}} / \lambda_{1iq} \right) \right] \left( \beta_{1mq} X_{qn}^{\lambda_{1mq}} - \beta_{1iq} X_{qn}^{\lambda_{1iq}} \right)}{\left[ 1 + \sum\limits_{m\neq i} A_{1mn}^{*} \exp \left( \beta_{1mq} X_{qn}^{\lambda_{1mq}} / \lambda_{1mq} - \beta_{1iq} X_{qn}^{\lambda_{1iq}} / \lambda_{1iq} \right) \right]^{2}}, \qquad (56)
$$
\n
$$
\left( \lambda_{1mq}, \lambda_{1iq}, \lambda_{2mq}, \lambda_{2iq} \neq 0 \right).
$$

Notons que cette formule ne s'applique que dans le cas où tous les deux modèles sont de type Logit généralisé. Si le modèle 1 est de type Logit standard, c'est-à-dire que la variable *X<sub>qn</sub>* apparaît seulement dans *V*<sub>1*in</sub>* mais pas dans les autres *V*<sub>1*mn*</sub> ( $m \neq i$ ), alors la différence des</sub> élasticités-points peut se réécrire comme suit:

• **Cas direct ou propre**

$$
D_{in}\left(X_{qn}\right) = -\frac{\sum\limits_{m\neq i}\Bigg[A_{2mn}^{*} \exp\Big(\beta_{2mq} X_{qn}^{\lambda_{2mq}} / \lambda_{2mq} - \beta_{2iq} X_{qn}^{\lambda_{2iq}} / \lambda_{2iq}\Big)\Bigg]\Big(\beta_{2mq} X_{qn}^{\lambda_{2mq}} - \beta_{2iq} X_{qn}^{\lambda_{2iq}}\Bigg)}{\Bigg[1 + \sum\limits_{m\neq i} A_{2mn}^{*} \exp\Big(\beta_{2mq} X_{qn}^{\lambda_{2mq}} / \lambda_{2nq} - \beta_{2iq} X_{qn}^{\lambda_{2iq}} / \lambda_{2iq}\Big)\Bigg]^2} + \frac{\Big(-\beta_{1iq} X_{qn}^{\lambda_{1iq}}\Big) \exp\Big(-\beta_{1iq} X_{qn}^{\lambda_{1iq}} / \lambda_{1iq}\Big) \sum\limits_{m\neq i} A_{1mn}}{\Bigg[1 + \exp\Big(-\beta_{1iq} X_{qn}^{\lambda_{1iq}} / \lambda_{1iq}\Big) \sum\limits_{m\neq i} A_{1mn}} , \quad \left(\lambda_{1mq}, \lambda_{1iq}, \lambda_{2mq}, \lambda_{2iq} \neq 0\right). \tag{57}
$$

• **Cas croisé**

$$
D_{jn}\left(X_{qn}\right) = -\frac{\sum\limits_{m \neq j} \left[ \exp\left(V_{2mn}^{*} - V_{2jn}^{*}\right) \exp\left(\beta_{2mq} X_{qn}^{\lambda_{2mq}} / \lambda_{2mq} - \beta_{2jq} X_{qn}^{\lambda_{2jq}} / \lambda_{2jq}\right) \right] \left(\beta_{2mq} X_{qn}^{\lambda_{2mq}} - \beta_{2jq} X_{qn}^{\lambda_{2jq}}\right)}{\left[1 + \sum\limits_{m \neq j} \exp\left(V_{2mn}^{*} - V_{2jn}^{*}\right) \exp\left(\beta_{2mq} X_{qn}^{\lambda_{2mq}} / \lambda_{2mq} - \beta_{2jq} X_{qn}^{\lambda_{2jq}} / \lambda_{2jq}\right)\right]^{2}}
$$
\n
$$
+ \frac{\beta_{1iq} X_{qn}^{\lambda_{1iq}} \exp\left(\beta_{1iq} X_{qn}^{\lambda_{1iq}} / \lambda_{1iq}\right) \exp\left(V_{1in}^{*} - V_{1jn}\right)}{\left[1 + \exp\left(\beta_{1iq} X_{qn}^{\lambda_{1iq}} / \lambda_{1iq}\right) \exp\left(V_{1in}^{*} - V_{1jn}\right) + \sum\limits_{m \neq j,i} \exp\left(V_{1mn} - V_{1jn}\right)\right]^{2}},\tag{58}
$$

#### **2.1 Point de croisement quand la différence**  $D_{in}(X_{on}) = 0$

Comme l`équation  $D_{in}(X_{on}) = 0$  est identique à l'équation  $\partial \Delta p_{in}/\partial X_{on} = 0$  à un facteur près *X<sub>qn</sub>*, on ne peut pas non plus la résoudre analytiquement pour trouver le point de croisement  $X_{\mathit{qn}}^*$  .

## **2.2 Point de retournement quand la dérivée première**  $\partial D_{in}(X_{an})/\partial X_{an} = 0$

Le point de retournement de la courbe  $D_{in}(X_{qn})$  est donné par la solution de l'équation :

$$
\frac{\partial D_{in}(X_{qn})}{\partial X_{qn}} = \sum_{m \neq i} \left[ -\frac{B_{2in}^* A_{2mn}^* E_{2mn}}{C_{2in}^2} \left( \frac{F_{2mn}^*}{B_{2in}^*} - 2 \frac{G_{2mn}}{C_{2in}} \right) + \frac{B_{1in}^* A_{1mn}^* E_{1mn}}{C_{1in}^2} \left( \frac{F_{1mn}^*}{B_{1in}^*} - 2 \frac{G_{1mn}}{C_{1in}} \right) \right] = 0, \quad (59)
$$

où tous les termes sauf  $A^*_{1mn}$  et  $A^*_{2mn}$  dépendent de  $X_{qn}$ :

$$
B_{\text{lin}}^{*} = \sum_{m \neq i} A_{\text{1mn}}^{*} E_{\text{1mn}} G_{\text{1mn}}^{*}
$$
  
\n
$$
F_{\text{1mn}}^{*} = G_{\text{1mn}}^{*} G_{\text{1mn}} + \beta_{\text{1mq}} \lambda_{\text{1mq}} X_{qn}^{\lambda_{\text{1mq}} - 1} - \beta_{\text{1iq}} \lambda_{\text{1iq}} X_{qn}^{\lambda_{\text{1iq}} - 1}
$$
  
\n
$$
G_{\text{1mn}}^{*} = \beta_{\text{1mq}} X_{qn}^{\lambda_{\text{1mq}} - \beta_{\text{1iq}} X_{qn}^{\lambda_{\text{1iq}}}
$$
\n(60)

et les termes  $B_{2in}^*$ ,  $F_{2mn}^*$  et  $G_{2mn}^*$  associés au modèle 2 sont définis de façon analogue en remplaçant le premier indice 1 par 2 dans tous les termes à trois indices associés au modèle 1.

Cette équation est fortement non-linéaire en *X<sub>qn</sub>* et ne peut pas être résolue analytiquement. Par une méthode numérique on peut trouver le point critique  $X_{qn}^{**}$  qui rend cette dérivée nulle. Ce point est un maximum ou un minimum selon que la dérivée seconde  $\partial^2 D_m(X_m)/\partial X_m^2$ évaluée à ce point est négative ou positive respectivement.

À partir de la dérivée première donnée en (59), on obtient la dérivée seconde :

$$
\frac{\partial^2 D_{in}(X_{qn})}{\partial X_{qn}^2} = \sum_{m \neq i} \left[ -\frac{B_{2im}^*}{C_{2im}^2} \frac{\partial H_{2mn}}{\partial X_{qn}} - H_{2mn} \frac{\partial}{\partial X_{qn}} \left( \frac{B_{2in}^*}{C_{2in}^2} \right) + \frac{B_{lin}^*}{C_{lin}^2} \frac{\partial H_{1mn}}{\partial X_{qn}} + H_{1mn} \frac{\partial}{\partial X_{qn}} \left( \frac{B_{lin}^*}{C_{lin}^2} \right) \right] \tag{61}
$$

où les termes  $H_{1mn}$ ,  $\partial H_{1mn}/\partial X_{qn}$  et  $\partial (B_{1in}^*/C_{1in}^2)/\partial X_{qn}$  associés au modèle 1 sont définis comme suit:

$$
H_{1mn} = A_{1mn}^{*} E_{1mn} H_{1mn}^{*}
$$
\n
$$
H_{1mn}^{*} = \frac{F_{1mn}^{*}}{B_{1m}^{*}} - 2 \frac{G_{1mn}}{G_{1m}}
$$
\n
$$
\frac{\partial H_{1mn}}{\partial X_{qn}} = A_{1mn}^{*} \left( E_{1mn} \frac{\partial H_{1mn}^{*}}{\partial X_{qn}} + H_{1mn}^{*} \frac{\partial E_{1mn}}{\partial X_{qn}} \right)
$$
\n
$$
\frac{\partial}{\partial X_{qn}} \left( \frac{B_{1m}^{*}}{C_{1m}^{*}} \right) = \frac{B_{1m}^{*}}{C_{1m}^{*}} \left( \frac{1}{B_{1m}^{*}} \frac{\partial B_{1m}^{*}}{\partial X_{qn}} - \frac{2}{C_{1m}} \frac{\partial C_{1m}}{\partial X_{qn}} \right)
$$
\n
$$
\frac{\partial H_{1mn}^{*}}{\partial X_{qn}} = \frac{F_{1mn}^{*}}{B_{1m}^{*}} \left( \frac{1}{F_{1mn}^{*}} \frac{\partial F_{1mn}^{*}}{\partial X_{qn}} - \frac{1}{B_{1m}^{*}} \frac{\partial B_{1m}^{*}}{\partial X_{qn}} \right) - 2 \frac{G_{1mn}}{C_{1m}} \left( \frac{1}{G_{1mn}} \frac{\partial G_{1mn}}{\partial X_{qn}} - \frac{1}{G_{1m}} \frac{\partial C_{1m}}{\partial X_{qn}} \right)
$$
\n
$$
\frac{\partial F_{1mn}^{*}}{\partial X_{qn}} = \frac{\partial G_{1mn}^{*}}{\partial X_{qn}} G_{1mn} + G_{1mn}^{*} \frac{\partial G_{1mn}}{\partial X_{qn}} + \beta_{1mq} A_{1mq} (A_{1mq} - 1) X_{qn}^{A_{1mq} - 2} - \beta_{1iq} \lambda_{1iq} (A_{1iq} - 1) X_{qn}^{A_{1n} - 2}
$$
\n
$$
\frac{\partial B_{1m}^{*}}{\partial X_{qn}} = \sum A_{1mn}^{*} \left( \frac{\partial E_{1mn}}{\partial X_{qn}} - 1 \right) X_{qn}^{A_{1n} - 2} - \beta_{1iq} (A_{1iq} - 1) X_{qn}^{A_{1n} - 2} - \beta_{1iq} \lambda_{1iq} (A_{1iq} -
$$

Les définitions des termes  $H_{2mn}$ ,  $\partial H_{2mn}/\partial X_{qn}$  et  $\partial (B_{2in}^*/C_{2in}^2)/\partial X_{qn}$  associés au modèle 2 sont respectivement analogues à celles des termes  $H_{1mn}$ , ∂ $H_{1mn}$  / ∂ $X_{qn}$  et  $\partial (B_{1in}^*/C_{1in}^2)/\partial X_{qn}$  dans le modèle 1 et s'obtiennent en remplaçant le premier indice 1 par 2 dans tous les termes à trois indices du modèle 1.

# **2.3 Point d'inflexion quand la dérivée seconde**  $\partial^2 D_{in}(X_{qn})/\partial X_{qn}^2 = 0$

Le point d'inflexion  $\hat{X}_{qn}^6$  est donné par la solution de l'équation  $\partial^2 D_{in}(X_{qn})/\partial X_{qn}^2 = 0$ . Cette équation est plus fortement non-linéaire que celle de la dérivée première et ne peut pas être résolue de façon analytique. Mais par une méthode numérique on peut trouver le point d'inflexion de la courbe  $D_{in}(X_{qn})$ à condition que la dérivée seconde  $\partial^2 D_{in}(X_{qn})/\partial X_{qn}^2$ change de signe quand *Xqn* passe à travers le point d'inflexion.